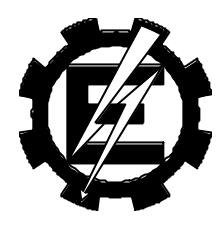

# **EFEI Escola Federal de Engenharia de Itajubá**

**Instituto de Engenharia Elétrica Departamento de Eletrotécnica**

# **CONSIDERAÇÃO DE TÉCNICAS DE OTIMIZAÇÃO APLICADAS AO PROBLEMA DE COLAPSO DE TENSÃO Área de Sistemas Elétricos de Potência**

**Leonardo de Mello Honório**

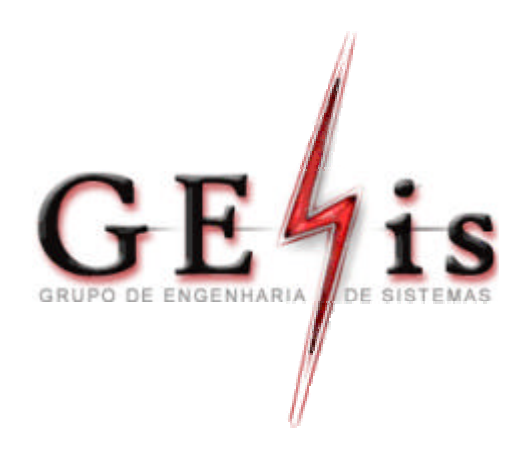

# **CONSIDERAÇÃO DE TÉCNICAS DE OTIMIZAÇÃO APLICADAS AO PROBLEMA DE COLAPSO DE TENSÃO**

**ORIENTADOR: PROF. ANTONIO CARLOS ZAMBRONI DE SOUZA COORIENTADOR: PROF. GERALDO L. TORRES**

> TESE APRESENTADA À **ESCOLA FEDERAL DE ENGENHARIA DE ITAJUBÁ**  COMO REQUISITO DO PROGRAMA DE DOUTORADO

> > ITAJUBÁ ESTADO DE MINAS GERAIS – BRASIL DEZ / 2001

### **Honório, Leonardo de Mello.**

*Consideração de Técnicas de Otimização Aplicadas ao Problema de Colapso de Tensão* / Leonardo de Mello Honório – EFEI – 2001, 137p.

Tese de Doutorado apresentada a EFEI para obtenção do grau de Doutor em Ciências em engenharia.

1. Otimização 2. Colapso de Tensão 3. Análise de Sensibilidade 4. Corte de Carga 5. Multiplicadores de Lagrange

I. Título. *Consideração de Técnicas de Otimização Aplicadas ao Problema de Colapso de Tensão*

Banca Examinadora

*"O momento da vitória é muito curto para se viver por ele e nada mais"*

*Martina Navratilova*

*À meus pais, Gilberto e Neuza, pelo eterno carinho e apoio À minha noiva, Ana Emília, pela compreensão À meu amigo, Zambroni, por acreditar* *A meu bom Deus.*

*A meus pais, que sempre me apoiaram incondicionalmente, todo o meu amor e carinho.*

*A minha noiva, Ana Emília, por entender todos os dias, noites, sábados, domingos, feriados e férias que tive que trabalhar para terminar essa fase da minha vida.Espero poder recompensa-la em todos os outros anos que passaremos juntos..*

*Prof. Antônio Carlos Zambroni, começamos como aluno e orientado, mas no decorrer do trabalho você me deu algo muito mais valioso que o embasamento técnico para esse trabalho, me deu sua amizade, isso não tenho como agradecer..*

*A Marcos, Valdéia, Lúcio, Luiz Gustavo e Augusto pelo carinho que me acolheram em sua casa.*

*Prof. Luiz Edival de Souza – pela amizade, pelo apoio e por suas palavras de incentivo.*

*Prof. Germano L. Torres – pelas sugestões pertinentes, acompanhamento e apoio que contribuíram para o embasamento desse projeto.*

*Aos colegas de estudo e trabalho, principalmente os amigos Pedro José, Helga, Claudinho e Isaias que quase me mataram de rir durante nossa convivência.*

*A minha amiga Júlia Caminha Noronha, que teve um ano difícil, que Deus ilumine seu caminho para que consiga, com êxito, terminar sua jornada.* 

*A Marli e Matheus, pela compreensão aos inúmeros telefonemas, visitas a trabalho e as vezes que importunei o Zambroni em casa .*

*A Cristina, Débora, Vera da PPG e as meninas do DET e DON, pela boa vontade, atenção e educação e principalmente, por sempre estarem com um sorriso no rosto.*

*Gostaria de fazer uma menção especial à Geraldo Leite Torres, meu co-orientador. Mesmo com a dificuldade que a distância nos impôs, eu não poderia ter tido melhor orientação. Muito obrigado pela paciência, atenção e sabedoria.*

### **Resumo**

Este trabalho aborda três temas relacionados à estabilidade de tensão: Aumento da Margem de Carga, Corte de Carga e análise de sensibilidade. Para cada um destes estudos, técnicas de otimização são empregadas.

Para o aumento da margem de carga, uma nova estratégia para evitar o problema de Colapso de Tensão é apresentada. Através de algoritmos de otimização baseados em pontos interiores, foram propostas ações de controle para atuar nos sintomas de colapso de tensão. Apesar de um ponto próximo à bifurcação apresentar altas perdas elétricas e um baixo perfil de tensão, a literatura mostra que a redução total das perdas visando o aumento do ponto máximo de carregamento pode ter conseqüências indesejadas. Em vez disso esse trabalho propõe que ações de controle visando a redução de perdas e a melhoria do perfil de tensão sejam executadas apenas localmente, evitando assim, o risco de sobre compensação.

A segunda parte do trabalho analisa o problema de corte de carga. A literatura indica os métodos de otimização como as melhores ferramentas de análise para corte de carga. Porém, estes métodos são computacionalmente onerosos. Desta forma, este trabalho apresenta três novas metodologias para se realizar o estudo de corte de carga. A primeira é baseada no método direto, que apesar de muito utilizado para a determinação do ponto máximo de carregamento, não se tem o conhecimento de que esse método já tenha sido utilizado para a realização de corte de carga. O segundo é baseado nos métodos de otimização de pontos interiores, onde uma função de Lagrange é montada utilizando-se apenas a função objetivo e as equações de fluxo de potência ativa e reativa.

Finalizando, o problema de análise de sensibilidade à mudanças topológicas é analisado. A construção de novas linhas de transmissão, a repotencialização de unidades geradoras ou a instalação de bancos de capacitores em um sistema elétrico requer um alto investimento. Isso faz com que ações de planejamento devam ser cuidadosamente analisadas. Para tanto este trabalho apresenta uma metodologia baseada nos fundamentos da otimização. Tal metodologia utiliza os multiplicadores de Lagrange, obtidos através de um algoritmo de pontos interiores, como um índice que determina com precisão quais as melhores ações de planejamento que devem ser realizadas para obter um objetivo desejado.

## **ABSTRACT**

This thesis studies three topics related to voltage collapse: Load margin increase, load shedding and sensitivity analysis. For each study, optimization techniques are employed.

For load margin increase, a new strategy to avoid voltage collapse is proposed. With the help of interior points-based optimization algorithms, some control actions are proposed in order to minimize the voltage collapse symptoms. Even though an operating point close to voltage collapse is associated with high system loss, the literature shows that minimizing the loss may not enlarge the system margin. Rather than that, this work proposes to reduce the system loss and maximize the voltage level in a certain area of interest, yielding a better load margin with no risk of over excitation.

The second part of the work is related to load shedding analysis. The literature shows that optimization techniques provide the best results for this purpose. On the other hand, such methods are time consuming. As a consequence of that, this thesis works on three different methodologies for load shedding analysis. The first one is based on the direct method, widely spread in the literature for load margin calculation, but not usually applied for load shedding studies. The second approach is based on interior points method. For this, a Lagrangian function is created using only the objective function and the active and reactive power equations.

Finally, the problem of topological changes is addressed. When it comes to topological changes, the problem of building new transmission lines, construction of new plants or capacitor shunt installation are very expensive. It drives one to be careful about the planning actions recommended. For this, these actions need to be exhaustively studied. With this purpose, this thesis presents a methodology based on optimization theory. Such a methodology employs the Lagrange multipliers, obtained by a interior points algorithm, as an index which identifies effectively the best control actions to be taken in order to achieve a goal.

# **Índice**

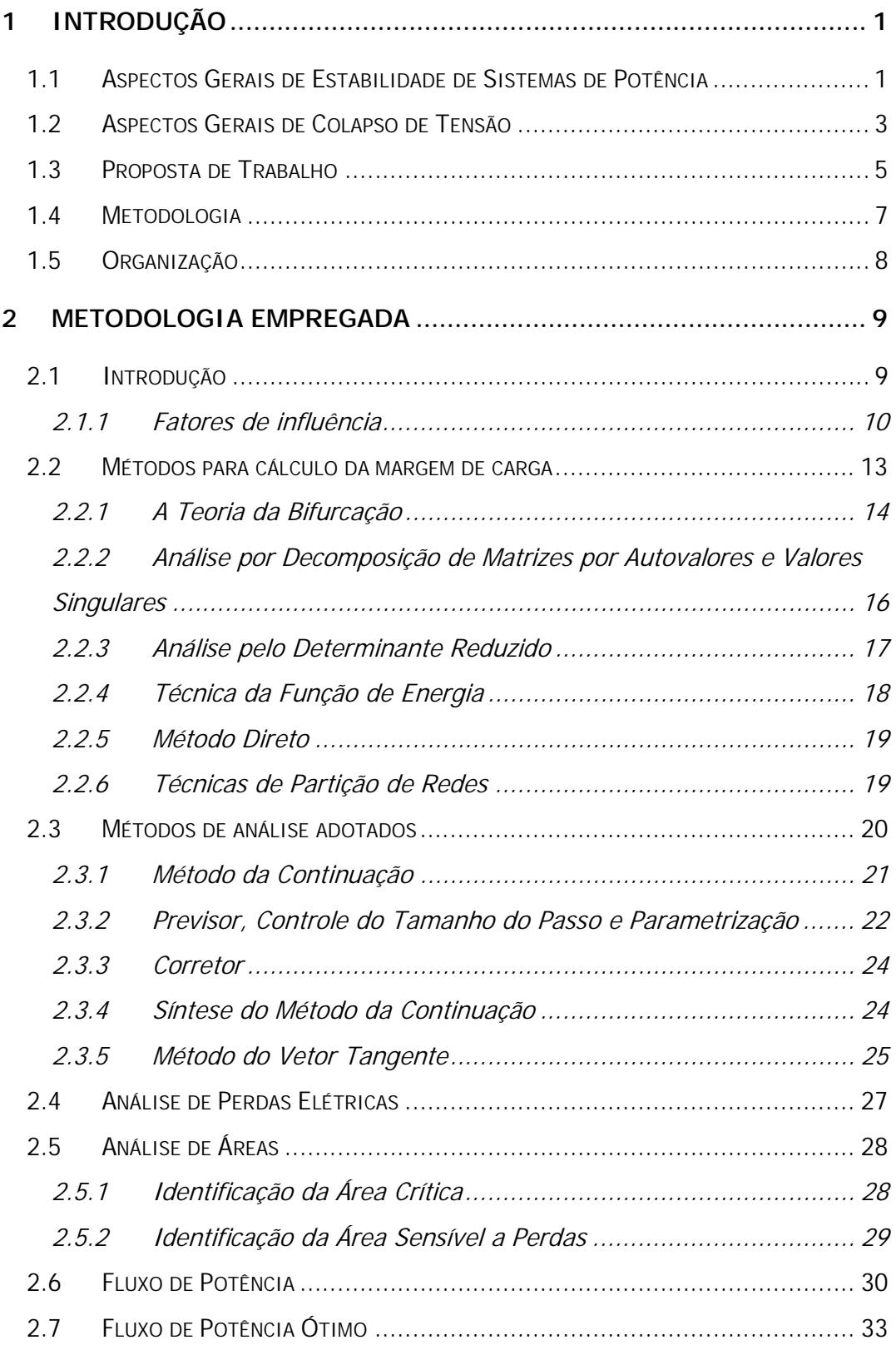

٦

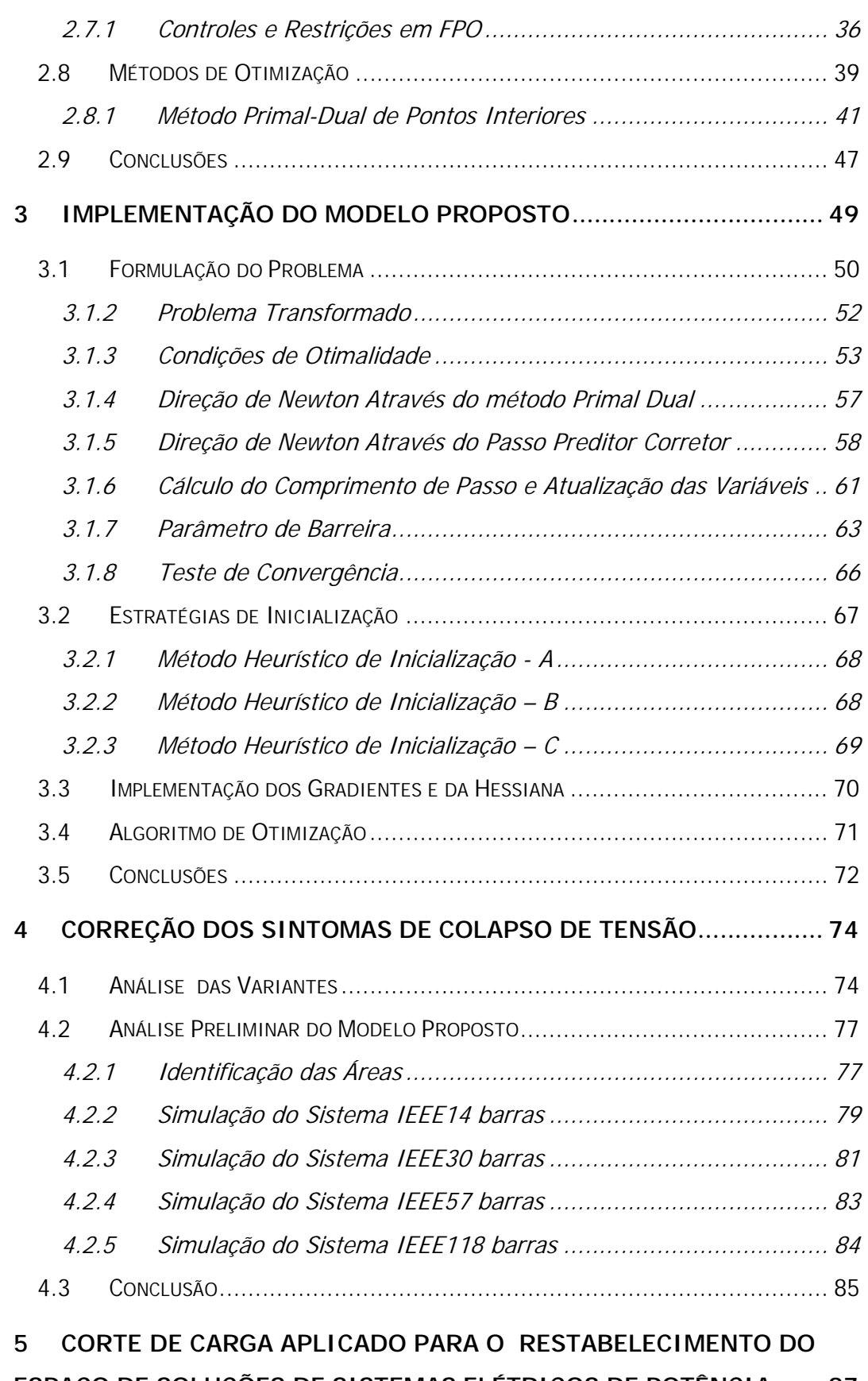

**ESPAÇO DE SOLUÇÕES DE SISTEMAS ELÉTRICOS DE POTÊNCIA ...... 87**

٦

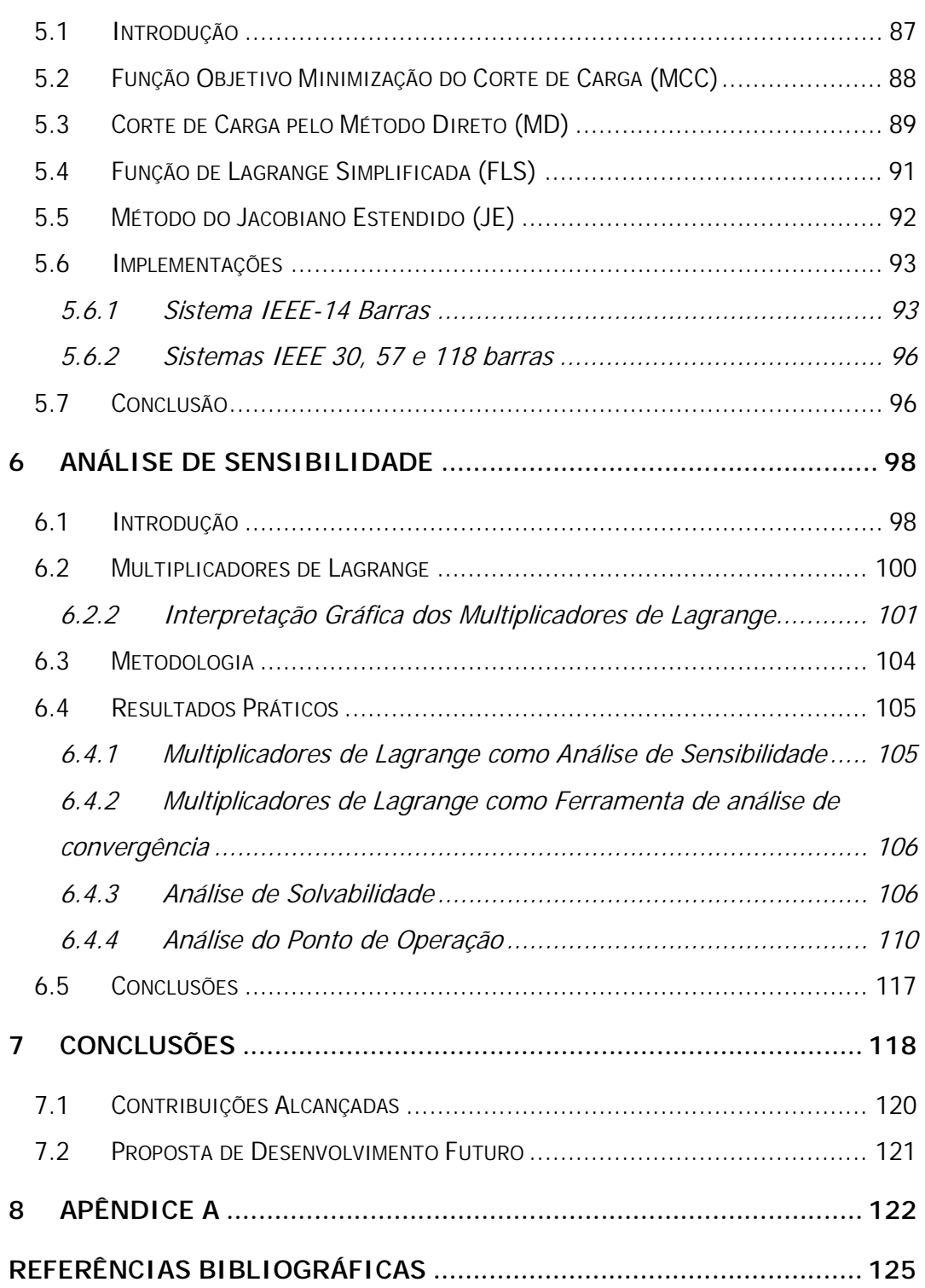

 $\overline{\phantom{a}}$ 

# **Índice de Tabelas**

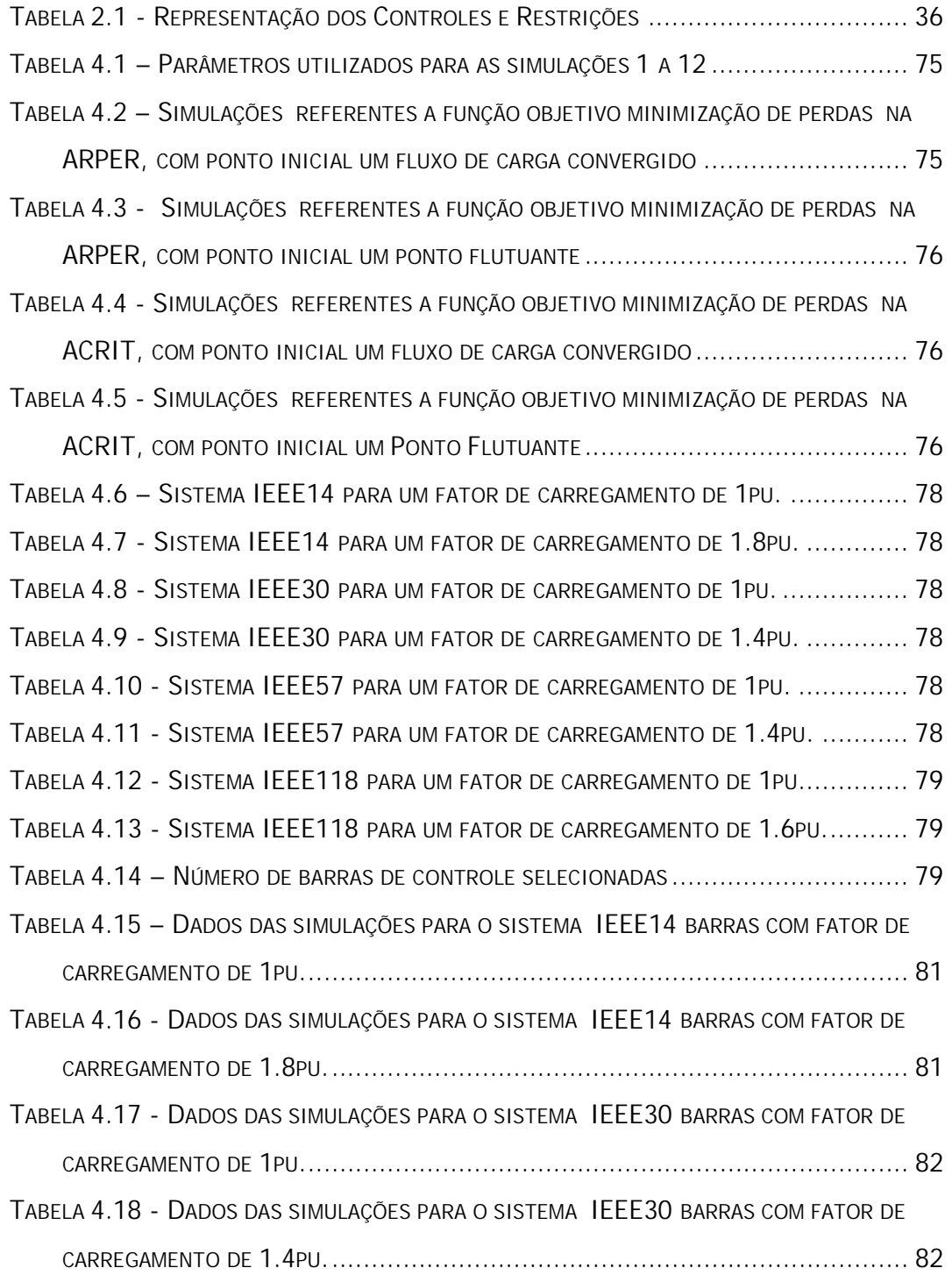

٦

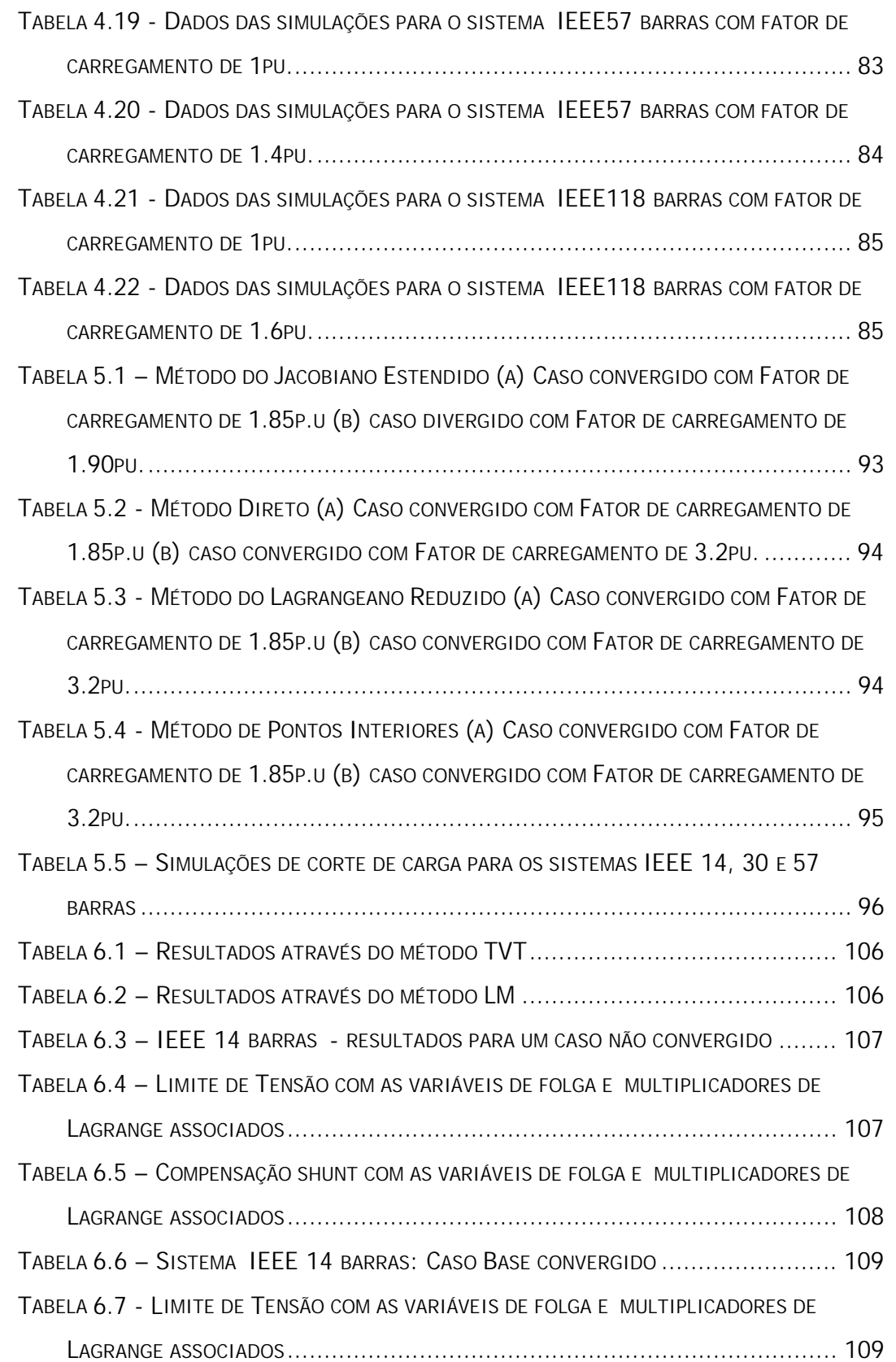

 $\overline{\phantom{a}}$ 

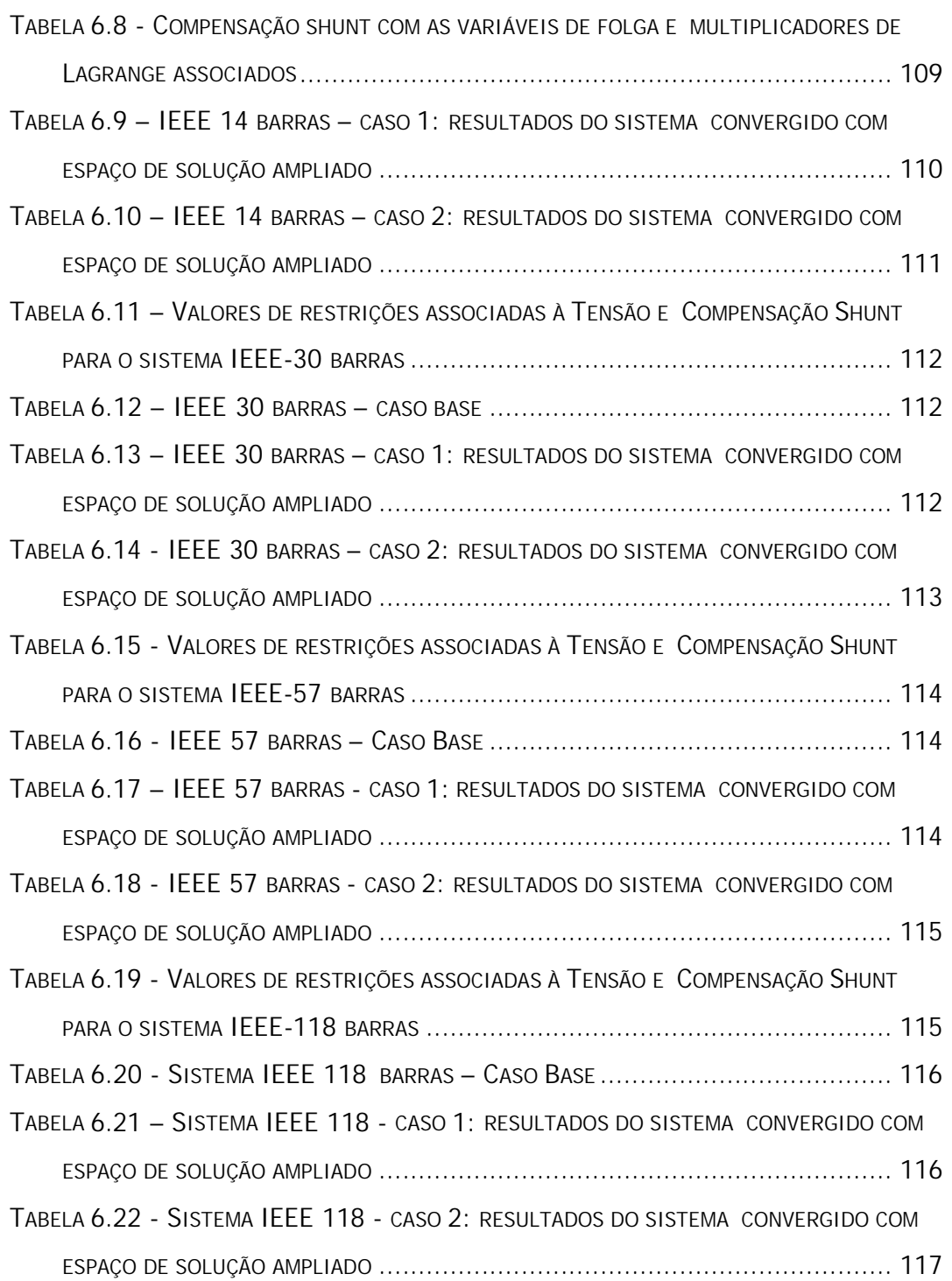

 $\overline{\phantom{a}}$ 

# **Índice de Figuras**

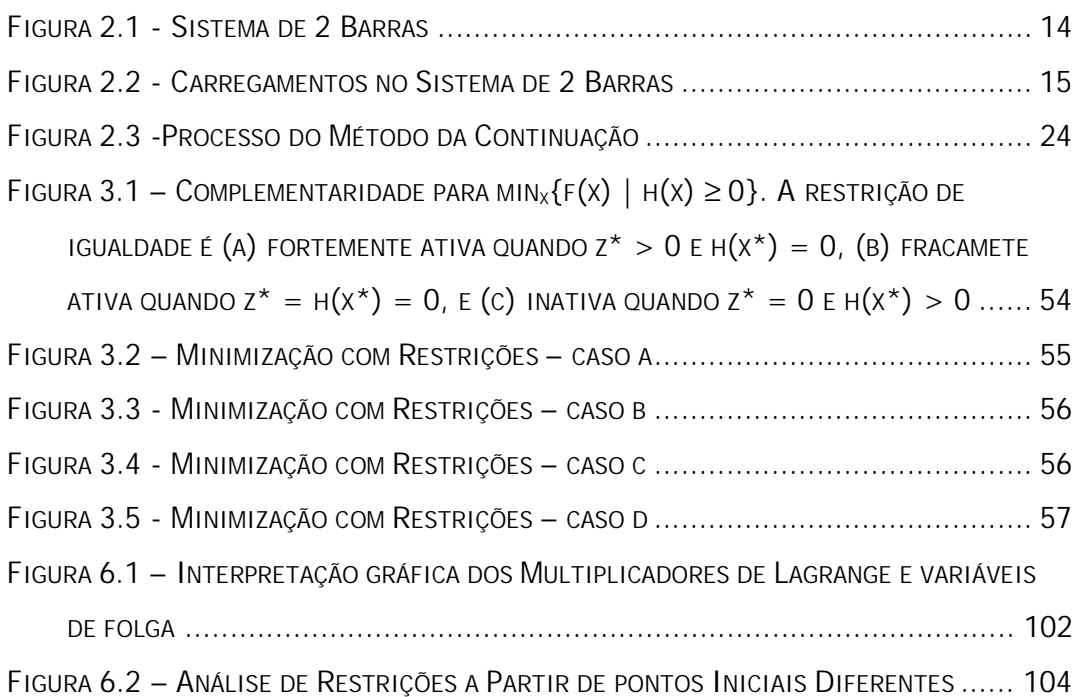

### **1 Introdução**

#### **1.1 Aspectos Gerais de Estabilidade de Sistemas de Potência**

Estabilidade de um sistema de potência é a capacidade que este sistema tem de manter um ponto de equilíbrio sob condições normais de operação e permanecer em um estado aceitável de equilíbrio depois de ter sofrido uma perturbação. Estabilidade é uma condição de equilíbrio entre forças opostas [1].

Tradicionalmente, o problema de estabilidade tem sido tratado como uma manutenção de sincronismo. Entretanto, a instabilidade em sistemas de potência pode se manifestar em diferentes formas, dependendo da configuração do sistema, do modo de operação e da forma do distúrbio. A instabilidade pode ocorrer sem perda de sincronismo, como, por exemplo, a instabilidade devido ao colapso de tensão de um motor de indução suprido por um gerador síncrono através de uma linha de transmissão [2].

Outra possibilidade de evento é a ocorrência de um desbalanço significativo entre carga e geração, onde tanto o gerador como seu regulador de velocidade tornamse importantes na análise da estabilidade, juntos com os demais controles do sistema e proteções especiais. Não havendo uma coordenação apropriada entre estes dispositivos, a perda intempestiva de geradores e/ou cargas podem colapsar o sistema devido à instabilidade da freqüência.

Kundur [1, 3] propõe uma classificação para estudos de estabilidade baseada na natureza física da instabilidade resultante (ângulo, frequência ou tensão), na dimensão da perturbação considerada, no método apropriado para análise, nos mecanismos, nos processos e na extensão dos tempos envolvidos.

#### • **Estabilidade Angular**

É a habilidade das máquinas síncronas interligadas de permanecerem em sincronismo sob condições normais de operação e após estarem sujeitas a um distúrbio. Isto depende da capacidade para manter/restaurar o equilíbrio entre o conjugado eletromagnético e o mecânico de cada máquina. Se este equilíbrio não se manifestar, a instabilidade resultante ocorre em forma de aumento das oscilações angulares de algum gerador, levando a perda de sincronismo com outros geradores. Duas categorias de estabilidade podem auxiliar a caracterizar a estabilidade de ângulo do rotor.

#### • **Estabilidade a pequenos sinais (ou de regime permanente)**

É a habilidade do sistema de potência em manter o sincronismo sob pequenos distúrbios. Os distúrbios são considerados suficientemente pequenos, o que permite a linearização do sistema de equações para a análise.

A análise a pequenos sinais usando técnicas lineares depende do ponto de operação do sistema e traz informações valiosas a respeito da característica dinâmica do sistema de potência neste ponto.

A técnica de análise modal da matriz de estado do sistema é apropriada para a análise deste tipo de estabilidade [4, 5].

#### • **Estabilidade transitória**

É a habilidade do sistema de potência em manter o sincronismo após um distúrbio transitório severo. A resposta do sistema resultante envolve grandes excursões do ângulo do rotor do gerador e é influenciada pela relação não linear entre potênciaângulo.

A estabilidade transitória depende tanto do ponto de operação inicial do sistema como da severidade da perturbação.

O intervalo de tempo de interesse dos estudos de estabilidade transitória é usualmente limitado em 3 a 5 segundos após a perturbação, podendo ser estendido para 20 segundos em grandes sistemas interligados.

A técnica de simulação não-linear no domínio do tempo e com modelagem transitória convencional, é a empregada nos estudos de estabilidade transitória.

#### • **Estabilidade de Freqüência**

Estabilidade de freqüência é a habilidade do sistema de potência em manter a freqüência dentro de uma faixa nominal, seguindo-se a uma severa oscilação no sistema, que pode ou não particioná-lo em subsistemas. Esta habilidade é dependente da capacidade do sistema em restaurar o balanço geração / carga com um mínimo de perda de carga.

Geralmente, os problemas de estabilidade de freqüência são associados às inadequadas respostas de equipamentos, fraca coordenação de controles e equipamentos de proteção, ou reserva de geração insuficiente.

Os efeitos da atuação dos controles automáticos de geração (CAG), saturação de transformadores e comportamento da carga fora das condições nominais, são importantes nesta análise.

A técnica de simulação não-linear no domínio do tempo com modelagens mais aprimoradas para as dinâmicas associadas às severas excursões de parâmetros e intervalos de tempo estendidos, é indicada para esta análise [6, 7].

#### • **Estabilidade de Tensão**

Estabilidade de tensão é a habilidade do sistema de potência em manter as tensões de regime permanente aceitáveis em todas as barras do sistema, tanto sob condições normais de operação, como também após um distúrbio [3].

Um sistema sofre instabilidade de tensão quando uma perturbação, crescimento na demanda da carga ou uma mudança nas condições de operação, causa uma progressiva e incontrolável queda ou elevação na tensão [2].

#### **1.2 Aspectos Gerais de Colapso de Tensão**

Ao longo dos últimos anos, problemas em sistemas elétricos de potência que ocasionam colapsos localizados ou de grandes proporções tornaram-se bastante freqüentes. Nestes casos, foi constatado que a perda de estabilidade do sistema estava diretamente relacionada com uma queda constante de tensão até o ponto em que o sistema perde a estabilidade sem que os mecanismos de controle de tensão tivessem sido capazes de solucionar o problema. Algumas vezes, estes mecanismos atuaram de modo a acelerar o processo, deteriorando o estado geral do sistema. A principal causa para a degeneração do perfil de tensão reside na insuficiente compensação de potência reativa e/ou incapacidade de transmissão de potência frente ao aumento da demanda. Este fenômeno é denominado de Colapso de Tensão e, na maioria das vezes acontece primeiro localmente e então estende-se em cascata ao restante do sistema.

Problemas de colapso de tensão têm sido o foco de diversos trabalhos na literatura. Os diagnósticos variam de acordo com a metodologia empregada. Por exemplo, se a resposta a longo termo é o foco de interesse o modelo quase-dinâmico pode ser empregado. Por outro lado, se o cálculo da margem de carga e identificação da área crítica são o foco, o modelo estático é suficiente. Este modelo será utilizado nesse trabalho.

São varias as ferramentas utilizadas no estudo do problema. Dentre estas, as metodologias de determinação da distância em que um ponto de operação se encontra do colapso são fundamentais. Para a determinação dessa margem de carga, em um modelo estático, o método da continuação é o mais utilizado. Tal método traça o caminho do sistema para o colapso possibilitando a análise de pontos próximos à instabilidade. É mostrado em [ 27] que tais pontos estão associados a grandes montantes de perda elétrica. Essa característica poderia sugerir que uma ação de controle visando a redução de perdas ocasionaria um reflexo no aumento da margem de carga do sistema. Contudo, conforme é mostrado em [ 29] ações de controle visando a redução de perdas do sistema podem ter reflexos adversos, e muitas vezes indesejados, na margem de carga.

Outro problema associado à sistemas elétricos de potência é o alto grau de não-linearidade, principalmente em pontos de operação próximos ao colapso. Essa característica, acrescida do grande número de variáveis e restrições associadas ao problema, geram a necessidade de robustas técnicas de programação não linear para garantir a convergência de um dado algoritmo. São diversas as técnicas utilizadas na literatura que se propõe a solucionar tais problemas. Dentre estas, apesar das metodologias de inteligência artificial (representadas nessa área por algoritmos genéticos [98]), terem um grande peso, os melhores resultados estão associados aos métodos de otimização de pontos interiores. Basicamente tais métodos trabalham com sistemas de inequações transformando-as, através da inserção de vetor de variáveis estritamente positivas, denominadas variáveis de folga, em uma seqüência de equações irrestritas. Tais variáveis formam uma "barreira" no espaço de soluções do problema, não permitindo que uma dada solução seja encontrada fora deste. O processo de solução do novo conjunto de equações continua com a montagem, e resolução através do método de Newton, de uma função denominada "função de Lagrange" que associa um vetor de multiplicadores a cada restrição de igualdade. Tais vetores, denominados multiplicadores de Lagrange, podem ser considerados como uma função de transferência responsável pela projeção do espaço vetorial da restrição no subespaço da função objetivo. Em outras palavras, os multiplicadores de Lagrange fornecem a sensibilidade da função objetivo de um fluxo ótimo de potência em relação ao seu conjunto de restrições. Essa sensibilidade e as informações contidas nas variáveis de folga, que indicam o quão perto um ponto convergido está da região de factibilidade, podendo fornecer um robusto indicador das condições de um dado ponto operativo analisado (mesmo que efetivamente tal ponto não seja um ponto factível).

#### **1.3 Proposta de Trabalho**

A partir destas características gerais, podem ser levantados dois sintomas claros dos pontos de operação próximos ao colapso; altas perdas elétricas e baixo perfil de tensão. Logo, atuar de forma a abrandar esses sintomas pode ter um impacto benéfico na estabilidade do sistema. Desta forma o trabalho esta, a princípio, dividido em duas partes:

#### • **Redução de Perdas**

Apesar da redução das perdas elétricas em um sistema não ter sido considerada como uma boa ação de controle no que tange o aumento da estabilidade do sistema, esse trabalho surge com uma nova técnica para o mesmo problema. Ao invés da redução se processar em todo o sistema, será realizada apenas em duas áreas específicas; áreas críticas a colapso de tensão (ACCT) e áreas candidatas a redução de perdas (ACRP). Essas áreas são identificadas por técnicas derivadas do vetor tangente. Tal ação pode prover bons resultados uma vez que atuará somente em áreas deficientes do sistema, evitando um excesso de compensação reativa que um controle global tende a gerar.

#### • **Aumento do Nível de Tensão**

O outro sintoma associado ao problema de instabilidade é a queda da tensão no ponto de colapso, que ocorre primeiro nas barras críticas e depois propagase para o resto do sistema. Sendo assim, este trabalho propõe implementar uma ação de controle visando melhorar o perfil de tensão na área identificada como crítica como forma de gerar um impacto positivo na margem de carga do sistema.

Determinados os sintomas e os objetivos, a determinação da ação de controle a ser utilizada é agora necessária. Uma vez visto que um dos principais motivos para a degeneração do perfil de tensão é a insuficiente compensação de potência reativa, a ação de controle utilizada para a correção dos problemas acima mencionados pode ser a instalação de susceptâncias shunt nas barras selecionadas. Outra ação de controle está associada a um problema até então não mencionado; contingências. Após a ocorrência de uma contingência, é possível que o novo sistema venha a ter um espaço de soluções nulo. Para esse caso, a ação de controle indicada é o corte de carga. Porém, por motivos econômicos óbvios, essa é uma ação que deve ter sua atuação restringida ao mínimo suficiente para que o sistema volte a ter uma solução. Para alcançar esse fim, quatro metodologias serão implementadas e testadas. A primeira será implementada a partir de [97], que propõe uma metodologia derivada do método direto como forma de se obter o ponto máximo de carregamento. Neste trabalho tal metodologia será também utilizada para corte de carga. A segunda, desenvolvida nesse trabalho, acrescenta uma linha e uma coluna na estrutura normal do jacobiano. Essas inclusões fornecem uma associação entre o ponto de operação atual (mesmo que não convergido) com o corte de carga necessário para se obter o máximo fator de carregamento do sistema. Assumindo que o ponto encontrado seja mesmo o máximo fator de carregamento, é esperado que o corte de carga seja o mínimo necessário. A terceira metodologia, também desenvolvida por esse trabalho, é o equacionamento de uma função de Lagrange modificada, sem as restrições de tensão e potência reativa. No decorrer da apresentação deste trabalho, será mostrada a efetividade do método e como este converge para [97], a medida que o vetor tangente se aproxima do autovetor a direita. A última metodologia adotada, método de otimização com função objetivo minimização do corte de carga, é bem conhecida na literatura e será utilizada como "benchmark" para os métodos já descritos.

Em paralelo com essa linha descrita outro trabalho será realizado; a comparação entre a sensibilidade proveniente pelo método do vetor tangente com a obtida pelos multiplicadores de Lagrange. Uma vez que serão obtidos durante o processo de convergência do método de otimização, a análise e comparação de tais métodos será simples e com grandes benefícios.

#### **1.4 Metodologia**

Os problemas relatados no tópico anterior (baixos níveis de tensão e perdas elevadas) são características, dentre outras, de uma deficiência de potência reativa. Logo uma ação de controle indicada é a instalação de capacitância shunt. Esta ação será utilizada nesse trabalho.

O cálculo do valor ideal de shunt a ser instalado em cada barra identificada para obedecer a função objetivo (aumento d o perfil de tensão ou redução de perdas elétricas) é um problema de programação não linear sujeito a uma série de restrições. Dentre as possíveis metodologias de solução deste problema, as mais estudadas pela literatura são as técnicas de otimização baseadas em pontos interiores. Duas dessas técnicas serão utilizadas e comparadas nesse trabalho; método primal-dual e preditorcorretor de pontos interiores.

Para cumprir a meta estabelecida acima, a seguinte metodologia será adotada;

- a) Através do método do vetor tangente serão identificadas as áreas críticas e as candidatas para redução de perdas elétricas nos sistemas IEEE 14, 30, 57 e 118 barras. Para cada sistema dois pontos de operação serão adotados, caso base e um ponto próximo ao ponto de colapso.
- b) Utilizando o método da continuação a margem de carga de cada caso será computada.
- c) Utilizando o modelo de otimização adotado, serão executadas para todos os casos duas funções objetivos; minimização das perdas elétricas e maximização do perfil de tensão dentro de um limite estabelecido.
- d) Para os novos sistemas corrigidos, o método da continuação será novamente executado e as novas margens de cargas também computadas.

Para analisar a eficácia do método, os passos (c) e (d) serão novamente executados, porém as áreas candidatas e críticas serão substituídas pela área com menor perfil de tensão e uma área englobando todas as barras de carga do sistema. Isso será realizado com o intuito de comparar os resultados obtidos pela maximização de tensão na área crítica com a que apresenta o menor perfil de tensão, e os resultados obtidos com a minimização de perdas locais com a minimização de perdas em todo o sistema.

Para a segunda ação de controle proposta, corte de carga, os quatro métodos serão executados e comparados para os sistemas IEEE 14, 30, 57 e 118 barras.

#### **1.5 Organização**

Para expor a proposta apresentada, esse trabalho irá rever toda a teoria relacionada ao processo, a implementação e práticas computacionais.

No capítulo 2 será apresentado tanto a formulação básica de fluxo de carga como sua resolução não linear. No capítulo 3 será mostrado além do conceito de estabilidade de tensão, o método do vetor tangente para a localização de áreas críticas e o método continuado para detecção do ponto de colapso. No capítulo 4 será mostrado a teoria de perdas elétricas e o método de otimização de pontos interiores utilizado para minimiza-las. No capítulo 5 serão apresentados os resultados referentes à minimização de perdas e regeneração do perfil de tensão. No capítulo 6 será apresentado as metodologias e resultados referente a corte de carga. e, por fim, no capítulo 7 serão apresentados algumas particularidades no desenvolvimento computacional do problema.

## **2 Metodologia Empregada**

Este capítulo aborda de forma detalhada a metodologia utilizada no decorrer do trabalho. Serão apresentados a justificativa e as decorrências do modelo utilizado. Uma visão abrangente dos demais conceitos aplicados, como vetor tangente, método continuado e métodos de pontos interiores será demonstrada.

#### **2.1 Introdução**

Como mencionado anteriormente a estabilidade de tensão vem sendo estudada sob o ponto de vista estático e dinâmico, sendo a escolha da abordagem basicamente dependente da perturbação considerada.

A análise estática considera que, em muitos casos, a dinâmica do sistema com influência na estabilidade de tensão varia lentamente. Assim sendo, o modelo dinâmico, representado através do conjunto de equações diferenciais, pode ser reduzido a um conjunto de equações puramente algébricas para cada ponto de equilíbrio, considerando-se apenas o modelo de sistema utilizado nos estudos de fluxo de potência. Este conceito é útil para determinar, num instante qualquer, como a tensão irá responder a uma pequena mudança no sistema, como, por exemplo, a transição entre períodos de carga.

Para pequenos distúrbios, as análises que utilizam técnicas de linearização trazem valiosas informações sobre o mecanismo da instabilidade de tensão, como informações a respeito da condição de estabilidade do ponto de equilíbrio considerado, o limite de máximo carregamento, a margem de estabilidade de uma determinada condição operativa, as áreas críticas do sistema, a classificação de contingências críticas, a melhor localização e quantidade necessária de potência reativa para compensação ou obtenção de reserva girante.

As ocorrências de colapso de tensão no sistema elétrico brasileiro mostraram a importância do conhecimento da distância entre um ponto de operação e o ponto de máximo carregamento do sistema. Uma vez que o colapso de tensão tem sido reconhecido como um fenômeno que se inicia localmente e se espalha pela vizinhança [3], a sinalização de áreas ou barras críticas do sistema, tem importância fundamental para a otimização das ações de controle do fenômeno.

A distância entre um ponto de operação conhecido (caso base) e o ponto de máximo carregamento do sistema será denominada neste trabalho como "**margem de carga**"; as barras cujas variações de carga produzam maiores variações de tensão no ponto de colapso, serão referidas como "**Área crítica a Colapso de Tensão**" ou pela abreviação "**ACCT"**.

O fenômeno de colapso de tensão tem relação com sistemas fortemente carregados. Esta característica tem levado as equipes de planejamento da operação recomendarem medidas de forma a reduzir as perdas ou geração de potência reativa nos geradores do sistema, com o objetivo final de redução dos níveis de carregamento da rede e regulação da tensão. Desta forma, uma técnica para a sinalização de barras onde fossem mais efetivas as medidas visando a redução de perdas – denominadas aqui por "**Área Candidata a Redução de Perdas**" – ou pela abreviação "**ACRP"**, seria de grande auxílio a estas equipes.

Este capítulo apresentará a teoria em que se baseiam as técnicas utilizadas neste trabalho para o cálculo da **margem de carga** (método da continuação) e das **barras críticas** e **candidatas** (método do vetor tangente) e as razões técnicas para as escolhas destes métodos.

#### **2.1.1 Fatores de influência**

O principal fator responsável pela instabilidade de tensão é a inabilidade do sistema de potência em manter um apropriado balanço de potência reativa e prover um suporte adequado de tensão através do sistema [1]. Entre os principais fatores que influem na estabilidade de tensão, destacam-se [2, 8, 9, 10, 11, 12, 13, 14]:

#### • **Capacidade dos Geradores**

A atuação dos limitadores das correntes de campo e de armadura dos reguladores de tensão dos geradores pode provocar a redução da potência reativa gerada, embora transitoriamente estes equipamentos possam fornecer potência reativa além desses limites.

#### • **Características das Linhas de Transmissão**

Uma linha de transmissão apresenta um comportamento diferenciado em função de seu carregamento. Ela produz potência reativa proporcionalmente ao quadrado da tensão e consome potência ativa e reativa, proporcionalmente ao quadrado da corrente. Dessa forma, a potência reativa líquida proporcionada por uma linha de transmissão varia com seu ciclo de carga, sendo as condições de carga pesada as mais críticas sob o aspecto de estabilidade de tensão, quando as perdas elétricas e quedas de tensão podem tornar-se elevadas.

#### • **Compensadores de Potência Reativa**

Os bancos de capacitores "shunt", apesar de melhorarem o suporte local de potência reativa, têm o inconveniente de fornecer essa potência como função do quadrado da tensão. Portanto, podem não produzir bons resultados na operação com baixos perfis de tensão. Mesmo os compensadores estáticos, apesar de proporcionarem maior flexibilidade, ao atingirem seus limites de geração de potência reativa, tornam-se simples capacitores "shunt".

Os capacitores série têm tradicionalmente sido associados a longas linhas de transmissão para proporcionarem benefícios do ponto de vista da estabilidade angular, reduzindo o ângulo de fase entre os terminais transmissor e receptor. Eles produzem potência reativa proporcionalmente ao quadrado da corrente e independente da tensão nas barras, possibilitando reduzir a queda de tensão resultante da reatância da linha. Esta característica de auto-regulação faz com que estes equipamentos venham encontrando aplicações em linhas de transmissão curtas com o objetivo final de melhorar a estabilidade de tensão, em razão de serem tão mais efetivos quanto mais se necessita de compensação. Entretanto, os capacitores série têm a desvantagem de propiciarem o aparecimento de ressonância subsíncrona e a necessidade da utilização de dispositivos especiais de proteção contra sobretensões decorrentes de curto-circuito na rede elétrica [15]. De forma similar à compensação "shunt", uma maior flexibilidade pode ser obtida através do uso de compensação série controlável [16, 17].

#### • **Característica das cargas**

A modelagem da carga total de uma subestação é usualmente representada por um modelo composto que considera parcelas de carga com diferentes comportamentos em função da tensão. Cargas industriais, onde predomina o comportamento do tipo potência constante, são mais críticas sob o aspecto de estabilidade de tensão. Por outro lado, cargas residenciais, que de uma maneira geral apresentam redução de suas potências sob situações de queda de tensão, proporcionam uma certa "autocorreção", sendo portanto mais favoráveis do ponto de vista de estabilidade de tensão. Cabe ressaltar que a utilização intensiva de condicionadores de ar pode mudar bastante o comportamento das cargas residenciais [18].

Também é importante destacar que algumas cargas, apesar de, em um primeiro momento, apresentarem redução de suas potências com a queda da tensão, podem, alguns instantes depois, elevar suas potências, quer pela presença de transformadores com tapes comutáveis sob carga junto às mesmas, quer por usarem termostatos [2, 11].

Os modelos representativos do comportamento da carga com a tensão são tradicionalmente classificados em duas categorias: modelos estáticos e modelos dinâmicos.

Os modelos estáticos de carga expressam as potências ativa e reativa de uma barra em um determinado instante de tempo como função da magnitude da tensão nessa barra para o mesmo instante. Esses modelos são usados para representar componentes essencialmente estáticos da carga, por exemplo, cargas de aquecimento e iluminação, e como uma aproximação para componentes dinâmicos da carga, por exemplo, cargas acionadas por motores. Um modelo estático bastante utilizado é o modelo ZIP, no qual as cargas ativa e reativa são expressas através das seguintes equações algébricas:

$$
\mathbf{P} = \mathbf{P}_0 \left[ \mathbf{a}_1 \left( \frac{\mathbf{V}}{\mathbf{V}_0} \right)^2 + \mathbf{a}_2 \left( \frac{\mathbf{V}}{\mathbf{V}_0} \right) + \mathbf{a}_3 \right]
$$
\n
$$
\mathbf{Q} = \mathbf{Q}_0 \left[ \mathbf{a}_4 \left( \frac{\mathbf{V}}{\mathbf{V}_0} \right)^2 + \mathbf{a}_5 \left( \frac{\mathbf{V}}{\mathbf{V}_0} \right) + \mathbf{a}_6 \right]
$$
\n(2.1)

I  $\left[ \begin{array}{c} \begin{array}{c} \begin{array}{c} \end{array} \\ \end{array} \begin{array} \\ \end{array} \begin{array} \\ \end{array} \begin{array} \\ \end{array} \begin{array} \\ \end{array} \begin{array} \\ \end{array} \begin{array} \\ \end{array} \begin{array} \end{array} \begin{array} \end{array} \begin{array} \end{array} \begin{array} \end{array} \begin{array} \end{array} \begin{array} \end{array} \begin{array} \end{array} \begin{array} \end{array} \begin{array} \end{array} \begin{array} \end{array} \begin{array} \end{array} \begin{array} \end{array$ L  $\left(\frac{\mathbf{v}}{\mathbf{V_o}}\right)$  $\left(\frac{\mathbf{v}}{\mathbf{V_{o}}}\right)$ l **o 5 o**  $\mathbf{a}_4 \left( \frac{\mathbf{v}}{\mathbf{V}_0} \right)$  +  $\mathbf{a}_5 \left( \frac{\mathbf{v}}{\mathbf{V}_0} \right)$  +  $\mathbf{a}_6$ **V**  $(2.2)$ 

Onde:

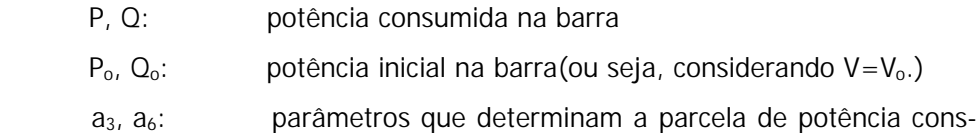

- tante.  $a_2$ ,  $a_5$ : parâmetros que determinam a parcela de corrente cons
	- $a_1$ ,  $a_4$ : parâmetros que determinam a parcela de impedância constante.
		- V: tensão da barra correspondente a P e Q.

tante.

 $V_0$ : tensão da barra correspondente a  $P_0$  e  $Q_0$ .

Os modelos dinâmicos de carga expressam as potências ativa e reativa de uma barra em um determinado instante de tempo como função da magnitude da tensão nessa barra em um instante passado de tempo e, usualmente, incluindo o instante presente. Cargas constituídas essencialmente por motores, onde a resposta a um distúrbio não ocorre instantaneamente, mas sim com determinada constante de tempo, podem requerer esses modelos, cuja representação faz uso de equações diferenciais.

Destaca-se que sob o ponto de vista da fidelidade da representação da carga, a maneira mais apropriada para identificar seu modelo seria através de testes nas diversas subestações de um sistema. Entretanto, tal procedimento é de difícil execução, uma vez que as empresas relutam em permitir que seus consumidores sejam submetidos a distúrbios voluntários. Adicionalmente, a composição da carga de uma subestação pode variar em função do horário, o que exigiria repetidos testes para cada subestação.

Assim sendo, a tendência predominante tem sido a de recorrer-se a outros expedientes, tais como levantamento das características das cargas com base na sua composição por classe de consumidores (industrial, comercial e residencial), bem como baseando-se na reprodução de determinadas ocorrências registradas.

A referência [2] apresenta uma metodologia para testes de campo onde pequenas variações de tapes são suficientes para o levantamento dinâmico da carga, concluindo que, de uma maneira geral, a resposta natural da carga pode ser representada através de modelos estáticos.

Até esse ponto foram colocados de maneira sucinta os fatores de influência na estabilidade de tensão, que serão bastante úteis para a compreensão do fenômeno. De forma a justificar o uso de ferramentas de otimização no problema de colapso de tensão, uma breve introdução a FOP é mostrada a seguir.

#### **2.2 Métodos para cálculo da margem de carga**

O cálculo da margem de carga entre o ponto de operação conhecido e o ponto de colapso de tensão implica no conhecimento de um método que identifique o ponto de colapso de tensão. A teoria da bifurcação tem sido reconhecida na literatura como uma ferramenta importante para a análise do fenômeno, muito embora não se constitua um pré-requisito para o entendimento do problema e o seu detalhamento teórico foge do escopo deste trabalho.

#### **2.2.1 A Teoria da Bifurcação**

O estudo do comportamento de um sistema de equações não lineares pode ser obtido através da teoria da bifurcação [ 43]. De todos os tipos de bifurcações, as bifurcações de Sela-Nó e Hopf são as mais comuns em estudos da estabilidade da tensão. Se um modelo dinâmico de sistema é empregado, ambos os tipos podem ser detectados. Entretanto, se o modelo de fluxo de carga (estático) é escolhido, somente a bifurcação de Sela-Nó é possível de ser encontrada [ 44]. A bifurcação de Hopf é caracterizada pela existência de um par de autovalores puramente imaginários, enquanto que a bifurcação de Sela-Nó é caracterizada pela existência de um autovalor real nulo (matriz Jacobiana singular). Esta importante característica tem sido largamente explorada na literatura. As técnicas citadas nas seções subsequentes reconhecem o ponto de colapso de tensão como um ponto de bifurcação de Sela-Nó. No entanto, esta teoria não será apresentada aqui.

#### Bifurcação Sela-Nó em Sistemas de Potência

Nesta seção o sistema simples de duas barras que é mostrado na Figura 2.1 é utilizado para a análise de colapso de tensão. O modelo de fluxo de carga empregado é baseado nas considerações desenvolvidas nas referências [ 34, 45]. A carga é modelada como potências ativa e reativa constantes e deve sempre ser suprida. Isto implica que nenhum limite de geração é considerado e que a linha de transmissão é o único fator limitador .

A impedância Z da linha de transmissão é de 0,21 pu com ângulo β de 75<sup>o</sup>. A tensão na barra de carga é desconhecida, enquanto a tensão na barra de geração é fixada em 1,0 pu com ângulo  $\delta_1$  de 0<sup>o</sup>.

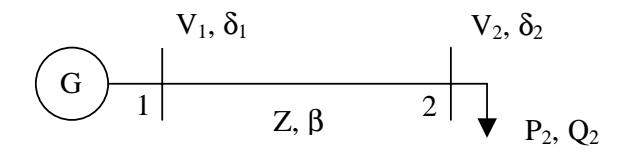

Figura 2.1 - Sistema de 2 Barras

As equações de fluxo de carga são representadas pelas equações da barra de carga abaixo:

$$
P_2 = -V_2 \frac{V_1}{Z} \cos(\delta_2 - \delta_1 + \beta) + \frac{V_2^2}{Z} \cos(\beta)
$$
 (2.3)

$$
Q_2 = -V_2 \frac{V_1}{Z} \text{sen}(\delta_2 - \delta_1 + \beta) + \frac{V_2^2}{Z} \text{sen}(\beta)
$$
 (2.4)

Portanto, para cada valor de carga  $(P_2, Q_2)$  deseja-se determinar os valores de magnitude de tensão e ângulo de fase na barra de carga, uma vez que todas os outras variáveis são conhecidas. Note nas equações acima que para cada valor conhecido de ângulo de fase  $\delta_2$ , dois valores de magnitude de tensão  $V_2$  são obtidos. Se o ângulo de fase  $\delta_2$  variar nas equações acima, dois gráficos de  $V_2$  em função de  $\delta_2$  podem ser obtidos, um para  $P_2$  e outro para  $Q_2$ . Para uma dada carga  $(P_2, Q_2)$ , portanto, o ponto de operação é dado pela interseção destas curvas. A Figura 2.2 mostra o gráfico de  $V_2$  em função de  $\delta_2$  para três situações de carga distintas;  $P_{21} < P_{22} < P_{23}$  e  $Q_{21} <$  $Q_{22} < Q_{23}$ . O fator de potência é mantido constante para os três níveis de carga.

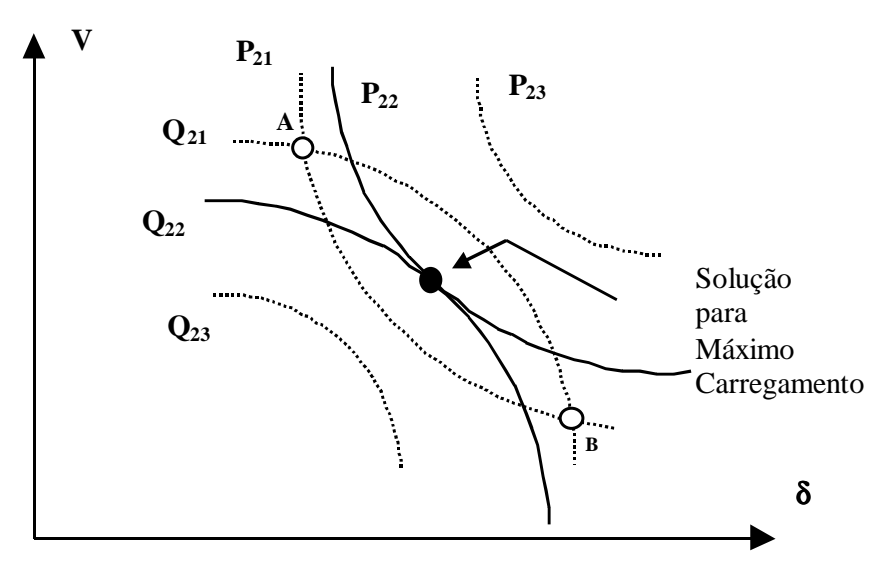

Figura 2.2 - Carregamentos no Sistema de 2 Barras

Note que para a condição de carga inicial  $(P_{21}, Q_{21})$ , duas soluções são obtidas; pontos **A** e **B**. A carga pode ser aumentada até uma condição tal em que somente uma solução possa ser determinada, como mostrado para a carga  $(P_{22}, Q_{22})$ . Este ponto, indicado na figura, é de extrema importância para a análise de estabilidade de tensão. A partir dele, não existe solução para nenhum valor de carga, como observado para a carga  $(P_{23}, Q_{23})$ . A carga  $(P_{22}, Q_{22})$  representa o máximo carregamento possível de ser transmitido entre as Barras 1 e 2.

Pela Figura 2.2, a carga  $(P_{22}, Q_{22})$  representa uma fronteira entre os ramos superior e inferior. O fato de existir somente uma solução implica que os vetores gradiente  $\nabla P_2$  e  $\nabla Q_2$  estão alinhados. Portanto, pode-se escrever:

$$
\frac{\partial P_{22}}{\partial \delta_2} - \mu \frac{\partial Q_{22}}{\partial \delta_2} = 0 \quad \text{e}
$$
 (2.5)

$$
\frac{\partial P_{22}}{\partial V_2} - \mu \frac{\partial Q_{22}}{\partial V_2} = 0
$$
  
onde

µ é um escalar

 $\nabla P_{22} - \mu \nabla Q_{22} = 0$  ou

A solução das equações acima para µ fornece:

$$
\frac{\partial P_{22}}{\partial \delta_2} \frac{\partial Q_{22}}{\partial V_2} - \frac{\partial P_{22}}{\partial V_2} \frac{\partial Q_{22}}{\partial \delta_2} = 0
$$
\n(2.6)

A equação (2.6) indica que o Jacobiano do fluxo de carga para o sistema da Figura 2.1 é singular para a carga  $(P_{22}, Q_{22})$ , implicando num autovalor nulo. As condições de transversalidade de bifurcações do tipo Sela-nó [ 43] são satisfeitas na Figura 2.2 :

- Duas soluções se aproximam em função de uma variação paramétrica (aumento de carga)
- No ponto de solução única, um autovalor real nulo é identificado
- Não existe solução para uma nova variação paramétrica

A satisfação das condições acima caracterizam o ponto  $(P_{22}, Q_{22})$  como um ponto de Sela-nó. Como a matriz Jacobiana do fluxo de carga no ponto de colapso é singular, alguns métodos buscam a determinação do ponto de colapso através da identificação da singularidade desta matriz. Estes métodos serão analisados na próxima seção.

## **2.2.2 Análise por Decomposição de Matrizes por Autovalores e Valores Singulares**

A análise de estabilidade de tensão através de decomposição de matrizes por autovalores [ 25, 46] ou por valores singulares [ 47, 49 ] tem fornecidos bons resultados. A idéia é, para um dado ponto de operação, uma direção de crescimento de carga e geração é escolhida. Diversos pontos de operação são obtidos, até que o ponto de bifurcação Sela-nó (colapso) seja atingido. Para cada ponto de operação, o menor autovalor ou menor valor singular da matriz Jacobiana do fluxo de carga é anotado. Após a obtenção de todos os pontos, um gráfico do menor autovalor ou menor valor singular de cada ponto em função da carga é traçado. O comportamento deste gráfico indica se é possível, para um ponto de operação inicial, prever o ponto de colapso de tensão. Por exemplo, a obtenção de um comportamento quadrático ou linear permite estimar o ponto de colapso a partir de dois ou três pontos de operação conhecidos.

Apesar do cálculo dos autovalores sinalizarem o ponto de colapso, estes índices, por si só, não possibilitam a localização da área crítica, havendo a necessidade de serem associados os cálculos dos autovetores para este fim. A referência [ 32] mostra, na interpretação dos autovetores, que o autovetor à direita está associado a sensibilidade de tensão e ângulo, enquanto que o autovetor à esquerda está associado a sensibilidade de injeção de potências ativa e reativa. Portanto, o maior componente no autovetor à direita indica a variável mais sensível, isto é, a componente que mais fortemente direciona o sistema à singularidade.

A referência [ 49] mostra, entretanto, que os índices por autovalores e valores singulares sofrem uma variação brusca no ponto de colapso de tensão e que o autovetor à direita somente identifica a barra crítica no ponto de colapso, dificultando as ações para controle do fenômeno. Desta forma, tais métodos tendem a falhar na prévia identificação do ponto de colapso de tensão.

#### **2.2.3 Análise pelo Determinante Reduzido**

Este método baseia-se na redução da matriz Jacobiana à dimensão das equações de potências ativa e reativa de cada barra de carga em relação ao seu ângulo de fase e módulo da tensão [ 50]. Esta matriz de dimensão 2x2 é calculada para todas as barras de carga do sistema. Para cada barra de carga, a matriz reduzida tem seu determinante calculado. A barra de carga associada ao menor determinante é a barra crítica do sistema naquele ponto de operação. Entretanto, a barra crítica avaliada em um ponto de operação conhecido pode não ser a mesma no ponto de operação seguinte. A referência [ 51] mostra que a barra crítica do sistema muda com o aumento do carregamento. Se a barra crítica no ponto de bifurcação é conhecida e os limites de geração de potência reativa são desprezados, o determinante reduzido

geração de potência reativa são desprezados, o determinante reduzido calculado em relação a esta barra fornece um comportamento quadrático em relação ao fator de crescimento de carga. Entretanto, se estes limites forem considerados (situação mais realista), uma descontinuidade é observada, conforme relatado na referência [ 49]. A descontinuidade do comportamento da barra crítica é menos abrupta do que aquela observada no comportamento do menor autovalor e valor singular e ocorre antes do ponto de bifurcação. Porém o comportamento do determinante reduzido associado a outras barras de carga, aproxima-se do comportamento obtido para os menores autovalor e valor singular.

Este método pode ter também um alto custo computacional em sistemas de grande porte, uma vez que o determinante reduzido é calculado para cada barra de carga.

#### **2.2.4 Técnica da Função de Energia**

Funções de energia foram inicialmente empregadas em sistemas de potência para estudos de estabilidade transitória [ 52]. O método consiste em avaliar a energia total (cinética e potencial) de um sistema de potência durante um distúrbio (curtocircuito, por exemplo) no sistema. Para o sistema operar estável, a energia máxima que este pode vir a ter durante o tempo de distúrbio deve ser igual a um nível de energia associado a uma condição pós-falta. Esta metodologia determina o tempo crítico de eliminação de falta para o qual o sistema se mantém estável.

O método pode também produzir resultados interessantes para a análise de estabilidade de tensão. Nesta aplicação, somente a energia potencial do sistema é necessária, dispensando a inclusão de amortecimento e modelos complexos de geradores. As referências [ 53, 54] mostram que a variação de função de energia pode ter um comportamento linear em função de um aumento de carga, possibilitando uma medida relativa no índice de colapso de tensão para qualquer ponto de operação. Como a distância até o ponto de colapso pode ser estimada, informações a respeito da margem de carga podem ser obtidas para qualquer ponto de operação, o que é um aspecto importante a ser considerado.

A aplicação da função de energia à análise de estabilidade de tensão baseia-se na medida da distância entre os pontos de equilíbrio estável e instável de um sistema. Como um sistema elétrico de n barras pode ter até  $2<sup>n</sup>$ -1 possíveis soluções de fluxo de carga, a determinação da solução instável de interesse não é trivial, como relatado nas referências [ 53, 54]. Na medida em que aumenta-se o carregamento do sistema, o número possível de soluções diminui, até que somente uma solução exista, com nível de energia zero (ponto de bifurcação). Note que uma vez que o objetivo é determinar a margem de carga do sistema, deve-se considerar a inclusão de perdas, de forma que a função de energia não seja estritamente relacionada com a função de Lyapunov.

#### **2.2.5 Método Direto**

A referência [ 44] emprega outro método para a obtenção do ponto de Sela-nó através do método de Newton-Raphson modificado – método direto. Neste método, ao conjunto de equações de fluxo de carga é incorporado um conjunto de equações para impor a singularidade da matriz Jacobiana e uma outra equação, para garantir a não trivialidade da solução (autovetor não nulo). O método direto acha corretamente o ponto de colapso, mas pode falhar se os limites de geração de potência reativa forem considerados e problemas de convergência podem também ocorrer se a estimativa inicial estiver distante da solução [ 32].

#### **2.2.6 Técnicas de Partição de Redes**

Foi visto que o método da função de energia é capaz de estimar o ponto de colapso a partir de dois pontos de operação conhecidos, mas a determinação das soluções instáveis de interesse se constitui uma barreira. Baseado nestas dificuldades e na necessidade de propor um método para reduzir o esforço computacional requerido em alguns métodos, técnicas de partição de redes foram implementadas com o objetivo de reduzir a dimensão do sistema analisado.

Diversos artigos na literatura mostram que colapso de tensão é um fenômeno que começa localmente e se espalha pelas barras vizinhas. Baseado nesta característica, procura-se analisar o índice de segurança de um sistema de potência através do estudo de uma pequena parte do sistema (subsistemas).

A referência [ 32] mostra que, com as técnicas de partição de redes, um melhor desempenho computacional pode ser obtido, mas a determinação de subsistemas ainda é uma barreira, uma vez que a determinação imprecisa destes pode levar a resultados bem distantes dos reais. Além do mais, uma partição de redes avaliada em relação ao primeiro ponto de operação pode induzir a erros grosseiros, uma vez que uma área não considerada crítica pode vir a ser crítica durante o processo de colapso.

#### **2.3 Métodos de análise adotados**

Na seção anterior foram abordadas as bases em que se fundamentam alguns métodos de análise estática e algumas conclusões podem ser feitas.

Foi visto que em sistemas elétricos de potência, as bifurcações mais comuns encontradas são as de Hopf e de Sela-nó. Quando utilizado o modelo de equações algébricas do fluxo de carga, apenas a bifurcação de Sela-nó é identificada e esta é caracterizada por um autovalor nulo (matriz Jacobiana singular) no ponto de bifurcação. Esta característica é bastante explorada na avaliação de estabilidade de tensão.

Os métodos de análise por decomposição de matrizes por autovalores e valores singulares não são adequados como previsores do ponto de colapso, pois apresentam uma variação brusca neste ponto.

O método de análise através do determinante do Jacobiano reduzido, requer o conhecimento prévio da barra crítica para o seu sucesso e falha se os limites de geração de potência reativa são considerados. Além disso, este método pode ter um alto custo computacional em sistemas de grande porte, uma vez que o determinante reduzido é calculado para cada barra de carga.

Outra desvantagem desses três índices é a indicação da barra crítica somente muito próximo ao ponto de colapso.

Inicialmente utilizada em estudo de estabilidade transitória, a técnica da função de energia dispensa modelagem complexa de geradores e inclusão de amortecimento para estudos de estabilidade de tensão. Esta função pode ter um comportamento linear em função de um aumento de carga, possibilitando uma medida relativa do índice de colapso para qualquer ponto de operação. Isto possibilita informar a margem de carga para qualquer um destes pontos. Tem a desvantagem da não trivialidade da obtenção da solução instável de interesse, necessária à técnica.

O método direto apresenta as desvantagens de necessitar de uma boa estimativa inicial para convergência e falha quando limites de geração de potência reativa são incluídos.
As técnicas de partição de redes são adequadas quando se deseja reduzir o esforço computacional requerido para o estudo de estabilidade para grandes sistemas, dividindo-os em subsistemas menores. Entretanto, a determinação de subsistemas ainda é uma barreira, uma vez que a determinação imprecisa destes pode levar a resultados bem distantes dos reais. Além do mais, uma partição de redes avaliada em relação ao primeiro ponto de operação pode induzir a erros grosseiros, uma vez que uma área não considerada crítica pode vir a ser crítica durante o processo de colapso.

Os índices para prevenção de colapso de tensão abordados até este ponto, não fornecem os resultados esperados. Na próxima seção, serão estudados os métodos de análise adotados neste trabalho e descritas as razões para as escolhas destas técnicas.

### **2.3.1 Método da Continuação**

Na Figura 2.1, observou-se que na medida em que o sistema aproxima-se do ponto de Sela-nó, o algoritmo de resolução de equações lineares pode não obter uma solução devido a singularidade e o mal condicionamento da matriz Jacobiana do fluxo de carga. Desta maneira, o modelo de fluxo de carga convencional pode não ser suficiente para a determinação do ponto de colapso. Este problema pode ser superado pelo método da continuação.

#### Formulação Matemática

O método da continuação permite traçar os pontos de equilíbrio à medida que um parâmetro varia no sistema. Deste modo, o modelo de fluxo de potência pode ser representado por:

$$
f(x,\lambda) = 0\tag{2.7}
$$

onde

 $\lambda$  é o parâmetro que conduz o sistema de um ponto de equilíbrio para outro, usualmente um fator aplicado à carga total

*x* representa as variáveis de estado (módulo e ângulo das tensões nodais) O método da continuação tem sido usado por vários pesquisadores para, dadas variações de carga ou geração, determinar o ponto de colapso e traçar o diagrama de bifurcação [ 26, 55, 56].

Pode-se caracterizar os seguintes elementos básicos utilizados nesse método:

- Passo Previsor
- Controle do tamanho do passo
- Parametrização
- Passo Corretor

Apesar desses elementos serem tomados como básicos, alguns aspectos específicos diferenciam as implementações do método da continuação propostas pelos pesquisadores nas análises de colapso de tensão.

### **2.3.2 Previsor, Controle do Tamanho do Passo e Parametrização**

O estágio previsor utiliza uma aproximação linear para estimar a próxima solução para uma dada variação no parâmetro.

Um meio de calcular a direção do vetor <sup>∆</sup>x em um ponto de equilíbrio conhecido  $(x', \lambda')$  na curva de soluções é determinar o vetor tangente naquele ponto. Então, derivando-se a equação (2.5) em relação a  $\lambda$  obtém-se a sequinte equação linear:

$$
\frac{\partial f}{\partial x}\Big|_{i}^{i} \frac{dx}{d\lambda}\Big|_{i}^{i} + \frac{\partial f}{\partial \lambda}\Big|_{i}^{i} = 0
$$
ou (2.8)  

$$
\frac{dx}{d\lambda}\Big|_{i}^{i} = -\left(\frac{\partial f}{\partial x}\Big|_{i}^{i}\right)^{-1} \frac{\partial f}{\partial \lambda}\Big|_{i}^{i}
$$
 (2.9)

onde

*d*λ  $\frac{dx}{dt}$  é o vetor tangente *x f* ∂ <sup>∂</sup> é o Jacobiano do fluxo de carga

Destaca-se que um elemento importante para a eficiência computacional do método da continuação é o controle do tamanho do passo de variação do parâmetro. A escolha de um passo constante não é conveniente pois, assim como em algumas regiões a curva de solução apresenta pequena curvatura, onde é adequado um tamanho de passo relativamente grande para diminuir o esforço computacional, em outras regiões de maior curvatura, passos menores são mais apropriados.

O tamanho do passo pode ser calculado a partir de uma normalização do vetor tangente, isto é:

$$
\Delta \lambda^i = \frac{k}{\left\| \frac{dx}{d\lambda} \right\|^i} \tag{2.10}
$$

onde

k é uma constante

A referência [ 26] relata bons resultados para  $k = 1$ .

A equação (2.8) resulta na redução do tamanho do passo à medida que o sistema aproxima-se do ponto crítico, uma vez que a magnitude do vetor tangente aumenta quando o sistema se aproxima desse ponto.

Definida a variação do parâmetro a partir da equação (2.8), a direção desejada para o vetor das variáveis de estado será dada por:

$$
\Delta x^i = \Delta \lambda^i \frac{dx}{d\lambda} \bigg|^{i} \tag{2.11}
$$

E o ponto estimado como próxima solução será:

$$
\left(\overline{x}^{i+1}, \overline{\lambda}^{i+1}\right) = \left(x^i + \Delta x^i, \lambda^i + \Delta \lambda^i\right) \tag{2.12}
$$

Até aqui o problema de mal condicionamento da matriz Jacobiana do fluxo de potência não foi resolvido, trazendo problemas para o cálculo de vetor tangente, este também dependente da inversão daquela matriz (equação 2.7). Essa dificuldade é superada através da parametrização local, que transforma em parâmetro a variável de estado que apresentar maior variação relativa no último ponto calculado, isto é:

$$
p \leftarrow \max \left\{ \left| \frac{\Delta x_1}{x_1} \right|^i, \left| \frac{\Delta x_2}{x_2} \right|^i, \dots, \left| \frac{\Delta x_n}{x_n} \right|^i, \left| \frac{\Delta \lambda}{\lambda} \right|^i \right\} \tag{2.13}
$$

A parametrização é a responsável pela remoção da singularidade da matriz Jacobiana.

É importante esclarecer ainda dois aspectos adicionais. Um deles diz respeito a obtenção do ponto inicial do processo da continuação (λ = 0), o qual é conseguido a partir da solução de um caso base, usando-se uma técnica convencional de solução de fluxo de potência; outro aspecto refere-se a passagem pelo ponto crítico, após a qual o sinal de ∆λ deve ser invertido para a obtenção dos pontos inferiores da curva P-V.

### **2.3.3 Corretor**

Após ser estimada uma nova solução (x<sup>i</sup> + Δx<sup>i</sup>, λ<sup>i</sup> + Δλ<sup>i</sup>), a próxima etapa é corrigir essa solução prevista para obter-se o novo ponto de equilíbrio  $(x^{i+1}, \lambda^{i+1})$  na curva de soluções. Matematicamente, essa etapa corresponde a solução simultânea das equações originais sujeitas a restrição de que a nova solução seja um plano perpendicular a direção prevista, isto é:

 $f(x, \lambda) = 0$ 

$$
(\Delta x^i)^T [x - (x^i + \Delta x^i)] + \Delta \lambda^i [\lambda - (\lambda^i - (\Delta \lambda^i)] = 0
$$
\n(2.14)

Em princípio, qualquer procedimento para solução de um sistema de equações algébricas não-lineares pode ser empregado no passo corretor. O ponto de operação (x<sup>i</sup> + Δx<sup>i</sup>, λ<sup>i</sup> + Δλ<sup>i</sup>), determinado no passo previsor, é usado como estimativa inicial. Outra alternativa é usar o ponto obtido pelo passo previsor como estimativa inicial no programa de fluxo de carga modificado pela restrição adicional.

# **2.3.4 Síntese do Método da Continuação**

A Figura 2.3. ilustra o significado dos passos previsor e corretor, cuja descrição matemática foi realizada. Considerando-se um determinado ponto de operação  $(x^i, \lambda^i)$ conhecido, pode-se estimar no passo previsor um novo ponto (x<sup>i</sup> + Δx<sup>i</sup>, λ<sup>i</sup> + Δλ<sup>i</sup>). Entretanto esse ponto não é solução de f  $(x, \lambda) = 0$ , a qual será determinada no passo corretor e corresponderá ao ponto  $(x^{i+1}, \lambda^{i+1})$ :

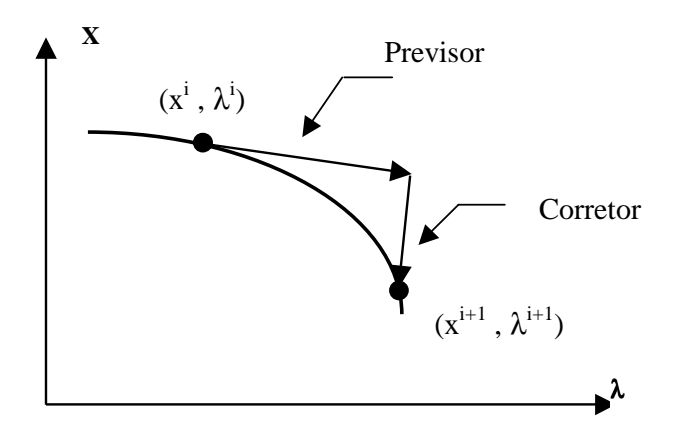

Figura 2.3 -Processo do Método da Continuação

O resultado de repetidas execuções dos passos previsor e corretor é um conjunto de pontos que formam o diagrama de bifurcação, onde a margem de carga será dada pela parcela de carregamento que ao ser adicionada à carga inicial fará com que o sistema atinja o ponto crítico ("nariz" da curva P-V).

A robustez e os resultados precisos fornecidos pelo método da continuação fazem com que essa técnica seja usada em diversas referências [ 26,58, 60].

### **2.3.5 Método do Vetor Tangente**

Na seção anterior foi mostrada a determinação do vetor tangente e sua aplicação no método da continuação.

A referência [ 44] mostra que este vetor tangente converge para o autovetor à direita associado ao autovalor nulo. Logo, no ponto de colapso, este vetor identifica as barras críticas. Sabe-se também que, no ponto de colapso, pequenas variações de carga produzem grandes variações de tensão. Como consequência, o vetor tangente tem componentes infinitos, e a inversa de cada componente tende a zero. Portanto, pode ser de interesse a monitoração do vetor tangente em função do carregamento do sistema.

O uso do vetor tangente como índice de previsão do ponto de colapso de tensão foi proposto nas referências [ 27,62 ,64].

Observa-se na equação (2.7) que o vetor tangente mostra como as variáveis de estado se modificam com o carregamento de um sistema. Pode-se observar que o vetor tangente é obtido pelo produto da inversa da matriz Jacobiana pelo vetor de carga/geração inicial. Desta forma, o cálculo deste vetor é facilmente incorporado em qualquer programa de fluxo de carga convencional e sua facilidade de obtenção constitui-se em uma grande vantagem em relação aos métodos previamente descritos.

Uma outra vantagem deste método refere-se à identificação da barra crítica, obtida para pontos de operação diferentes do ponto de bifurcação. Tendo-se determinado o vetor tangente, a maior entrada nesse vetor identifica a variável que mais se modifica para uma variação de carga, e a barra à qual essa variável estiver relacionada é, consequentemente, a barra crítica.

A identificação da barra crítica, por qualquer das técnicas apresentadas, pode sofrer alterações entre o ponto de operação de um sistema até o ponto de colapso,

dependendo do ponto analisado, em função das não-linearidades envolvidas e das descontinuidades.

A referência [ 60] estuda o comportamento do vetor tangente como ferramenta de identificação da barra crítica. Nesta referência é mostrado que este vetor identifica estas variáveis (barras) para pontos de operação distantes do ponto de colapso de tensão, qualidade até então inédita entre as técnicas estudadas. É mostrado que, embora o vetor tangente convirja para o autovetor à direita no ponto crítico, estas técnicas proporcionam diferentes informações durante o processo de carregamento do sistema. Baseado neste resultado, a técnica do vetor tangente será usada neste trabalho com este propósito.

A desvantagem deste método é que seu comportamento em função do aumento de carga produz a mesma descontinuidade observada no comportamento do determinante reduzido, qualificando este método também como incapaz de estimar o ponto de bifurcação. Este problema é superado pela técnica da extrapolação quadrática [ 60], que a partir de dois pontos de operação conhecidos busca, o ponto de bifurcação, através de tentativa e erro, baseado no comportamento do vetor tangente como função do carregamento do sistema.

A referência [ 60] mostra que a aplicação do método do vetor tangente através da extrapolação quadrática apresenta resultados tão precisos quanto os obtidos pelo método da continuação. A aplicação do método em cálculos da margem de carga é justificada em função do baixo esforço computacional envolvido (em torno de 1/3 do tempo requerido pelo método da continuação), tornando-o atraente principalmente em sistemas de grande porte e em aplicações de tempo real.

O método da extrapolação quadrática não será adotado neste trabalho em virtude de ainda não existirem no mercado programas utilizando este método em sistemas de grande porte. Para o cálculo da margem de carga será adotado neste trabalho o método da continuação.

As referências [ 29,32] lançam uma abordagem da sensibilidade das perdas elétricas através do vetor tangente. Esta técnica é exposta na próxima seção.

### **2.4 Análise de Perdas Elétricas**

Problemas de colapso de tensão têm sido reportados em sistemas fortemente carregados. Esta característica tem levado alguns pesquisadores a associarem o fenômeno do colapso de tensão a uma condição de carregamento de sistema onde as perdas elétricas são elevadas. Essa afirmação, a princípio correta, pode levar um estudioso do assunto a conclusões errôneas, se este resolver analisar o fenômeno de colapso de tensão puramente através da análise de perdas elétricas. Os resultados obtidos nas referências [29, 32] indicam que em alguns casos as análises de estabilidade de tensão e sensibilidade das perdas elétricas fornecem os mesmos resultados. Para outros casos entretanto, onde a barra crítica muda de acordo com o carregamento do sistema, as análises produzem resultados diferentes.

As perdas de potência ativa em um sistema elétrico são dadas por:

$$
P_{\text{airvas}} = \sum_{k=1}^{n} V_{ik} V_{jk} G_k \left[ \cos(\delta_{(ij)k}) + \cos(\delta_{(ji)k}) \right] - G_k (V_{ik}^2 + V_{jk}^2)
$$
 (2.15)

onde

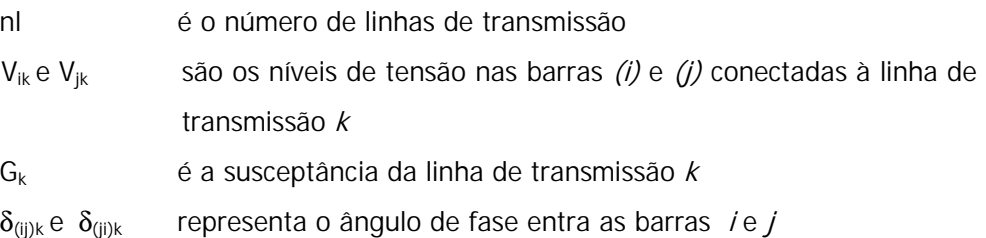

Se a equação (2.13) for derivada em relação ao parâmetro do sistema λ , obtêm-se:

$$
\frac{dP_{\text{divas}}}{d\lambda} = \sum_{k=1}^{n} G_k \left( \frac{dV_{ik}}{d\lambda} V_{jk} + \frac{dV_{jk}}{d\lambda} V_{ik} \right) A + V_{ik} V_{jk} \frac{dA}{d\lambda} - 2G_k \left( \frac{dV_{ik}}{d\lambda} V_{ik} + \frac{dV_{jk}}{d\lambda} V_{jk} \right)
$$

(2.16) onde  $A = G_k \left[ \cos(\delta_{(ii)k}) + \cos(\delta_{(ii)k}) \right]$  $\left(\delta_{(ijk)}\right)\left(\frac{d}{d\lambda}-\frac{d}{d\lambda}\right)$  $\overline{\phantom{a}}$ ٦  $\overline{\phantom{a}}$  $\overline{\phantom{a}}$ L Г  $\overline{\phantom{a}}$ J  $\backslash$  $\overline{\phantom{a}}$  $= G_k \left| 2 \operatorname{sen} \left( \delta_{(j)k} \right) \left( \frac{d \delta_{(i)k}}{d \lambda} - \frac{d \delta_{(j)}}{d \lambda} \right) \right|$ λ δ δ  $\lambda$   $\left| \frac{d\lambda}{d\lambda} \right|$   $\left| \frac{d\lambda}{d\lambda} \right|$   $d\lambda$   $d$ *d d d G d*  $dA \left( \begin{array}{cc} \cdot & \cdot \\ \cdot & \cdot \end{array} \right) \left( \begin{array}{cc} d\delta_{(i)k} & d\delta_{(j)k} \end{array} \right)$  $k \mid L$  **scil**  $(\boldsymbol{v}_{(ji)k})$  $\left( \frac{\partial}{\partial (j)} \right) \left| \frac{d \theta(i) k}{l} - \frac{d \theta(j)}{l} \right|$ 

A equação (2.14) mostra como as perdas ativas variam em função do parâmetro λ . Note que todas as derivadas parciais desta equação são conhecidas do cálculo do vetor tangente. Portanto, calcular a equação (2.14), não requer um grande esforço computacional.

Assumindo que o lado direito da equação (2.7) seja levemente perturbado através da instalação de um capacitor em uma barra de carga genérica " l ", o novo vetor tangente pode ser obtido sem a necessidade de se calcular o novo ponto de operação. Se a equação (2.14) for então calculada, a variação das perdas elétricas ativas em função do parâmetro λ será conhecida. Se " l " representar cada barra de carga, uma a uma, o cálculo das equações (2.7) e (2.14) indica a barra de carga cuja instalação de capacitores reduzem de forma mais efetiva as perdas do sistema. Note que o fluxo de carga é executado somente uma vez, quando o caso base é analisado. De maneira semelhante é calculada a sensibilidade para as perdas de potência reativa no sistema.

Esta idéia tem seus resultados expostos nas referências [29, 32], onde é mostrado que nem sempre a barra crítica do sistema, sob o ponto de vista de colapso de tensão, é a mais indicada para a redução de perdas elétricas.

### **2.5 Análise de Áreas**

Nas seções 2.4 e 2.5 foi exposta a utilização do método do vetor tangente como ferramenta de identificação das barras críticas e área sensível à perdas, como a proposta deste trabalho é a redução de perdas nas áreas críticas e candidatas a redução de perdas, sua utilização é justificada. Nesta seção será descrito o processo matemático e o algoritmo utilizado para a identificação das áreas em questão.

### **2.5.1 Identificação da Área Crítica**

O modelo de fluxo de potência utilizado nesse trabalho pode ser apresentado pelo conjunto de equações

 $f(x,\lambda) = 0$  (2.17)

onde λ é o parâmetro que conduz o sistema de um ponto estável para um ponto de instabilidade.

O Vetor Tangente indica como as variáveis de estado variam de acordo com a mudança de carregamento do sistema e pode ser obtido a partir da matriz jacobiana do fluxo de potência. Assumindo um ponto de operação conhecido

$$
\begin{bmatrix}\n\Delta P_g \\
\Delta P_l \\
\Delta Q_l\n\end{bmatrix} = [J] \begin{bmatrix}\n\Delta \theta_g \\
\Delta \theta_l \\
\Delta V_l\n\end{bmatrix}
$$
\n(2.18)

e a carga é acrescida da seguinte forma

$$
P_{Li} = P_{Lio} (1 + \Delta \lambda) \tag{2.19}
$$

$$
P_{Gi} = P_{Gi} (1 + \Delta \lambda) \tag{2.20}
$$

$$
Q_{Li} = Q_{Li} (1 + \Delta \lambda) \tag{2.21}
$$

onde PLi, P<sub>Gi</sub> e Q<sub>i</sub> são respectivamente a carga ativa, a potência ativa gerada e carga reativa após a variação de λ. E P<sub>Lio</sub>, P<sub>Gio</sub> e Q<sub>io</sub> são os fatores iniciais na barra i.

Substituindo (2.19) a (2.21) em (2.18) obtêm-se

$$
\begin{bmatrix}\n\Delta \theta_{g} \\
\Delta \theta_{l} \\
\Delta V_{l}\n\end{bmatrix}\n\begin{bmatrix}\n1 \\
\Delta \lambda\n\end{bmatrix} = \begin{bmatrix}\nJ\n\end{bmatrix}^{-1}\n\begin{bmatrix}\nP_{go} \\
P_{lo} \\
Q_{lo}\n\end{bmatrix}
$$
\n(2.22)

Onde

 $\Delta\theta_{\rm g}$ , P<sub>go</sub>  $\in \mathbb{R}^{npv}$  $\Delta\theta_L$ ,  $\Delta V_L$ ,  $P_{\text{lo}}$ ,  $Q_{\text{lo}}$   $\in \mathbb{R}^{npq}$ npv – número de barras de geração (PV) npq – número de barras de carga (PQ)

Logo tem-se

 $\mathfrak{c}$ 

J

$$
S_{Li} = \sqrt{\Delta \theta_{Li}^2 + \Delta V_{Li}^2}
$$
\n(2.23)\n  
\n*Busaux*  $\rightarrow \left\{ S_i \atop i=1:npq \right\}$  (2.24)

onde Busaux é o conjunto de barras PQ ordenadas inversamente em função de 2.23.

### **2.5.2 Identificação da Área Sensível a Perdas**

Como apresentado na seção 2.4, tem-se que a sensibilidade das perdas em relação ao vetor tangente dada por;

$$
\frac{dP_{\text{airvas}}}{d\lambda} = \sum_{k=1}^{n} G_k \left( \frac{dV_{ik}}{d\lambda} V_{jk} + \frac{dV_{jk}}{d\lambda} V_{ik} \right) A + V_{ik} V_{jk} \frac{dA}{d\lambda} - 2G_k \left( \frac{dV_{ik}}{d\lambda} V_{ik} + \frac{dV_{jk}}{d\lambda} V_{jk} \right)
$$

onde o índice de identificação da área crítica é obtido através do cálculo da sensibilidade de perdas para cada barra de carga ao se instalar um fator capacitivo separadamente em cada uma das barras, desta forma têm-se;

$$
vet_i = \begin{bmatrix} a_1 \\ \vdots \\ a_n \end{bmatrix}, \text{ onde } a_1, a_2, \dots, a_{i-1}, a_{i+1}, \dots, a_n = 0; \ a_i = 0.1
$$
 (2.25)

$$
vets_i = [J^{-1}] \cdot vet_i \tag{2.26}
$$

logo por 2.22, tem-se

$$
\begin{bmatrix}\n\frac{d\theta_{gi}}{d\lambda} \\
\frac{d\theta_{li}}{d\lambda}\n\end{bmatrix} = \text{vets}_i
$$
\n(2.27)

onde

$$
\frac{d\theta_{bs}}{d\lambda} = 0\tag{2.28}
$$

$$
\frac{dV_{spv}}{d\lambda} = 0\tag{2.29}
$$

substituindo 2.27, 2.28 e 2.29 em 2.16 obtêm-se

$$
\frac{dIP_m}{d\lambda} = \sum_{k=1}^{\text{Nlin}} G_k \left( \frac{dV_{ik}}{d\lambda} V_{jk} + \frac{dV_{jk}}{d\lambda} V_{ik} \right) A + V_{ik} V_{jk} \frac{dA}{d\lambda} - 2G_k \left( \frac{dV_{ik}}{d\lambda} V_{ik} + \frac{dV_{jk}}{d\lambda} V_{jk} \right) \tag{2.30}
$$

onde

$$
\frac{dIP_m}{d\lambda}
$$
 é o índice de sensibilidade da barra m.  
então  

$$
\begin{pmatrix} I_{\mathbf{L}} \\ \mathbf{L} \\ \mathbf{L} \\ \mathbf{
$$

$$
Busperp \rightarrow \left\{ \frac{dIP_m}{d\lambda} \right\} \tag{2.31}
$$

onde Busperp é o conjunto de barras PQ ordenadas inversamente em função de 2.30.

# **2.6 Fluxo de Potência**

O cálculo do fluxo de potência em uma rede de energia elétrica consiste essencialmente na determinação do estado da rede. A modelagem do sistema é estática, significando que a rede é representada por um conjunto de equações e inequações algébricas [62].

Os componentes de um sistema de energia elétrica podem ser classificados em dois grupos: os componentes externos tais como geradores e cargas que são modelados através de injeções de potência nos nós da rede e os componentes internos como linhas de transmissão, transformadores, defasadores, reatores e capacitores que são modelados por equações algébricas que representam o fluxo de potência que flui por estes equipamentos.

As equações básicas de fluxo de potência correspondem à Primeira Lei de Kirchhoff que estabelece que a potência líquida injetada em cada nó da rede deve ser igual à soma das potências nos componentes internos que tem o nó especificado como um de seus extremos. Isto corresponde a impor a conservação das potências ativa e reativa em cada nó da rede.

Na formulação básica do fluxo de potência, são associadas, a cada barra da rede, quatro variáveis:

 $\theta_i$  ângulo de tensão na barra i

V<sub>i</sub> módulo de tensão na barra i

P<sub>i</sub> geração líquida (geração menos carga) de potência ativa na barra i

Q<sub>i</sub> geração líquida de potência reativa na barra i

Na resolução do problema, duas delas entram como dados e duas como incógnitas. Dependendo de quais variáveis são fixadas, podem ser definidos três tipos de barras:

PQ são dados  $P_i$  e  $Q_i$  e calculados  $V_i$  e  $\theta_i$ 

PV são dados  $P_i$  e V<sub>i</sub> e calculados  $Q_i$  e  $\theta_i$ 

Vθ (barra de referência) são dados V<sub>i</sub> e θ<sub>i</sub> e calculados P<sub>i</sub> e Q<sub>i</sub>

Seguindo esta convenção, as variáveis podem ser classificadas em variáveis de controle  $u$  (dados) e variáveis de estado  $x$  (incógnitas). Assim, o problema geral de fluxo de potência pode ser formulado através de um conjunto de equações e inequações algébricas da seguinte forma:

$$
g(x,u) = 0 \tag{2.32}
$$

 $h(x,u) \le 0$  (2.33)

O conjunto de restrições de igualdade (2.32) é formado por duas equações para cada barra:

$$
\sum_{j \in \Omega_i} P_{ij} = P_i \tag{2.34}
$$

$$
\sum_{j \in \Omega_i} Q_{ij} = Q_i + V_i^2 b s h_i \tag{2.35}
$$

onde

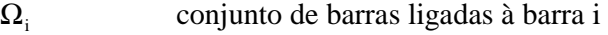

- $P_{i}$  fluxo ativo no circuito i-j
- $Q_{i j}$  fluxo reativo no circuito i-j
- bsh<sub>i</sub> susceptância shunt na barra i

As expressões gerais dos fluxos de potência ativa e reativa em linhas de transmissão, transformadores e defasadores são:

$$
P_{ij} = a_{ij}^2 V_i^2 g_{ij} - a_{ij} V_i V_j [g_{ij} \cos(\theta_{ij} + \varphi_{ij}) + b_{ij} \sin(\theta_{ij} + \varphi_{ij})]
$$
 (2.36)

$$
P_{ji} = V_j^2 g_{ij} - a_{ij} V_i V_j [g_{ij} \cos(\theta_{ij} + \varphi_{ij}) - b_{ij} \sin(\theta_{ij} + \varphi_{ij})]
$$
\n(2.37)

$$
Q_{ij} = -a_{ij}^{2} V_{i}^{2} (b_{ij} + b s h_{ij}) - a_{ij} V_{i} V_{j} [g_{ij} \text{sen}(\theta_{ij} + \varphi_{ij}) - b_{ij} \text{cos}(\theta_{ij} + \varphi_{ij})]
$$
(2.38)

$$
Q_{ij} = -V_j^2 (b_{ij} + b s h_{ij}) + a_{ij} V_i V_j [g_{ij} \text{sen}(\theta_{ij} + \varphi_{ij}) + b_{ij} \text{cos}(\theta_{ij} + \varphi_{ij})]
$$
(2.39)

onde:

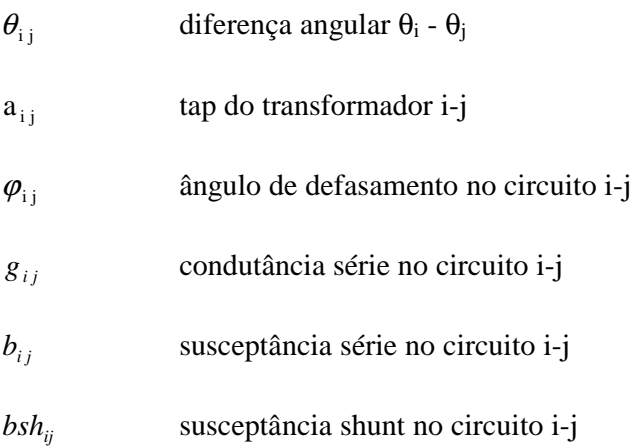

A diferença angular  $\theta_{ij}$  que aparece na formulação das equações (2.36)-(2.39) faz necessário fixar uma barra de referência, caso contrário o sistema resultaria indeterminado. A seguinte convenção de sinais foi adotada nas respectivas equações: uma injeção de potência é considerada positiva quando entra na barra (geração) e negativa quando sai dela (carga). Por outro lado, os fluxos em circuitos são positivos quando saem da barra e negativos quando entram.

O conjunto de inequações associadas a (2.33) são as restrições operacionais:  $V_i^{\min} \le V_i \le V_i^{\max}$  (2.40)  $Q_i^{\min} \leq Q_i \leq Q_i^{\max}$  (2.41)

Normalmente os algoritmos para resolução do problema de fluxo de potência podem ser divididos em duas partes. A primeira corresponde a um processo iterativo que resolve o sistema de equações (2.34)-(2.35) pelo método de Newton-Raphson por exemplo. A segunda parte leva em consideração a atuação dos dispositivos de controle e da representação dos limites de operação do sistema. As duas partes são resolvidas alternadamente intercalando a solução das equações básicas com a representação dos controles e limites de operação.

# **2.7 Fluxo de Potência Ótimo**

Trinta anos atrás Carpentier [ 92] introduziu um formulação geral de programação não linear para o problema de despacho econômico utilizando algumas restrições como, por exemplo, tensão. Essa técnica foi chamada posteriormente de Fluxo Ótimo de Potência e foi generalizada para muitos outros tipos de problemas.

Dommel-Tinney [64] apresentou, em 1968, um método de "gradiente reduzido" onde as variáveis do problema são divididas em variáveis independentes que são os controles (geração de potência ativa, tensão em barras de geração, taps entre outros) e as variáveis de estado ou dependentes (ângulo de módulo de tensão nas barras e tensão em barras de carga). As restrições funcionais e as restrições de canalização sobre as variáveis de estado são incluídas na função objetivo através de penalização externa. A direção de descida é o gradiente reduzido nas variáveis de controle e os limites sobre os controles são tratados através de um gradiente projetado. Uma vez obtidos os valores das variáveis independentes, os valores das variáveis de estado são conhecidos resolvendo um sistema de equações correspondente às restrições de igualdade (fluxo de potência). A maior dificuldade do método está relacionada à determinação do valor correto do parâmetro de penalidade no processo iterativo, de forma tal a não interferir demasiadamente na solução ótima do problema original, por um lado, ou não perder a viabilidade, por outro. Outro aspecto importante é a degradação do condicionamento da matriz Hessiana como consequência do uso da função de penalidade.

Um método de Gradiente Reduzido Generalizado (GRG), considerado como uma extensão do gradiente reduzido a problemas não lineares, foi proposto pela primeira vez por Abadie-Carpentier [65]. As variáveis são divididas em variáveis dependentes e independentes, e uma linearização das restrições ativas é considerada como uma aproximação do conjunto viável. A cada iteração, é calculado o gradiente reduzido nas variáveis independentes e resolvido um sistema de igualdade para achar o incremento nas variáveis dependentes. Dado que o novo ponto é somente viável nas restrições linearizadas, uma correção na direção de descida na busca linear é considerada de tal forma a viabilizar a solução e assegurar um decréscimo da função objetivo. Quando o problema inclui restrições de desigualdade, como é o caso do FPO, uma estratégia de conjunto ativo é implementada. Um algoritmo específico baseado no GRG para resolução do FPO, o "Método de Injeções Diferenciais", foi implementado pelo próprio Carpentier [66]. Este método considera uma partição do conjunto ativo similarmente ao gradiente reduzido de Dommel-Tinney. O algoritmo é dividido em duas etapas que são resolvidas alternadamente. Na primeira delas, é formulado um subproblema reduzido do problema original onde se obtém a direção de descida nas variáveis de controle via um método de GRG. Na etapa seguinte, as variáveis de estado são calculadas resolvendo-se um fluxo de potência convencional.

O problema de FPO pode ser resolvido também por técnicas de programação linear considerando linearizações sucessivas. Existem fortes argumentos teóricos [67] para a aplicação de programação linear sucessiva a problemas de programação não linear em forma geral, onde as linearizações são consideradas válidas dentro de uma região de confiança. Em aplicações práticas, uma das dificuldades encontradas é a determinação de tal região a cada iteração. Entre as técnicas de programação linear para resolver o FPO, a versão dual [68] com relaxação das restrições, intercalada com a resolução de um fluxo de potência, é considerada como uma das mais eficientes.

Um avanço importante nos problemas de FPO deve-se aos problemas quadráticos. Um dos primeiros métodos de segunda ordem foi o método de "Lagrangeano aumentado projetado" proposto por Burchett [69]. O algoritmo resolve a cada iteração um problema aproximado, onde a função objetivo é o Lagrangeano aumentado e as restrições são linearizadas. As variáveis são divididas em variáveis básicas (dependentes), super-básicas (independentes) e não básicas (restrições ativas). Esta partição do conjunto de variáveis pode ser alterada durante o processo iterativo a medida que algumas variáveis são fixadas e outras relaxadas de seus limites. A direção de descida nas variáveis independentes é obtida através de um método de Quase-Newton no espaço reduzido. Os valores das variáves dependentes são calculados resolvendo-se um sistema de equações correspondente às restrições de igualdade linearizadas. Um excessivo tempo de processamento, dada a densidade da matriz Hessiana aproximada, foi sua principal desvantagem. Aperfeiçoamentos deste método foram propostos pelo

próprio Burchett [70] utilizando Programação Quadrática Sequencial (PQS) - com aproximação quadrática da função objetivo e linearização das restricões. Neste caso, o problema original é transformado numa sequência de problemas quadráticos. A cada iteração, estes problemas são resolvidos utilizando uma estratégia de conjunto ativo baseada na formulação IQP e a direção de descida é escolhida utilizando um algoritmo de Quase-Newton similarmente ao caso descrito acima.

Trabalhos mais recentes [71, 72], resolvem o problema de FPO formulado como um problema de programação quadrática sequencial pelo método de Newton-Raphson com um cálculo exato da matriz Hessiana. Um tratamento especial da matriz de fatoração através de técnicas de esparsidade e uma estratégia para a identificação do conjunto ativo (EQP) são implementadas. A dificuldade apresentada por este método reside na determinação ("predição") a cada iteração do conjunto de variáveis que fazem parte do conjunto ativo.

Hoje, qualquer problema que envolta a determinação de um estado ótimo, segundo uma função objetivo, em um sistema elétrico de potência através de ajuste de variáveis de controle sujeitas a um conjunto de restrições é denominado FPO. Diferentes classes de FPO, cada qual desenvolvidas para uma aplicação específica, envolve diferentes funções objetivos a serem minimizadas ou maximizadas, diferentes conjunto de controles e de restrições. Porém, como parte de um sistema de fluxo de potência, FPO tem que obedecer os atributos de controle e restrição de sistemas elétricos. Tais restrições podem ser divididas em dois grupos básicos; restrições e controles ativos e restrições e controles reativos. Isto é feito baseado no impacto que cada um exerce sobre as condições de potência ativa ou reativa do sistema. Essa separação consiste no princípio de que os subproblemas relacionados a potência ativa/reativa são fracamente acoplados. Sendo assim, Fluxo de Potência ativa ótimo consiste na determinação dos valores de controles que tem por objetivo atender uma função de variáveis de potência ativa obedecendo restrições de potência ativa. Similarmente Fluxo de Potência reativo ótimo consiste na determinação dos valores de controles que tem por objetivo atender uma função de variáveis de potência reativa obedecendo restrições de potência reativa. A seguir serão mostrados os controles e restrições divididos nos dois grupos; ativo e reativo.

# **2.7.1 Controles e Restrições em FPO**

As restrições descritas na seção anterior estão apresentadas na Tabela 2.1.

|                  | <b>Controles</b>                                                                                  | Restrições                                                                                                    |
|------------------|---------------------------------------------------------------------------------------------------|----------------------------------------------------------------------------------------------------|
| <b>FPO</b>       | Geração de P. ativa<br>Intercâmbio                                                                | Variáveis de Controle<br>Limites                                                                                                    |
|                  | Fluxo de P. ativa                                                                                 | Ângulo de tensão entre<br>barras                                                                                                    |
|                  | Corte de Carga<br>Potência Transmitida                                                            | Reserva de P. Ativa                                                                                                    |
| Potência Ativa   |                                                                                                   | Margem de carga<br>Potência em Áreas                                                                                                    |
|                  |                                                                                                   | Transmissão<br>Transferência de Potência<br>Geração                                                                                             |
| <b>FPO</b>       | Tensão nos Geradores<br>TAP's LTC<br>Capacitores ou reatores<br>Controle de Reativos Gera-<br>dos | Variáveis de Controle<br>Limites<br>Tensão nas Barras<br>Potência Reativa<br>Geração<br>Fluxo de Potência Reativa<br>Reserva de Potência Reati- |
| Potência Reativa |                                                                                                   | va<br>Margem<br>Intercambia de potência<br>reativa entre áreas<br>Transmissão<br>Transformadores                                                |

Tabela 2.1 - Representação dos Controles e Restrições

As restrições apresentadas na Tabela 2.1 como por exemplo, as restrições de desigualdades, podem ser, em termos de viabilidade física, divididas em duas categorias; restrições de potência ativa e restrições de potência reativa.

#### Controle dos Limites Físicos

Limites físicos das variáveis de controle não podem ser violados. Por exemplo, o tap de transformador não pode ir além dos seus limites inferior e superior. Uma solução fora desses limites pode ser matematicamente encontrada mas inviável fisicamente.

#### Limites de Operação

Esses limites são impostos para reforçar a segurança e podem ser relaxados para se encontrar um solução possível.

Em adição às restrições apresentadas na Tabela 2.1 tem-se a injeção de potência ativa e reativa que é relacionada ao fluxo de potência do sistema elétrico. Cada injeção é uma restrição igualitária que deve ser satisfeita incondicionalmente. Violações dessa restrição levam a uma solução inviável fisicamente, alterando as características do problemas. Porém deve-se atentar ao mencionado na seção 2.2.1, que mostra que um ponto de operação que obedece às restrições de igualdade de fluxo de potência ativa e reativa pode ser um ponto instável do ponto de vista operacional. Uma forma de verificar a estabilidade de tal ponto é utilizar o método do vetor tangente, apresentado na seção 2.3.5.

Entre os aspectos mais importantes de FPO está a formulação e a modelagem da função objetivo. Caso tal modelo não seja bem desenvolvido pode-se ter soluções irreais do ponto de vista operacional. As quatro funções objetivos mais comuns são apresentadas abaixo

#### Minimização do Custo de Produção:

Essa é a função objetivo mais utilizada e reflete no despacho econômico. O objetivo consiste na soma dos custos de geração mais os custos de intercâmbio de potência entre áreas. Todas as variáveis de controle são utilizáveis para a minimização do objetivo e para o aumento da confiabilidade do sistema. Se somente controles de potência ativa participarem da otimização o FPO é denominado Despacho Econômico com restrições de segurança. O modelo das curvas de custo de geração é o mais crítico fator nessa aplicação. As curvas de custo de unidades térmicas e hídricas são usualmente aproximadas por linearização ou segmentação quadrática. A compatibilidade

dessas curvas com as utilizadas no despacho econômico tradicional é de vital importância para a consistência dos resultados.

#### Minimização das Perdas de Transmissão:

Os controles utilizados para essa função objetivo são praticamente os mesmos citados anteriormente, como por exemplo TAP's dos transformadores, controladores de tensão, capacitores chaveados, etc, porém sem os custos diretos. A otimização tende a reduzir a potência reativa transmitida no sistema mantendo características de tensão aceitáveis. Uma função objetivo bastante similar é a redução de perdas reativas. Em geral esta função se aproxima da minimização de perdas ativas e da maximização da reserva de potência reativa nos geradores. Se somente uma área do sistema for otimizada por essa função objetivo, o FPO pode retornar um ponto de operação com as perdas totais ou perdas em algumas áreas superiores às de um estado não ótimo.

Como parte específica deste trabalho a função objetivo minimização de perdas em uma área crítica, tendo como controle bancos de capacitores, será utilizada não com seu propósito direto, mas como uma função objetivo implícita para a maximização do fator de carga utilizando apenas controles locais. No capítulo 5 será mostrado que mesmo que as perdas totais sejam elevadas, a margem de carga também o será corroborando com as conclusões de [ 29,32] que afirmam, respectivamente, que a margem de carga não está ligada às perdas elétricas e que minimizar as perdas de uma área podem elevar as perdas totais do sistema.

#### Otimização da Segurança de Potência ativa/reativa

O objetivo dessa função é replanejar os controles de potência ativa e reativa para o mínimo necessário para aliviar as restrições violadas. Se a solução do fluxo de potência inicial não tem limites violados, nenhum replanejamento ocorre. Essa função apesar de parecer simples requer extremo cuidado na seleção dos pesos da curva de custo. Experiências práticas com essa função objetivo indicam fortemente que os pesos dependem das condições de operação e do tipo e do local das violações.

#### Análise de Sensibilidade

Enquanto o conhecimento de soluções ótimas para um dado conjunto de condições é importante, para algumas aplicações o conhecimento das mudanças das soluções do FPO frente à mudanças das condições é ainda mais importante. Entre tais mudanças, normalmente pequenas, estão a evolução das cargas ativas e reativas das barras, variáveis de controle que se direcionam para o limite e mudanças em parâmetros e nas restrições de operação do sistema. As sensibilidades acima descritas podem ser diretamente utilizadas em muitas aplicações de interesse como, por exemplo, custo incremental de barra. As sensibilidade do custo de geração com respectiva mudança de injeção de potência ativa na barra fornece um visão do mecanismo de despacho econômico e a capacidade de estimar a influência da variação da injeção de potencia ativa na solução ótima. Desta forma a análise de sensibilidade fortalece a capacidade de maximização dos serviços que envolvem transações econômicas.

As funções objetivos acima podem ser combinadas em diferentes maneiras obtendo-se diferentes problemas cada qual relacionado com um aspecto do sistema elétrico de potência.

Uma outra função objetivo, não muito utilizada no contexto mas que já de vital importância é o Despacho Ambiental, onde restrições ambientais, redução na emissão de SO2,Nox e CO2, estão entre as mais altas prioridades gerenciais.

### **2.8 Métodos de Otimização**

Otimização pode ser definida como a ciência de determinar as "melhores" soluções para certos problemas que são formulados matematicamente, em geral, modelos matemáticos de realizações físicas.

Problemas de Otimização ocorrem com freqüência em todas as áreas de ciência e de engenharia, surgindo sempre que há uma necessidade de minimizar (ou maximizar) uma função objetivo, a qual depende de um conjunto de variáveis de decisão enquanto satisfaz um conjunto de restrições impostos na escolha do conjunto de variáveis. Entre as aplicações usuais de otimização pode-se relacionar a minimização de custos (esforços), a maximização de lucros (benefícios), a minimização de erros, a otimização de projetos, etc.

Em problemas de otimização podem existir inúmeros fatores que dificultam a resolução do mesmo. Entre esses existe a possibilidade de que a função seja difícil de se diferenciar, gerando a impossibilidade de usar os métodos clássicos de resolução. Restrições às variáveis do problema que podem ser apresentadas através de equações ou inequações que devem ser satisfeitas para a solução do problema. Número de variáveis muito grande, fazendo as técnicas de solução de equações impraticáveis. Em sistemas de controle dinâmico as variáveis podem ser elas próprias funções.

Existem inúmeros métodos de otimização propostos na literatura se dividindo basicamente em métodos baseados em inteligência artificial [x] e métodos baseados em PL e para PNL, e para uma ou mais variáveis. Entre estes últimos estão os métodos de redução de intervalo, métodos de busca direta, métodos gradientes, métodos de direção conjugada, métodos quase-Newton e métodos de pontos interiores. Sendo essa ultima categoria a mais utilizada atualmente.

Pelos últimos 17 anos, pesquisas em métodos de Pontos Interiores tiveram um incrível desenvolvimento, tanto em teoria como prática. O primeiro método PI conhecido, método de barreira logarítmica, foi proposto por Frisch [ 87] e depois desenvolvido por Fiacco e McCormick [ 88] para solucionar problemas não lineares com restrições de não igualdade. Porém o primeiro método com resultados práticos eficientes foi desenvolvido em 1984 para PL.

Como mencionado anteriormente o grande marco na pesquisa de pontos interiores foi dado quando Karmarkar [ 89, 95] em 1984 apresentou um novo método de PI com performance computacional 50 vezes mais rápida do que o até então muito utilizado método Simplex. Desde então diversos métodos de PI foram propostos e implementados. Métodos de Pontos Interiores são geralmente classificados em 3 categorias principais: (i) métodos de projeção, (ii) métodos affine-scaling e (iii) métodos primaldual. Dentre os Métodos de Projeção está o algoritmo original de Karmarkar's o qual foi responsável pelo interesse de pesquisa na área de pontos interiores. Pouco após 1984, os métodos affine-scaling foram obtidos como simplificações dos métodos de projeção reduzindo a complexidade computacional. Megiddo [ 91] gerou o primeiro resultado teórico para os métodos primal-dual propondo a aplicação do método de barreira com os problemas primal e dual simultaneamente. Este método demonstrou ser o mais eficaz algoritmo de pontos interiores na época, e ainda hoje é um dos métodos mais utilizados e reconhecidos.

Como parte fundamental desse trabalho será exposto nessa seção o modelo matemático do método primal-dual de pontos interiores com barreira logarítmica para a resolução de problemas de PNL. O modelo específico de tal método para a aplicação proposta será mostrada no capítulo seguinte.

### **2.8.1 Método Primal-Dual de Pontos Interiores**

Embora métodos de PI com barreira logarítmica foram originalmente desenvolvidos para resolver problemas gerais de PNL, pesquisas sobre métodos PI para grandes sistemas de PNL foram motivadas principalmente pela excelente performance de tais métodos na resolução de problemas de PL de grande dimensão.

O algoritmo descrito aqui pertence a uma classe de algoritmos mostrados em [81, 77, 78] e são utilizados para problemas da forma;

Minimize  $f(x)$ Sujeito a g $(g(x)=0$  (2.42)  $h \leq h(x) \leq \overline{h}$ 

onde x ∈  $\mathbb{R}^n$  é o vetor de variáveis de decisão,  $f: \mathbb{R}^n \to \mathbb{R}$  é a função objetivo, g:  $\mathbb{R}^n \to \mathbb{R}^m$  é um vetor de funções não lineares, e h:  $\mathbb{R}^m \to \mathbb{R}^p$  é um vetor de variáveis funcionais não lineares com limite inferior h e limite superior  $\overline{h}$ . Se x<sup>\*</sup> é um mínimo local de (2.42), então existem multiplicadores de Lagrange ( $\lambda^*, \pi^*, \nu^*$ ) que satisfazem as condições necessárias de otimalidade de Karush-Kuhn-Tucker (KKT):

 $S_1 \pi = 0, \quad s_1 \ge 0, \quad \pi_1 \ge 0,$  (2.43.0)

$$
S_2 \hat{v} = 0, \quad s_2 \ge 0, \quad \hat{v} \ge 0,
$$
\n(2.43.1)

$$
s_1 + s_2 - h + \underline{h} = 0,\tag{2.43.2}
$$

 $(x) + s_2 - h = 0$ , 2  $+ s_2 - h =$  $h(x) + s_2 - h$ (2.43.3)

 $\nabla_x f(x) - J_g(x) \hat{i} + J_h(x) \hat{j} + \pi_a = 0,$ (2.43.4)

 $-g(x) = 0,$ (2.43.5)

onde s e z são variáveis de folgas que transformam as desigualdades h ≤h(x)≤h nas igualdades (2.43.2) e (2.43.3),  $\nabla f : \mathbb{R}^n \to \mathbb{R}^n$  é o gradiente de  $f(x)$ ,  $J_g$  :  $\mathbb{R}^n \to \mathbb{R}^{n \times m}$  é a Jacobiana de g(x),  $J_h$  :  $\mathbb{R}^n \to \mathbb{R}^{n \times p}$  é a Jacobiana de h(x), S=diag(s<sub>1</sub>,s<sub>2</sub>,...,s<sub>p</sub>), Z = diag(z<sub>1</sub>,z<sub>2</sub>,...,z<sub>p</sub>) e  $\hat{v} = v + \pi$ .

As condições (2.43.2), (2.43.3) e (2.43.5) asseguram a viabilidade primal da solução. A condição (2.43.4) representa a viabilidade dual.

#### Problema Modificado e Condições de Otimalidade

O algoritmo primal-dual de PI para resolver o problema de PNL (2.42) opera sobre um problema modificado que emerge quando transformamos todas as desigualdades em (2.42) em igualdades através da adição dos vetores de folgas s  $\geq 0$  e z  $\geq 0$ , como segue:

Minimize  $f(x)$ 

$$
g(x) = 0,
$$
  
Subject to a 
$$
-s_1 - s_2 + \overline{h} - \underline{h} = 0,
$$

$$
-h(x) - s_2 + \overline{h} = 0, \quad (s_1, s_2) \ge 0.
$$
 (2.44)

As condições de não-negatividade  $(s_1,s_2) \ge 0$  em (2.44) são então incorporadas em funções de barreira logarítmica agregadas a função objetivo, fornecendo o problema modificado

Minimizar

\n
$$
f(x) - \mu_{k} \sum_{i=1}^{p} (\ln s_{i} + \ln s_{2})
$$
\nSubject to a

\n
$$
g(x)=0
$$
\n
$$
h(x) - h^{\max} - s_{1} = 0
$$
\n
$$
h(x) - h^{\min} + s_{2} = 0
$$
\n(2.45)

As condições de positividade estrita  $s_1 > 0$  e  $s_2 > 0$  devem ser impostas para que os termos logaritmos sejam definidos. Entretanto, estas condições são tratadas implicitamente, conforme é descrito abaixo. E  $\mu_k$  é um parâmetro de barreira, seu valor vai decrescendo assintoticamente a cada nova iteração. Para um ponto convergido,  $\mu_k$ é igual a zero.

As condições necessárias de otimalidade para o problema com restrições de igualdades (2.45), com  $\mu_k$  fixo, podem ser derivadas da função de Lagrange L(y, $\mu_k$ ), édefinida como

 $L(y; \mu_k) =$ 

$$
f(x) - \mu k \sum_{i=1}^{p} (\ln s_{1i} + \ln s_{2i}) - \lambda^{T} g(x) - \pi_{1}^{T} (-s_{1} - s_{2} + h^{max} - h^{min}) - \pi_{2}^{T} (-h(x) - s_{2} + h^{max})
$$
 (2.46)

onde λ ∈  $\mathbb{R}^m$ , π ∈  $\mathbb{R}^p$  e ν ∈  $\mathbb{R}^p$  são vetores de multiplicadores de Lagrange, conhecidos como variáveis duais, e y =  $(s, z, \pi, v, x, \lambda)$ . Um mínimo local de (2.45) é caracterizado por um ponto estacionário de  $L(y,\mu_k)$ , o qual deve satisfazer as condições de primeira-ordem de Karush-Kuhn-Tucker (KKT)

- $(y; \mu_k) = \pi_1 \mu_k S_1^{-1} e = 0,$  $\nabla_{s_1} L(y; \mu_k) = \qquad \qquad \pi_1 - \mu_k S_1^{-1} e =$  $\boldsymbol{\mu}_1 \boldsymbol{\mu}_2 \boldsymbol{\mu}_3 \boldsymbol{\mu}_4 = \boldsymbol{\mu}_2$ (2.47.0)
- $(y; \mu_k) = \pi_1 + \pi_2 \mu_k S_2^{-1} e = 0,$  $\nabla_{s_1} L(y; \mu_k) = \qquad \qquad \pi_1 + \pi_2 - \mu_k S_2^{-1} e =$  $\nabla_{s_i} L(y; \mu_k) =$ (2.47.1)
- $\nabla_{\pi_1} L(y; \mu_k) =$ <br> $s_1 + s_2 h + h = 0,$  $_{\pi_1}L(y;\mu_k)$ (2.47.2)
- $L(y; \mu_k) = h(x) + s_2 h = 0,$  $\nabla_{v_2} L(y; \mu_k) = h(x) + s_2 - h =$ (2.47.3)

$$
\nabla_x L(y; \mu_k) = \nabla_x f(x) - J_g(x)^T \lambda + J_h(x)^T \pi_2 = 0,
$$
\n(2.47.4)  
\n
$$
\nabla_x L(y; \mu_k) = -g(x) = 0,
$$
\n(2.47.5)

Onde e=(1,1,...,1)T. O sistema (2.47) é mais convenientemente expresso como

$$
S_1 \pi_1 - \mu_k e = 0, \tag{2.48.0}
$$

$$
S_2 \hat{v} - \mu_k e = 0, \tag{2.48.1}
$$

$$
s_1 + s_2 - h + \underline{h} = 0,
$$
  
\n
$$
h(x) + s_2 - \overline{h} = 0,
$$
  
\n(2.48.2)

- $\nabla_x f(x) J_g(x) \hat{i} + J_h(x) \hat{j} + \pi_a = 0,$ (2.48.3) (2.48.4)
	- $-g(x) = 0,$ (2.48.5)

Se representarmos compactamente o sistema (2.43) como  $\nabla L_v(y_k) = 0$  e o sistema (2.48) como  $\nabla L_v(y;\mu_k) = 0$ , então temos a seguinte relação entre esses sistemas:  $\nabla L_{\nu}(y;\mu_{k}) = \nabla L_{\nu}(y) - \mu_{k}u$ 

onde u=(e,0), com e ∈  $\mathbb{R}^{2p}$  e ∈  $\mathbb{R}^{2p+n+m}$ . Uma iteração do método primal-dual de PI para resolver (2.42) invariavelmente aplica um passo do método de Newton para achar raízes de equações sobre (2.48), calcula um comprimento de passo na direção de Newton, atualiza as variáveis, e reduz  $\mu_k$ . O algoritmo termina quando a inviabilidade primal e dual e o resíduo de complementaridade estão abaixo de tolerâncias prédeterminadas. Uma vez que somente um passo de Newton é considerado a cada iteração, as iterações têm a forma geral

$$
y_{k+1} = y_k - \alpha_k [\nabla_{yy}^2 L(y_k)]^{-1} \nabla_y L(y_k), \qquad k = 0, 1, ... \qquad (2.50)
$$

onde α<sup>k</sup> ∈ (o,1] é um fator de amortecimento para melhorar a convergência e para manter as variáveis não-negativas estritamente positivas. Uma vez que  $\nabla^2_{yy} L(y,\mu_k) = \nabla^2_{yy} L(y)$ , as iterações que são geradas por (2.48) podem ser expressas como

$$
y_{k+1} = y_k - \alpha_k [\nabla^2_{yy} L(y_k)]^{-1} (\nabla_y L(y_k) - \mu_k u) \qquad k = 0, 1, ... \qquad (2.51)
$$

Portanto, a direção de busca utilizada em (2.51) possui duas componentes: (i) a direção affine-scaling – $[\nabla^2_{yy}L(y_k)]^{-1}\nabla_yL(y_k)$ , e (ii) a direção de centralização  $-[V^2_{\gamma y}L(y_k)]^T$ µku, uma componente que não está presente em (2.50) e que dirige as variáveis não-negativas para longe da fronteira.

### Algoritmo Primal-Dual de Pontos Interiores

Um ponto inicial estritamente viável não é mandatório para o método primaldual de PL. Porém, as condições de estrita positividade  $(s_1,s_2) > 0$  e  $(\pi_1 \text{ e } \pi_2) > 0$  devem ser satisfeitas em todos os pontos. O processo iterativo parte de um ponto  $y_0 = (s_{10}, s_{20}, \pi_{10}, \pi_{20}, x_0, \lambda_0)$  que satisfaz  $(s_{10}, s_{20}) > 0$  e  $(\pi_{10}, v_{10}) > 0$  e, para preservar estas condições, as iterações seguem uma trajetória no ortante positivo do espaço de produtos de complementariedade  $s_{1i}\pi_{1i}$ ,  $s_{2i}\pi_{2i}$ . A viabilidade das iterações é alcançada gradativamente durante o processo iterativo, a medida que as iterações aproximam-se da otimalidade. Os passos principais do algoritmo primal-dual de PI são como segue:

- **PASSO 0:** Fazer k=0, escolher  $\mu_0 > 0$  e um ponto inicial  $y_0 = (s_0, \pi_0, x_0, \lambda_0)$ que satisfaça as condições de estrita positividade
- **PASSO 1:** Resolver por Newton, o sistema originado pelas condições de 1<sup>ª</sup> ordem

 $\nabla^2_{yy} L(y,\mu_k) \Delta y = -\nabla_y L(y_K,\mu_k)$ 

E obter a direção de Newton ∆y

- **PASSO 2:** Calcular o comprimento de passo α<sub>k</sub> na direção de Newton ∆y e obter o novo ponto  $y_{k+1} = y_k + \alpha_k \Delta y$
- **PASSO 3:** Se  $y_k + 1$  satisfaz o critério de convergência, pare, caso contrario fazer K = k + 1, reduzir o parâmetro de barreira  $\mu_k$  e voltar ao passo 1.

#### Cálculo das Direções de Busca

Embora o sistema KKT (2.48) seja não linear, sua solução é usualmente aproximada por uma só iteração do método de Newton. Quando tomamos os termos de primeira-ordem na aproximação em série de Taylor do sistema em torno do ponto yk, obtemos o seguinte sistema indefinido:

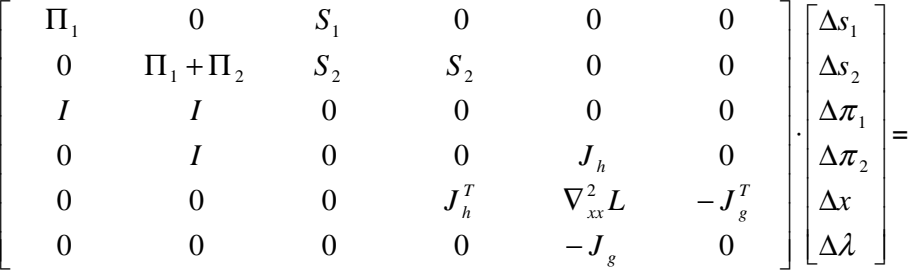

$$
\begin{bmatrix}\n\pi_1 - \mu_k S_1^{-1} e \\
\pi_1 + \pi_2 - \mu_k S_2^{-1} e \\
s_1 + s_2 - \bar{h} + \underline{h} \\
h(x) + s_2 - \bar{h} \\
\end{bmatrix}
$$
\n(2.52)  
\n
$$
\nabla_x f(x) - J_g(x)^T \lambda + J_h(x)^T \pi_2 - g(x)
$$

onde Π<sub>1</sub> = diag( $\pi_{11}$ ,  $\pi_{12}$ ,..., $\pi_{1n}$ ) e Π<sub>2</sub> = diag( $\pi_{21}$ ,  $\pi_{22}$ ,..., $\pi_{2n}$ ). A avaliação da Hessiana  $\nabla^2_{xx}$ L envolve uma combinação da Hessiana da função objetivo  $\nabla^2 f(x)$ , e das Hessianas de restrições  $\nabla^2 g_j(x)$  e  $\nabla^2 h_j(x)$ , como segue:

$$
\nabla_{xx}^{2} L(y) = \nabla^{2} f(x) - \sum_{i=1}^{m} \lambda_{i} \nabla^{2} g_{i}(x) + \sum_{j=1}^{n} \pi_{j} \nabla^{2} h_{j}(x)
$$
\n(2.53)

Atualização das Variáveis

Novas estimativas para as variáveis primais e duais são calculadas por

 $x_{k+1} = x_k + \alpha_{kp} \Delta x$  s<sub>k+1</sub> = s<sub>k</sub> +  $\alpha_{kp} \Delta s$  $\lambda_{k+1} = \lambda_k + \alpha_{kd} \Delta \lambda$   $\pi_{k+1} = \pi_k + \alpha_{kd} \Delta \pi$ 

onde  $\alpha_k^p \in (0,1]$  e  $\alpha_k^d \in (0,1]$  são os comprimentos de passos primal e dual, respectivamente. Os comprimentos de passos máximos que podem ser tomados na direção de Newton são determinados pelos testes

$$
\alpha_k^p = \min\left\{1, \gamma \min\left\{\frac{-s_i^k}{\Delta s_i} \mid \Delta s_i < 0\right\}\right\} \tag{2.54}
$$

$$
\alpha_k^d = \min\left\{1, \gamma \min\left\{\frac{-\pi_{1i}^k}{\Delta \pi_{1i}} \mid \Delta \pi_{1i} < 0\right\}\right\} \tag{2.55}
$$

O escalar  $\gamma \in (0,1)$  é um fator de segurança para assegurar que o próximo ponto satisfará as condições de estrita positividade; um valor típico é γ = 0.99995

O uso de comprimentos de passos distintos nos espaços primal e dual é uma vantagem do método primal-dual de PI, e tem provado na prática ser altamente eficaz, reduzindo o número de iterações para convergência entre 10% a 20% num problema típico. Entretanto, em PNL, a interdependência de variáveis primais e duais presente na condição de viabilidade dual (2.48.4) não permite rigorosamente o uso de comprimentos de passos distintos nos espaços primal e dual. Neste caso, um comprimento de passo comum para atualizar as variáveis primais e duais deve ser calculado por

 $\alpha_k^P = \alpha_k^D$   $\leftarrow$  min  $\{\alpha_k^P, \alpha_k^D\}$ .

Apesar do acoplamento mencionado entre as variáveis primais e duais, na prática, o uso de um comprimento de passo comum e o uso de comprimentos de passos distintos têm ambos se desempenhado bem.

#### Redução do Parâmetro de Barreira

O esquema para reduzir  $\mu_k$  que é descrito aqui é uma extensão de esquemas que são utilizados com sucesso em PL e PQ[39]. Na k-ésima iteração, o resíduo das condições de complementariedade, chamado de resíduo de complementaridade, é obtido por

$$
\rho_k = s_{1k}\pi_k + s_{2k}(\pi_1 + \pi_2)_k
$$
\n(2.56)

Se as iterações convergem para uma solução ótima, então  $\{\rho_k\} \rightarrow 0$ . O relacionamento entre ρk e μk que é implícito em (2.48) e em (2.48.1), na forma

$$
\sum_{i=1}^{p} s_{1i} \pi_{1i} + \sum_{i=1}^{p} s_{2i} \nu_i = s_1^T \pi_1 + s_2^T \nu = 2 p \mu_k
$$
 (2.57)

sugere que  $\mu_k$  pode ser reduzido em função do decrécimo do resíduo de complementaridade, tal como

$$
\mu_{k+1} = \sigma \frac{\rho_k}{2p} \tag{2.58}
$$

onde σ = 0.2 é o esperado, mas não necessariamente realizado, decréscimo no resíduo de complementaridade. O parâmetro  $\sigma \in (0,1)$  é chamado de parâmeto de centralização. Se σ=1, então o sistema de KKT define uma direção de centralização, um passo em direção a um ponto na trajetória da barreira. No outro extremo,  $σ = 0$ fornece o passo de Newton puro, conhecido como a direção affine-scaling. Para balancear os objetivos de reduzir  $\mu_k$  e melhorar a centralidade, σ pode ser escolhido do intervalo (0,1).

### Testes de Convergência

As iterações de PI são consideradas terminadas assim que  $\max{\{\max\{h - h(x_k)\},\max\{h(x_k) - \overline{h}\}, \|g(x_k)\|_{\infty}\}} \le \epsilon_1$  (2.59)

$$
\frac{\left\| \nabla_x f(x) - J_g(x)^T \lambda + J_h(x)^T \pi_2 \right\|_{\infty}}{1 + \left\| x_k \right\|_2 + \left\| \lambda_k \right\|_2 + \left\| v_k \right\|_2} \leq \epsilon_1
$$
\n(2.60)

$$
\frac{\rho_k}{1 + \|x_k\|_2} \leq \epsilon_2 \tag{2.61}
$$

$$
\frac{\left|f(x_k) - f(x_{k-1})\right|}{1 + \left|f(x_k)\right|} \le \epsilon_2 \tag{2.62}
$$

Se os testes (2.59),(2.60) e (2.61) são satisfeitos, então a viabilidade primal, a viabulidade dual (escalada) e as condições de complementaridade são satisfeitas, significando que a iteração k é um ponto de KKT de precisão  $\epsilon_1$ . Se problemas numéricos previnem de verificar estas condições, então o algoritmo pára assim que uma mudança fracional muito pequena no valor objetivo juntamente com mudanças desprezíveis nas variáveis sejam verificadas. Tolerâncias de convergência típicas são  $\epsilon_1 = 10^{-4}$  e  $\epsilon_2 = 10^{-2} \epsilon_1$ .

# **2.9 Conclusões**

As ocorrências no sistema elétrico ilustram com casos reais o mecanismo de colapso de tensão e confirmam as discussões a respeito da natureza do fenômeno, mostrando que o sistema pode atingir um ponto de colapso através de pequenas perturbações. Esta característica, junto com outras considerações, permite a abordagem estática e o uso de equações de fluxo de carga para modelar alguns comportamentos dinâmicos de um sistema elétrico [34].

Nas proximidades do ponto de colapso de tensão a matriz Jacobiana torna-se mal condicionada e a convergência do fluxo de potência pelo método de Newton-Raphson pode não ser possível. A referência [49] compara diversos métodos para identificação do ponto de colapso, mostrando que nenhum deles apresenta comportamento previsível. Como estes métodos utilizam o fluxo de carga convencional (Newton-Raphson), algumas informações importantes, como identificação da barra crítica, podem ser erroneamente interpretadas, uma vez que variações bruscas no comportamento destes índices podem ocorrer próximo ao ponto de colapso de tensão [27]. Cañizares e Alvarado [26] compararam estes índices com o auxílio do método da continuação, de forma que o problema de mal condicionamento da matriz Jacobiana não se manifestou.

Um método de simulação estática capaz de monitorar o comportamento do vetor tangente associado ao comportamento da curva de crescimento de carga do sistema foi recentemente desenvolvido com excelentes resultados comprovados [27, 28]. Este método é capaz de prever, com baixo esforço computacional e com bastante antecedência, o ponto de colapso e as barras críticas do sistema, mesmo quando os limites operativos do sistema são considerados. Recentemente esta técnica foi estendida à análise de perdas elétricas, com bons resultados obtidos [29].

O algoritmo de métodos de pontos interiores aplicados a sistemas elétricos de potência se mostrou bastante eficaz em [ 93]. Tal método tornou-se uma ferramenta importante na análise de sistemas elétricos de potência, sobretudo pela capacidade de possibilitar a consideração, na análise de colapso de tensão, de todos os limites e recursos para controle do sistema.

Como já demonstrado, não se obtêm bons resultados em relação a aumento de carga de um sistema com controles objetivando a redução de perdas elétricas totais. Porém este trabalho apresenta uma nova teoria que através da redução de perdas na área crítica do sistema consegue-se um aumento na margem de carga. Para explorar essa teoria um modelo estático será utilizado. Dentro desse modelo duas regiões distintas serão indicadas através das técnicas apresentadas em (2.5) que, basicamente, utilizando o vetor tangente, classificam as barras do sistema em relação ao ponto de colapso e a sensibilidade de perdas. Com métodos de otimização de pontos interiores $1$ as perdas elétricas serão minimizadas separadamente em cada região, utilizando-se como ação de controle a instalação de susceptâncias shunt nas áreas escolhidas. Para esses novos pontos de operação, a nova margem de carga será calculada utilizando o método da continuação. Para a análise dos resultados serão comparadas a margem de carga de cada sistema e as reduções de perdas obtidas, como é mostrado no capítulo 4.

-

<sup>&</sup>lt;sup>1</sup> serão utilizados dois métodos, o primal dual e o preditor corretor, que são apresentados com todo o rigor matemático no capítulo 3

# **3 Implementação do Modelo Proposto**

Neste capítulo será mostrado com grande detalhamento matemático os métodos primal-dual e preditor corretor de pontos interiores visto no capítulo 2, porém aplicados a fluxo ótimo de potência. Como dito anteriormente, FPO é um problema não convexo de programação não linear (PNL) que é complicado em sistemas de fluxo de potência pela presença de uma grande quantidade de variáveis discretas. Dada a sua importância em planejamento e operação de sistemas elétricos de potência, FPO foi escolhido como ferramenta para a análise proposta por esse trabalho. As mais utilizadas técnicas de resolução de FPO são baseadas nos métodos de pontos-interiores, onde a convergência depende principalmente da escolha de um bom ponto inicial. A despeito dessa dependência intrínseca do valor inicial, o algoritmo escolhido é bastante flexível em relação a escolha das funções objetivo e funções de restrições.

Apesar do método de otimização aqui empregado ser "apenas" uma ferramenta para o trabalho proposto e não o foco do mesmo, vários testes de implementação foram realizados para analisar, dentre as diversas variantes do algoritmo inicial, a sensibilidade do problema ao método de otimização adotado. Os resultados das simulações, bem como a análise comparativa de tais resultados, serão discutidas no capítulo seguinte. Esse capítulo está distribuído da seguinte forma; no item 3.1 será mostrado o problema, já formulado como um problema de FPO com sua representação matemática e definição das variáveis envolvidas. Um exemplo gráfico será exibido na seção 3.1.3 com o propósito de melhor definição do problema. Também será apresentada a formulação acrescida da função barreira logarítmica bem como as condições de otimalidade, o cálculo das direções de busca, a atualização das variáveis,a importância do parâmetro de barreira no processo e os testes realizados para a verificação da convergência. No item 3.2 serão apresentados os procedimentos utilizados para inicialização do algoritmos. No item 3.3 será mostrada a formulação e a forma de montagem dos gradientes e da Hessiana. No item 3.4 será apresentado o algoritmo utilizado e as peculiaridades na implementação do programa.

### **3.1 Formulação do Problema**

O problema apresentado por esse trabalho é basicamente um problema de otimização não linear, que minimiza uma função objetivo sujeito a restrições de igualdades e desigualdades como segue:

Minimizar

\n
$$
f(x)
$$
\nSubject to a

\n
$$
g(x) = 0
$$
\n
$$
h^{\min} \le h(x) \le h^{\max}
$$
\n
$$
\hat{x}^{\min} \le \hat{x} \le \hat{x}^{\max}
$$
\n(3.1)

onde

 f(x) : função escalar que representa o objetivo do problema, a redução de perdas na área ou maximização de V na área j.

$$
f(x) = P_{Loss}(V_i, \theta_i, b_{SHj}) = \sum_{j \in sbs} \sum_{k \in sbl} [V_k V_j (G_{jk} \cos \theta_{jk} + B_{jk} \sin \theta_{jk}) - G_{jk} V_j^2]
$$

 $f(x) = \text{Max } V_i$ 

sbl - conjunto de barras ligadas à j.

x : vetor das variáveis de decisão, dado por  $x = (V_i, \theta_i, B_{\text{sh}})$ 

i ∈ sbus, conjunto de barras do sistema

j ∈ sbs, conjunto de barras candidatas à ação de controle

Vi – Tensão nas barras

 $\theta_i$  – ângulo nas barras

Bshj – Valor da suceptância instalada nas barras.

g(x) : conjunto de equações representando o sistema de fluxo de potência clássico.

$$
g(x) = \begin{bmatrix} P_{(spv, spq)}^{exp} - P_{(spv, spq)}^{cal} \\ Q_{(spq)}^{exp} - Q_{(spq)}^{cal} \end{bmatrix}
$$

que será dividido em parte ativa e reativa, da seguinte forma;

$$
\begin{aligned} \boldsymbol{g}_{1}\left(\boldsymbol{x}\right) & = \left[P_{\left(spv,spq\right)}^{esp} - P_{\left(spv,spq\right)}^{esp}\right] \\ \boldsymbol{g}_{2}\left(\boldsymbol{x}\right) & = \left[Q_{\left(spq\right)}^{esp} - Q_{\left(spq\right)}^{esp}\right] \end{aligned}
$$

spv – conjunto de barras de geração.

spq - conjunto de barras de carga.

h(x) : vetor com os limites superior e inferior de funções que precisem ter seus limites controlados. No caso o controle será sobre a potência reativa em spv.

$$
h^{\rm min} = \mathcal{Q}_{\mathit{spv}}^{\rm min}
$$
  

$$
h^{\rm max} = \mathcal{Q}_{\mathit{spv}}^{\rm max}
$$

 $\hat{x}$  : vetor que contêm os as variáveis de decisão que precisem manter seus limites dentro de uma faixa de operação. No caso as tensões em spq, e o valor das susceptências em sbs.

$$
\hat{x}_{\min} = \begin{bmatrix} V_{spq}^{\min} & b_{shj}^{\min} \end{bmatrix}^T
$$

$$
\hat{x}_{\max} = \begin{bmatrix} V_{spq}^{\max} & b_{shj}^{\max} \end{bmatrix}^T
$$

Logo;  $X \in \mathbb{R}^{(2^{\star} \text{nbus} + \text{nbs})}$  $V.\theta$  ∈  $\mathfrak{R}^{\text{nbus}}$  $B_{sh}$  ∈  $\Re^{nbs}$  $P_{Loss} \in \mathcal{R}^1$  $g_1(x) \in \mathfrak{R}^{(npv+npq)}$  $g_2(x) \in \mathfrak{R}^{(npq)}$ h(x) ∈  $\Re^{(npv)}$  $\hat{X}$  ∈  $\mathfrak{R}^{(npq + nbs)}$ onde nbus – número de barras do sistema  $nbs$  – número de barras candidatas para o controle  $nbs'$  – número de barras na área de controle<sup>2</sup> npv – número de barras de geração do sistema npq – número de barras de carga do sistema

 $\hat{I}$  : Matriz que obedece ao seguinte critério;  $\hat{I} \cdot x = \hat{x}$ 

-

<sup>&</sup>lt;sup>2</sup> Considera-se aqui como área de controle a união do conjunto de todas as barras candidatas para ação de controle com o conjunto das barras diretamente ligadas a estas.

#### **3.1.2 Problema Transformado**

Como visto no capítulo 2, o primeiro passo para se resolver um problema de PNL através de um algoritmo de PI é adicionar as variáveis de folga estritamente positivas (s<sub>1</sub>, s<sub>2</sub>, s<sub>3</sub>, s<sub>4</sub>) ∈  $\mathfrak{R}^{npv} \times \mathfrak{R}^{npv} \times \mathfrak{R}^{(npq+nbs)} \times \mathfrak{R}^{(npq+nbs)}$  para transformar as inequações do sistema em equações. O segundo passo é adicionar a função de barreira logarítmica à função objetivo original do problema. Tais modificações geram o sistema modificado abaixo;

Minimizar 
$$
f(x) - \mu_k \sum_{i=1}^{npv} (\ln s_{1_i} + \ln s_{2_i}) - \mu_k \sum_{i=1}^{npq + nbs} (\ln s_{3_i} + \ln s_{4_i})
$$

\nSujeito a

\n
$$
g(x) = 0,
$$
\n
$$
-s_1 - s_2 + h_{max} - h_{min} = 0,
$$
\n
$$
-h(x) - s_2 + h_{max} = 0,
$$
\n
$$
-s_3 - s_4 + x_{max} - x_{min} = 0,
$$
\n
$$
\hat{I} x - s_4 + x_{max} = 0,
$$
\n(3.2)

Onde  $\mu_k > 0$  é o parâmetro de barreira que é forçado para decrescer monotonicamente à zero.

As condições de estrita positividade  $(s_1, s_2, s_3, s_4) \in \mathbb{R}^{npv} \times \mathbb{R}^{npv} \times \mathbb{R}^{(npq+nbs)}$  x  $\mathfrak{R}^{(npq+nbs)}$ , as quais são impostas para difinir os termos logarítmicos, são tratadas implicitamente. A seqüência de parâmetros  $\mu_0 > \mu_1 > ... > \mu_\infty = 0$  gera uma seqüência do subproblema definido em  $(3.2)$  onde k é o índice. Desta forma, a medida que uk se aproxima de zero, a seqüência  $\{x(\mu_k)\}\$  pode ser gerada resolvendo-se o problema transformado (3.2) e se aproxima de  $x^*$ , onde  $x^*$  é um mínimo local de (3.1), portanto um mínimo local da função objetivo original. A sequência  $\{x(\mu_k)\}\$  define a trajetória de barreira do subproblema.

As condições de otimalidade para o problema de restrições de igualdade, com  $\mu_k$  fixo, pode ser derivado a partir das funções de Lagrange L $\mu(\omega,\mu_k)$  definida como:

$$
L\mu(\omega,\mu_{k}) := f(x) - \mu_{k} \sum_{i=1}^{npv} (\ln s_{1_{i}} + \ln s_{2_{i}}) - \mu_{k} \sum_{i=1}^{npq + nbs} (\ln s_{3_{i}} + \ln s_{4_{i}})
$$
(3.3)  
-  $y_{1}^{T}g_{1}(x) - y_{2}^{T}g_{2}(x)$   
-  $z_{1}^{T}(-s_{1} - s_{2} + h_{max} - h_{min}) - z_{2}^{T}(-h(x) - s_{2} + h_{max})$   
-  $z_{3}^{T}(-s_{3} - s_{4} + x_{max} - x_{min}) - z_{4}^{T}(\hat{I} x - s_{4} + x_{max})$  (3.3)

onde  $(y_1,y_2,z_1,z_2,z_3,z_4) \in \mathfrak{R}^{(\text{npv+npq})} \times \mathfrak{R}^{\text{npq}} \times \mathfrak{R}^{\text{npv}} \times \mathfrak{R}^{\text{npq}} \times \mathfrak{R}^{\text{npq}}$  são vetores formados pelos *multiplicadores de Lagrange*, comumente chamados de variáveis duais e  $\omega$  :=  $(S_1, S_2, S_3, S_3, Z_1, Z_2, Z_3, Z_4, X, Y_1, Y_2)$ .

### **3.1.3 Condições de Otimalidade**

Um mínimo local de (3.3) é caracterizado como um ponto estacionário de Lµ(ω,µk) o qual deve satisfazer as condições de primeira ordem de Karush-Kuhn-Tucker (KKT) [ 87].

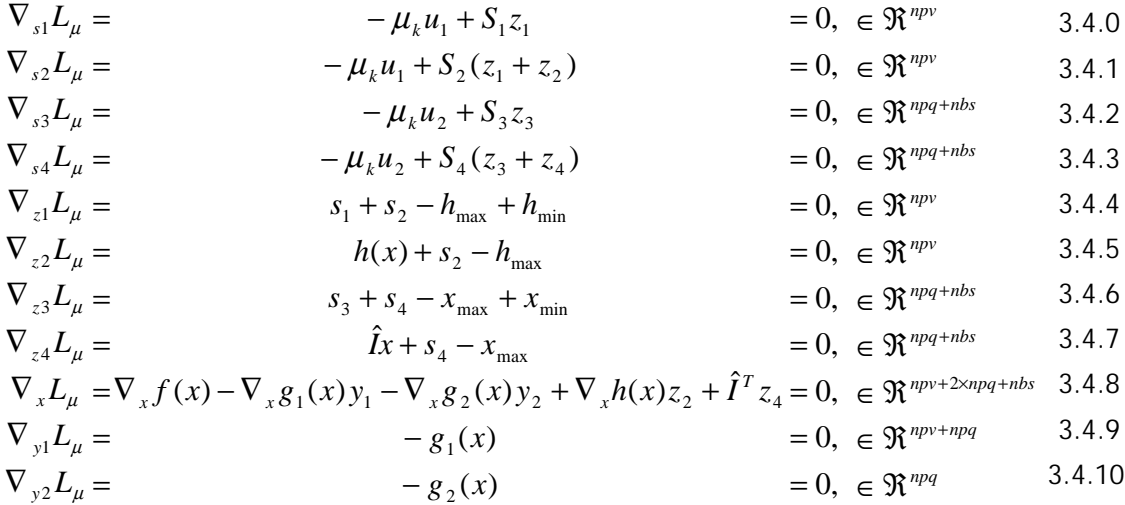

Onde  $\nabla x f : \mathfrak{R}^1 \to \mathfrak{R}^m$  é o gradiente de  $f(x)$ ,  $\nabla_x g_1 : \mathfrak{R}^m \to \mathfrak{R}^{m \times n g_1}$  e  $\nabla_{\mathbf{x}}\mathbf{g}_2:\mathfrak{R}^m\to\mathfrak{R}^{m\times n g_2}$  são os jacobianos transpostos de  $\mathbf{g}_1(\mathbf{x})$  e  $\mathbf{g}_2(\mathbf{x})$  respectivamente e  $\nabla_{x}h:\mathfrak{R}^{m}\rightarrow\mathfrak{R}^{m\times nh}$  é o jacobiano transposto de h(x). S<sub>1</sub> := diag(s<sub>1</sub>), S<sub>2</sub> := diag(s<sub>2</sub>), S<sub>3</sub> := diag(s<sub>3</sub>), S<sub>4</sub> := diag(s<sub>4</sub>), u<sub>1</sub> :=  $(1,1,...,1)^T$  e u<sub>2</sub> :=  $(1,1,...,1)^T$  são vetores de dimensões apropriadas.

As equações (3.4.4 a 3.4.7) e (3.4.9 e 3.4.10) a junto com as condições de estrita positividade  $(s_1,s_2,s_3,s_4) > 0$  asseguram a *viabilidade primal*. A equação (3.4.8) junto com as condições implícitas de  $(z_1, z_1+z_2, z_3, z_3+z_4) > 0$  asseguram a *viabilidade* dual. As equações (3.4.0)- (3.4.3) são chamadas de condições de  $\mu_k$  complementaridade.

As condições de complementaridade implicam em que nenhum de seus pares,  $(s_{1i},z_{1i}), (s_{2i}, z_{1i} + z_{2i}) \in (s_{3i},z_{3i}), (s_{4i}, z_{3i} + z_{4i})$  possam ter ambos os seus argumentos não nulos, ou, equivalentemente as restrições inativas ( $s^* \neq 0$ ) devem ter um multiplicador nulo ( $z^* = 0$ ). Quando não existe nenhum *i* tal que  $s^*_{11} = z^*_{11} = 0$  ou  $s_{2i}^* = z^{*1i} + z_{2i}^* = 0$  e nenhum *j* tal que  $s_{3i}^* = z_{3i}^* = 0$  ou  $s_{4i}^* = z_{3i}^* + z_{4i}^* = 0$ , então a estrita complementaridade é obtida. Um caso onde ambos os valores são nulos é um estado intermediário entre a restrição ser fortemente ativa ou ser inativa. Essas três

condições são ilustradas na Figura 3.1 .O resíduo de complementaridade é o total definido por

$$
\rho := s_1^T z_1 + s_2^T (z_1 + z_2) + s_3^T z_3 + s_4^T (z_3 + z_4), \tag{3.5}
$$

Um ponto estritamente factível não é mandatório como ponto inicial para o algoritmo primal-dual de pontos interiores, porém as condições de estrita positividade devem ser respeitadas. As iterações do algoritmo de PI se iniciam em um ponto  $\omega^{\circ}$  que satisfaz as condições de estrita positividade e para preservar essa condição iterações subseqüentes seguem a trajetória do ortante positivo do espaço dos produtos de complementaridade (s<sub>iZi</sub>).

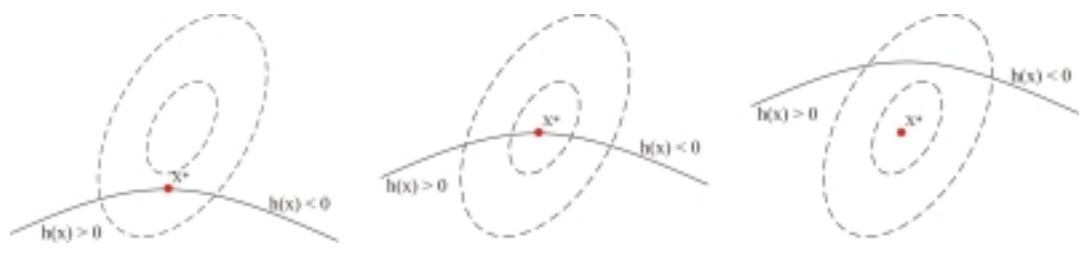

Figura 3.1 – Complementaridade para min<sub>x</sub> $\{f(x) \mid h(x) \ge 0\}$ . A restrição de igualdade é (a) fortemente ativa quando  $z^* > 0$  e  $h(x^*) = 0$ , (b) fracamete ativa quando  $z^* = h(x^*) = 0$ , e (c) inativa quando  $z^* = 0 e h(x^*) > 0$ 

Uma interpretação gráfica e as conseqüências das condições de otimalidade mostradas acima é mostrada na Figura 3.2 à Figura 3.5, representando o exemplo abaixo;

```
Minimizar f(u)Sujeito a \psi(x_1, x_2) \geq 0Onde u = [x_1, x_2]Para esse sistema exemplo, tem-se 
                        Jf = [\partial f/\partial x_1 \ \partial f/\partial x_2]Jh = \left[\frac{\partial \mathbf{v}}{\partial \mathbf{x}_1} \cdot \frac{\partial \mathbf{v}}{\partial \mathbf{x}_2}\right]f_6 > f_5 > f_4 > f_3 > f_2 > f_1.
                         L(u,\pi) = f(u) + \pi^{\mathsf{T}}\psi(u)
```
Caso A – Para o caso da Figura 3.2 o mínimo ocorre na região onde  $\psi(u) > 0$ . Nesse caso a condição de otimalidade é apenas  $\nabla_{u}L = 0$ . Se o ponto inicial for  $u^{\circ} = \hat{u}$ , o processo de minimização irá encontrar o ponto mínimo à esquerda, como indicado pelo negativo do gradiente –Jg. A restrição não é violada ao longo da direção logo o gradiente Jh também aponta para a mesma direção. No ponto ótimo u\*, a restrição é atendida, ou seja,  $\psi(u^*)$  > 0. Então o mínimo com a restrição associada é o mesmo

que o irrestrito. Logo, as condições a seguir são obtidas no ponto ótimo u\*:  $ψ(u) > 0$ ,  $\mu^* = 0$ ,  $L^* = f(u^*)$ ,  $Jg^* = 0$ 

Caso  $B$  – Na Figura 3.3 o mínimo restrito ocorre dentro da região de factibilidade, para qual  $\psi(u^*)$  > 0. Então, como no *caso A*,  $\pi^* = 0$  já que o ponto ótimo restrito é mesmo que o mínimo irrestrito. As outras opções obtidas são  $L^* = f(u^*)$ , Jg<sup>\*</sup> = 0.

Caso C e D – Na Figura 3.4 e Figura 3.5 o mínimo irrestrito ocorre fora da região de factibilidade ψ(u\*) > 0. O ponto mínimo restrito e factível u\* está na linha de limite da região de factibilidade. Nesse ponto ótimo, as seguintes condições são atendidas;

$$
\Psi^* = 0
$$

$$
\frac{\partial L}{\partial u}\Big|^{*} = Jg^{*} + \pi^* Jh^{*} = 0
$$

O produto escalar dos vetores Jh e Jƒ é positivo.

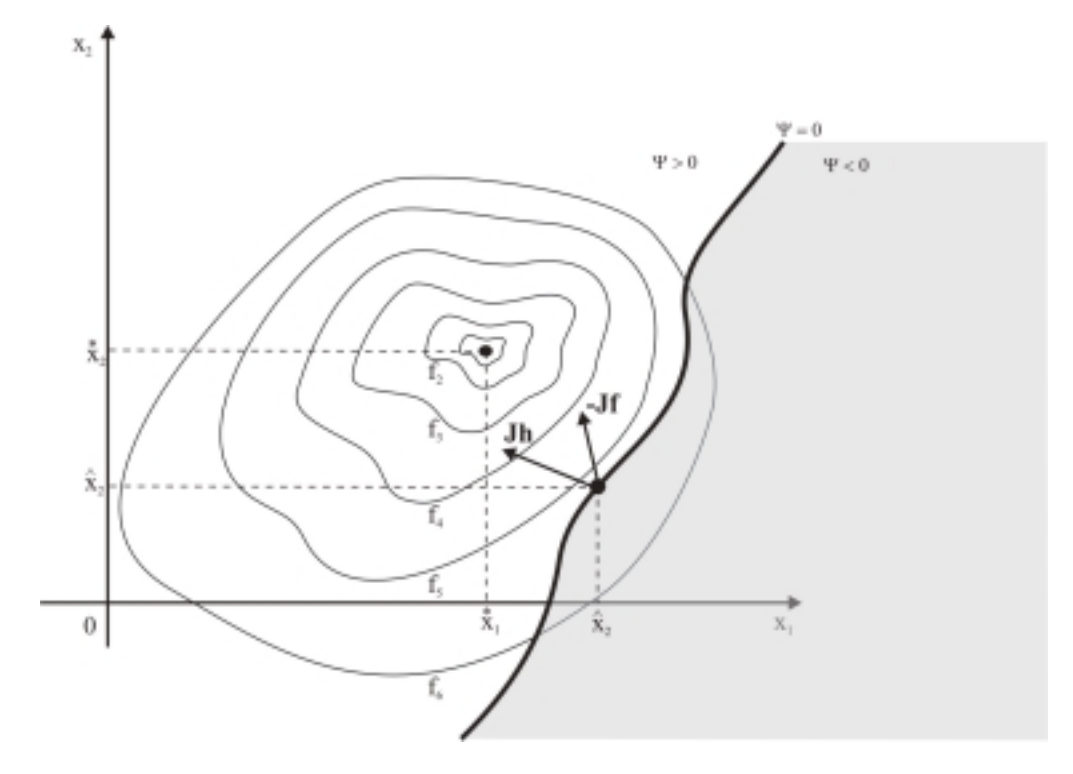

Figura 3.2 – Minimização com Restrições – caso a

٦

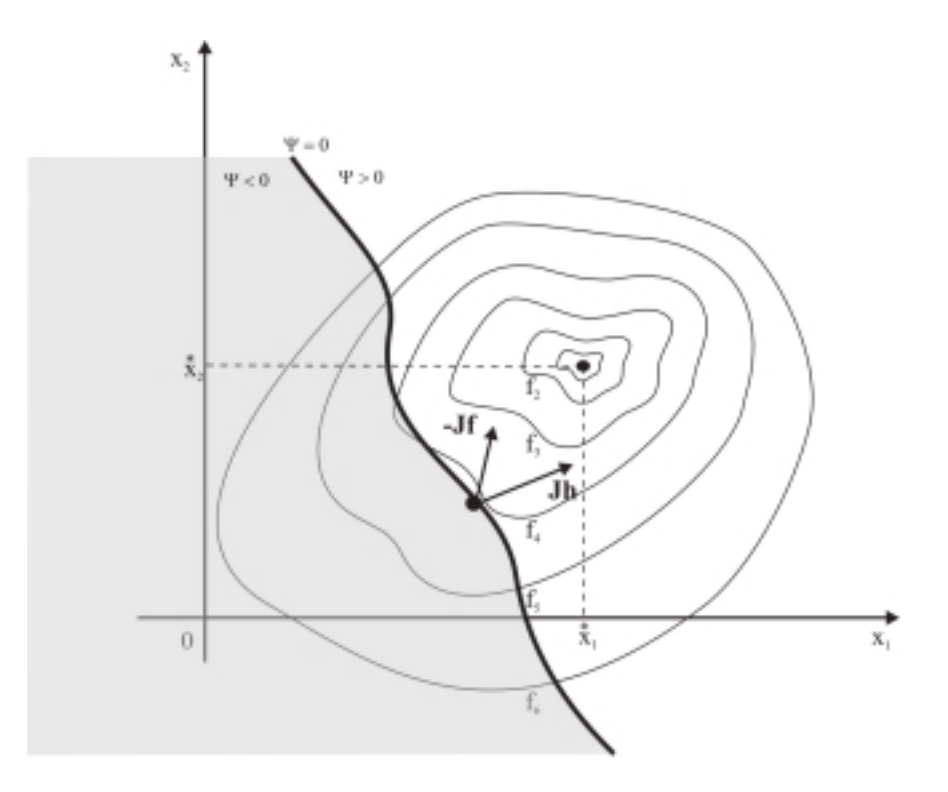

Figura 3.3 - Minimização com Restrições – caso b

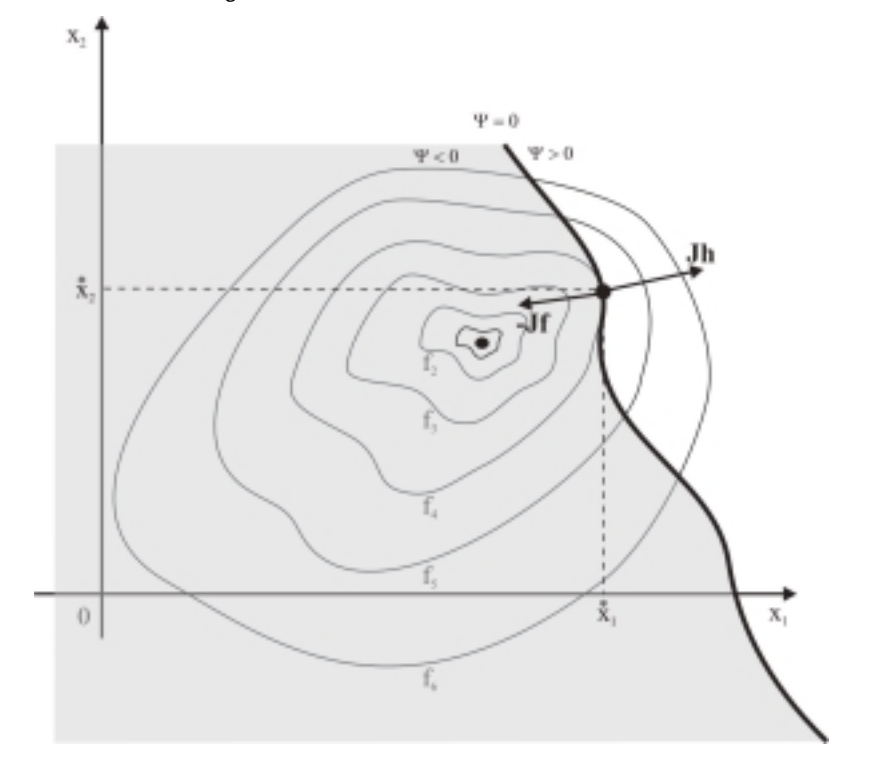

Figura 3.4 - Minimização com Restrições – caso c
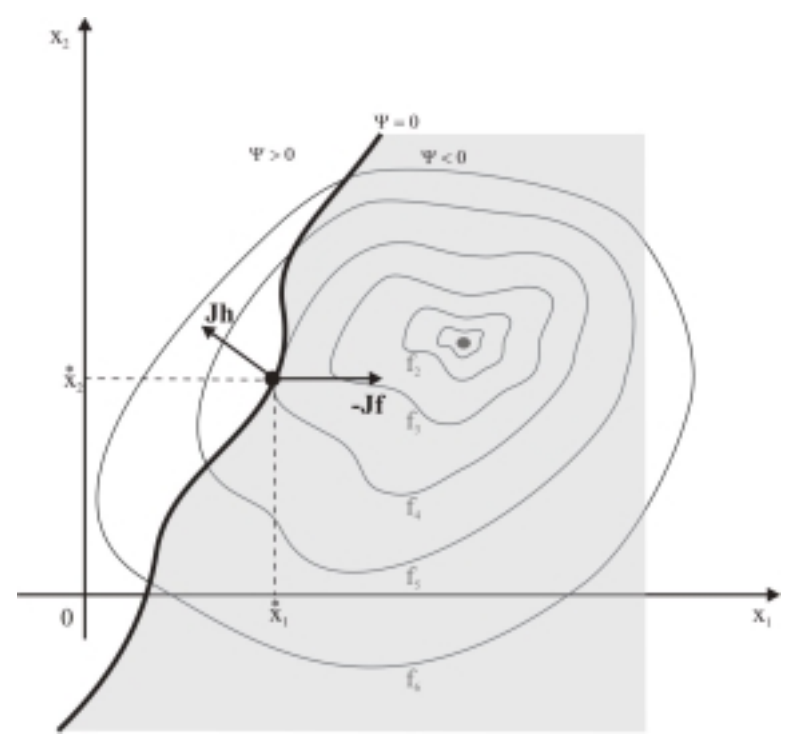

Figura 3.5 - Minimização com Restrições – caso d

## **3.1.4 Direção de Newton Através do método Primal Dual**

Embora o sistema gerado pelas condições KKT seja não linear, sua solução é aproximada por uma única iteração do método de Newton. A direção de Newton é apenas um meio para seguir o caminho parametrizado por µk.

Então a solução de (3.4) é resume-se a solução do sistema gerado por uma aproximação em torno de  $\omega^k$  através dos termos de primeira ordem da série de Taylor com é mostrado abaixo.

$$
\begin{bmatrix} Z_1 & 0 & 0 & 0 & S_1 & 0 & 0 & 0 & 0 & 0 & 0 & 0 \\ 0 & \hat{Z}_2 & 0 & 0 & S_2 & S_2 & 0 & 0 & 0 & 0 & 0 & 0 \\ 0 & 0 & Z_3 & 0 & 0 & 0 & S_3 & 0 & 0 & 0 & 0 & 0 \\ 0 & 0 & 0 & \hat{Z}_4 & 0 & 0 & S_4 & S_4 & 0 & 0 & 0 & 0 \\ I_p & I_p & 0 & 0 & 0 & 0 & 0 & 0 & 0 & 0 & 0 & 0 \\ 0 & I_p & 0 & 0 & 0 & 0 & 0 & 0 & 0 & 0 & 0 & 0 \\ 0 & 0 & I_q & I_q & 0 & 0 & 0 & 0 & 0 & 0 & 0 & 0 \\ 0 & 0 & 0 & I_q & 0 & 0 & 0 & 0 & 0 & 0 & 0 & 0 \\ 0 & 0 & 0 & 0 & 0 & \nabla_x h^T & 0 & \hat{I}^T & \nabla_{xx}^2 L_\mu & -\nabla_{x} g_1 & -\nabla_{x} g_1 & -\nabla_{x} g_1 & \Delta x \\ 0 & 0 & 0 & 0 & 0 & 0 & 0 & -\nabla_{x} g_1^T & 0 & 0 & 0 \\ 0 & 0 & 0 & 0 & 0 & 0 & 0 & 0 & -\nabla_{x} g_2^T & 0 & 0 & 0 \end{bmatrix} \begin{bmatrix} \Delta s_1 \\ \Delta s_2 \\ \Delta s_3 \\ \Delta z_4 \\ \Delta z_1 \\ \Delta z_3 \\ \Delta z_4 \\ \Delta y_1 \\ \Delta y_2 \end{bmatrix} =
$$

$$
\begin{bmatrix}\n-\mu_{k}u_{1} + S_{1}z_{1} \\
-\mu_{k}u_{1} + S_{2}(z_{1} + z_{2}) \\
-\mu_{k}u_{2} + S_{3}z_{3} \\
-\mu_{k}u_{2} + S_{4}(z_{3} + z_{4}) \\
s_{1} + s_{2} - h_{\text{max}} + h_{\text{min}} \\
h(x) + s_{2} - h_{\text{max}}\n\end{bmatrix}
$$
\n(3.6)  
\n
$$
s_{3} + s_{4} - x_{\text{max}} + x_{\text{min}}\n\hat{k} + s_{4} - x_{\text{max}} + x_{\text{min}}\n\hat{k} + s_{4} - x_{\text{max}}\n\begin{bmatrix}\n\overline{x}_{1} + \overline{x}_{2} - \overline{x}_{1} & \overline{x}_{1} \\
\overline{x}_{2} + \overline{x}_{1} & \overline{x}_{2} \\
\overline{x}_{1} + \overline{x}_{2} & \overline{x}_{2}\n\end{bmatrix}
$$
\n(3.7)

onde

$$
\nabla_{xx}^{2} L(\boldsymbol{\omega}^{k}) = \nabla_{xx}^{2} f(x^{k}) - \sum_{p=1}^{n_{pv+npq}} y_{1_{p}}^{k} \nabla_{xx}^{2} g_{1_{p}}^{k}(x^{k}) - \sum_{q=1}^{npq} y_{2_{q}}^{k} \nabla_{xx}^{2} g_{2_{q}}^{k}(x^{k}) + \sum_{j=1}^{npv} z_{2_{j}}^{k} \nabla_{xx}^{2} h_{j}(x^{k})
$$
(3.7)

As matrizes simétricas V2xx $f(\omega k)$ , V $^2{}_{xx}$ g<sub>1p</sub>( $\omega^k$ ), V $^2{}_{xx}$ g<sub>2q</sub>( $\omega^k$ ) e V $^2{}_{xx}$ h<sub>i</sub>( $\omega^k$ ) são hessianas da função objetivo  $f(x)$  e das funções de restrição g1(x), g2(x) e h(x), as descrições dessas matrizes encontram-se no apêndice A.

#### **3.1.5 Direção de Newton Através do Passo Preditor Corretor**

O cálculo da direção de Newton é a tarefa computacional mais onerosa em cada iteração do algoritmo de pontos interiores. Então a idéia de que um passo mais preciso em cada iteração fosse de melhor resultado computacional, como o método preditor corretor, foi proposta por Kojima, Muzuno e Yoshise[49] e depois desenvolvida por Mehrotra[57]. O que faz o método de Mehrotra mais eficiente é que uma direção de busca mais consistente é obtida resolvendo-se dois sistemas lineares de equações em cada iteração de forma que permita uma aproximação ao caminho centralizador.

As soluções dos dois sistemas de equações, conhecidas como preditor e corretor uma mesma matriz de coeficientes com duas matrizes distintas para o lado esquerdo, senso assim apenas uma fatoração é necessária. Então a direção ∆ω é decomposta em duas partes:  $\Delta \omega = \Delta \omega_{\text{aff}} + \Delta \omega_{\text{cc}}$ . Onde  $\Delta \omega_{\text{aff}}$  é denominado de direção "affinescaling" (preditor) e Δω<sub>cc</sub> é denominado de direção centralizadora (corretor).

Para incorporar os passos preditor e corretor no processo de pontos interiores o modelo da seção 3.1.4 é utilizado. Com um arranjo se obtêm o sistema de Newton cuja matriz coeficiente é independente de  $\mu_k$ . Logo, os passos preditor e corretor possuem a mesma matriz de coeficientes, requerendo assim, apenas uma fatoração em cada passo. Logo a equação (3.6) é reescrita da seguinte forma;

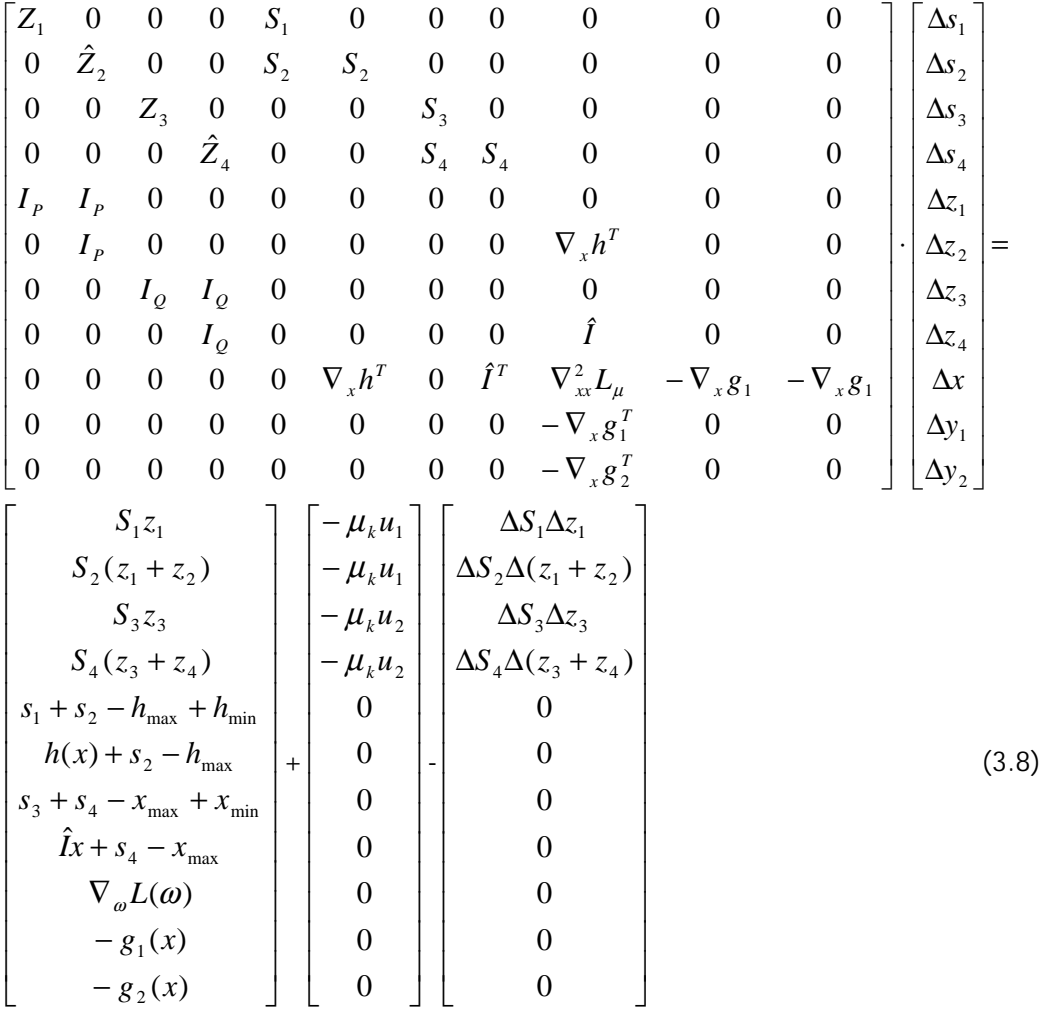

Logo as direções de busca obtidas pelo método de Newton a partir do sistema (3.8) consiste em três componentes;

 $\Delta \omega := \Delta \omega_{\text{aff}} + \Delta \omega_{\text{cen}} + \Delta \omega_{\text{cor}}$  (3.9)

Onde tais direções de busca podem ser interpretadas como;

 $\Delta$ **ω**<sub>aff</sub> é a direção "affine-scaling", ou a direção pura de Newton obtida quando μ<sub>k</sub> = 0 no sistema (3.6). Essa direção é responsável pela "otimização", ou seja, reduzir as infactibilidades primal e dual e o resíduo de complementaridade. Δω<sub>aff</sub> é dado pelo primeiro termo do lado direito de (3.8).

- ∆ω**cen** é a direção de centralização cujo tamanho é dado pelo parâmetro de barreira  $\mu^{\text{k}}$ . A direção de centralização tenta manter a iteração longe do limite de factibilidade e na forma ideal mantêm próximo a região de barreira, aumentando assim as chances de se dar uma grande passo na próxima iteração. ∆ω<sub>cen</sub> é dado pelo segundo termo do lado direito de (3.8).
- ∆ω**cor** é a direção corretora, que ajuda a compensar as não linearidades da direção "affine-scaling".  $\Delta\omega_{\text{cor}}$  é dado pelo terceiro termo do lado direito de (3.8).

Os dois primeiros componentes – a direção "affine-scaling" e a direção de centralização" combinados são a direção de busca calculada em (3.6). No algoritmo escolhido, uma variante do modelo de Mehrotra [57] a a direção "affine-scaling" é calculada separadamente da direção de centralização. Desta forma pode-se calcular µk+1 de uma forma mais adaptativa e aproximar os delta termos de segunda ordem. A direção completa do método de Newton é calculada como combinação das direções  $\Delta \omega = \Delta \omega_{\text{aff}} + \Delta \omega_{\text{cc}}$ , onde  $\Delta \omega_{\text{cc}} = \Delta \omega_{\text{cen}} + \Delta \omega_{\text{cor}}$  é a direção corretora-centralizadora combinada.

#### Cálculo do Passo Preditor

O primeiro passo, denominado Passo Preditor, é a solução do sistema (3.8) sem computar a direção centralizadora e a direção corretora. Então esse passo se resume ao cálculo da direção pura de Newton;

$$
\nabla_{2}^{2} \left[\nabla_{2}(z_{1} + z_{2})\n\begin{bmatrix}\nS_{1}z_{1} & S_{2}(z_{1} + z_{2}) & S_{3}z_{3} & S_{4}(z_{3} + z_{4}) \\
S_{4}(z_{3} + z_{4}) & S_{1} + s_{2} - h_{\text{max}} + h_{\text{min}} \\
h(x) + s_{2} - h_{\text{max}}\n\end{bmatrix}\n\begin{matrix}\n\sum_{i=1}^{N} x_{i} & \sum_{j=1}^{N} x_{j} & \sum_{j=1}^{N} x_{j} & S_{4} + s_{4} - x_{\text{max}} \\
S_{3} + s_{4} - x_{\text{max}} + x_{\text{min}} & S_{4} + s_{4} - x_{\text{max}} \\
\sum_{i=1}^{N} x_{i} + s_{4} - x_{\text{max}} + x_{\text{max}} \\
\sum_{j=1}^{N} x_{j} + s_{4} - x_{\text{max}} \\
\sum_{j=1}^{N} x_{j} + s_{4} - x_{\text{max}} \\
\sum_{j=1}^{N} x_{j} + s_{4} - x_{\text{max}} \\
\sum_{j=1}^{N} x_{j} + s_{4} - x_{\text{max}} \\
\sum_{j=1}^{N} x_{j} + s_{4} - x_{\text{max}} \\
\sum_{j=1}^{N} x_{j} + s_{4} - x_{\text{max}} \\
\sum_{j=1}^{N} x_{j} + s_{4} - x_{\text{max}} \\
\sum_{j=1}^{N} x_{j} + s_{4} - x_{\text{max}} \\
\sum_{j=1}^{N} x_{j} + s_{4} - x_{\text{max}} \\
\sum_{j=1}^{N} x_{j} + s_{4} - x_{\text{max}} \\
\sum_{j=1}^{N} x_{j} + s_{4} - x_{\text{max}} \\
\sum_{j=1}^{N} x_{j} + s_{4} - x_{\text{max}} \\
\sum_{j=1}^{N} x_{j} + s_{4} - x_{\text{max}} \\
\sum_{j=1}^{N} x_{j} + s_{4} - x_{\text{max}} \\
\sum_{j=1}^{N} x_{j} + s_{4} - x_{\text{max}} \\
\sum_{j=1}^{N} x_{j} + s_{4} - x_{\text{max}}
$$

A direção "affine-scaling" calculada em (3.10) é utilizada de dois modos;

• Aproximar os delta termos não lineares do lado direito de (3.8)

**•** Estimar adaptativamente o parâmetro de barreira  $\mu^{k+1}$ .

Uma estimativa de cálculo de  $\mu^{k+1}$  e dos delta termos não lineares é apresentada em (3.1.6)

## Cálculo do Passo Corretor

Após executado o passo previsor, os termos de centralização e de correção são adicionados aos termos "affine-scaling" formando a direção completa de Newton.

$$
\nabla_{2} S_{1} z_{1} - \mu_{aff} u_{1} + \Delta S_{1}^{aff} \Delta z_{1}^{aff}
$$
\n
$$
S_{2} (z_{1} + z_{2}) - \mu_{aff} u_{1} + \Delta S_{2}^{aff} \Delta (z_{1}^{aff} + z_{2}^{aff})
$$
\n
$$
S_{3} z_{3} - \mu_{aff} u_{2} + \Delta S_{3}^{aff} \Delta z_{3}^{aff}
$$
\n
$$
S_{4} (z_{3} + z_{4}) - \mu_{aff} u_{2} + \Delta S_{4}^{aff} \Delta (z_{3}^{aff} + z_{4}^{aff})
$$
\n
$$
s_{1} + s_{2} - h_{\text{max}} + h_{\text{min}}
$$
\n
$$
h(x) + s_{2} - h_{\text{max}}
$$
\n
$$
\hat{I}_{x} + s_{4} - x_{\text{max}} + x_{\text{min}}
$$
\n
$$
\hat{I}_{x} + s_{4} - x_{\text{max}} + x_{\text{min}}
$$
\n
$$
\hat{I}_{x} + s_{4} - x_{\text{max}}
$$
\n
$$
S_{1} (x) - \nabla_{x} g_{1} (x) y_{1} - \nabla_{x} g_{2} (x) y_{2} + \nabla_{x} h (x) z_{2} + \hat{I}^{T} z_{4}
$$
\n
$$
- g_{1} (x)
$$
\n
$$
- g_{2} (x)
$$
\n(3.11)

# **3.1.6 Cálculo do Comprimento de Passo e Atualização das Variáveis**

Os novos valores das variáveis primais e duais são calculados por:

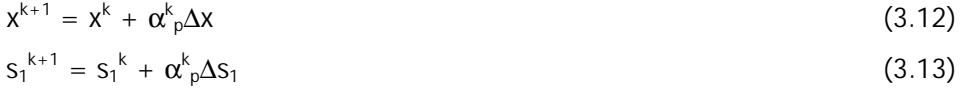

$$
s_2^{k+1} = s_2^k + \alpha^k \Delta s_2
$$
\n(3.14)\n
$$
s_3^{k+1} = s_3^k + \alpha^k \Delta s_3
$$
\n(3.15)

$$
s_4^{k+1} = s_4^k + \alpha_{p}^k \Delta s_4 \tag{3.16}
$$

$$
\mathsf{e}^-
$$

$$
x^{k+1} = x^k + \alpha^k \Delta x \tag{3.17}
$$

$$
z_1^{k+1} = z_1^k + \alpha_{d}^k \Delta z_1
$$
\n(3.18)

$$
Z_2^{k+1} = Z_2^k + \alpha_{d}^k \Delta Z_2
$$
\n(3.19)

$$
Z_3^{k+1} = Z_3^k + \alpha_{d}^{k} \Delta Z_3 \tag{3.20}
$$

$$
Z_4^{k+1} = Z_4^k + \alpha_{d}^k \Delta Z_4 \tag{3.21}
$$

onde os escalares  $\alpha_k^p \in (0,1]$  e  $\alpha_k^d$  (0,1] são respectivamente, os comprimentos de passo primal e dual. Para o método preditor corretor utiliza-se um comprimento de passo comum para tanto para as variáveis primais como as duais, como é apresentado em (3.26). E as variáveis  $\omega = (x, s_1, s_2, s_3, s_4, z_1, z_2, z_3, z_4)$  encontradas são as variáveis "affine-scaling"  $\omega$ aff: =  $(x_{\text{aff}},s_{\text{1aff}},s_{\text{2aff}},s_{\text{3aff}},s_{\text{4aff}},z_{\text{1aff}},z_{\text{2aff}},z_{\text{4aff}},z_{\text{4aff}})$  utilizadas no passo corretor.

Manter as condições de estrita positividade e prover suficiente decréscimo tanto no resíduo de complementaridade como no de infactibilidade são características desejáveis para um passo em direção a um mínimo local. Entretanto para se obter essas três metas, que geralmente competem entre si, é preciso definir um procedimento e realizar uma linha de busca ao longo da direção de Newton objetivando a minimização de tal procedimento. A seguir serão mostrados dois procedimentos bastante simples e de baixo esforço computacional.

### Procedimento A – Passos Dual e Primal distintos

Esse é o mais simples e também mais utilizado procedimento para se executar uma linha de busca em implementações de PI. Consiste em separar os comprimentos de passos em espaço dual e primal e o objetivo é manter as condições de estrita Positividade. O comprimento de passo primal αkp e o comprimento de passo dual αkd são ambos calculados pelo procura do mínimo dos comprimentos de passo de todas as variáveis com condições de estrita positividade, como segue abaixo;

$$
\alpha_{s}^{\max} = \min \left\{ \min_{\substack{i=1: n \text{ prime} \\ i=1: n \text{ prime}}} \left\{ \frac{-s_{1_{i}}^{k}}{\Delta s_{1_{i}}^{k}} \Delta s_{1_{i}}^{k} < 0 \right\}, \min_{\substack{i=1: n \text{ prime} \\ i=1: n \text{ prime}}} \left\{ \frac{-s_{2_{i}}^{k}}{\Delta s_{2_{i}}^{k}} \Delta s_{2_{i}}^{k} < 0 \right\}, \min_{\substack{i=1: n \text{ prime} \\ i=1: n \text{ prime}}} \left\{ \frac{-s_{3_{i}}^{k}}{\Delta s_{3_{i}}^{k}} \Delta s_{3_{i}}^{k} < 0 \right\}, \min_{\substack{i=1: n \text{ prime} \\ i=1: n \text{ prime}}} \left\{ \frac{-s_{4_{i}}^{k}}{\Delta s_{4_{i}}^{k}} \Delta s_{4_{i}}^{k} < 0 \right\} \right\}, \min_{\substack{i=1: n \text{ prime} \\ i=1: n \text{ prime}}} \left\{ \frac{-z_{1_{i}}^{k}}{\Delta z_{1_{i}}^{k}} \Delta z_{1_{i}}^{k} < 0 \right\}, \min_{\substack{i=1: n \text{ prime} \\ i=1: n \text{ prime} + nbs}} \left\{ \frac{-z_{2_{i}}^{k}}{\Delta z_{3_{i}}^{k}} \Delta z_{3_{i}}^{k} < 0 \right\}, \min_{\substack{i=1: n \text{ prime} \\ i=1: n \text{ prime} + nbs}} \left\{ \frac{-z_{4_{i}}^{k}}{\Delta z_{4_{i}}^{k}} \Delta z_{4_{i}}^{k} < 0 \right\} \right\} \tag{3.23}
$$

$$
\alpha_p^k = \min\left\{1, \alpha_0 \alpha_s^{\max}\right\},\tag{3.24}
$$

$$
\alpha_{D}^{k} = \min\{1, \alpha_{0} \alpha_{z}^{\max}\}\tag{3.25}
$$

onde  $\hat{z}_2 = z_1 + z_2$ ,  $\hat{z}_4 = z_3 + z_4 e \alpha^{\circ} \in (0,1)$  é um fator de redução de passo que assegura que o próximo ponto irá satisfazer as condições de estrita positividade, que são,  $(S2, S2, S3, S4) > 0 e (z_1, z_1 + z_2, z_3, z_3 + z_4) > 0$ . Um valor usual é  $\alpha^0 = 0.99995$ [xx].

#### Procedimento B – Passo Primal e Dual comum.

Comprimento de passo separado para os espaços primal e dual é uma vantagem dos métodos PI para PL, e foi provado sua eficiência na prática, reduzindo o número de iterações por 10% a 20% dos problemas originais. Para PNL, entretanto, a interdependência das variáveis primal e dual não permite uma separação rigorosa em espaços primal e dual. Em tal caso, um comprimento de passo comum deve ser calculado para atualizar as variáveis.

$$
\alpha_P^k = \alpha_D^k \leftarrow \min \{ \alpha_P^k, \alpha_D^k \} \tag{3.26}
$$

## **3.1.7 Parâmetro de Barreira**

Antes da descrição do procedimento de redução do parâmetro de barreira, será apresentado a função que o mesmo tem para esse algoritmo primal dual de Pontos Interiores. Seja as condições KKT para o problema de PNL (3.2) dadas por

 − − ∇ − ∇ − ∇ + ∇ + + − + − + + − + − + + + ∇ = ( ) ( ) ˆ ( ) ( ) ( ) ( ) ˆ ( ) ( ) ( ) ( ) 2 1 1 1 2 2 2 4 4 max 3 4 max min 2 max 1 2 max min 4 3 4 3 3 2 1 2 1 1 *g x g x f x g x y g x y h x z I z Ix s x s s x x h x s h s s h h S z z S z S z z S z L T x x x x* <sup>ω</sup> <sup>ω</sup> (3.27)

Uma nova estimativa para ωk pode ser calculada usando um passo do método de Newton, como mostrado abaixo,

$$
\boldsymbol{\omega}^{k+1} = \boldsymbol{\omega}^k - \boldsymbol{\alpha}^k \left(\nabla_{\boldsymbol{\omega}\boldsymbol{\omega}}^2 L(\boldsymbol{\omega}^k)\right)^{-1} \nabla_{\boldsymbol{\omega}} L(\boldsymbol{\omega}^k)
$$
(3.28)

onde  $\nabla^2_{\omega\omega}$ L(ω<sup>k</sup>) é o Jacobiano de  $\nabla_{\omega}$ L(ω) e αk  $\in$  (0,1] é o fator de amortecimento que reforça a convergência e mantêm as variáveis não negativas estritamente positivas ao invés de apenas não negativas. Uma análise é proposta por Zhang's [80] e é demonstrada na seqüência.

Considere uma das equações de complementaridade no sistema KKT, digamos,  $s_{1i}z_{1i}=0$ . A equação de Newton para  $s_{1i}z_{1i}=0$ , em um dado ponto  $(s_{1i}^k,z_{1i}^k)$  é

$$
S^{k}_{1i}\Delta Z_{1i} + Z^{k}_{1i}\Delta S_{1i} = -S^{k}_{1i}Z^{k}_{1i}
$$

Se uma das variáveis, por exemplo,  $z_{1}^{k}$  for zero, então a equação de Newton se torna s<sup>k</sup><sub>1i</sub>∆z<sub>1i</sub> = 0, levando a atualização ∆z<sub>1i</sub> = 0. Conseqüentemente, z<sup>k</sup><sub>1i</sub> irá permanecer zero em todas as iterações subseqüentes, o que é fatal porque, com isso, o algoritmo nunca irá ser capaz de se recuperar.

Agora, considere uma perturbação no sistema KKT expressa na seguinte forma,

$$
\nabla_{\omega}L_{\mu}(\omega;\mu^{k}) = \begin{bmatrix}\nS_{1}z_{1} & & & & & \\
S_{2}(z_{1} + z_{2}) & & & & & \\
S_{3}z_{3} & & & & & \\
S_{4}(z_{3} + z_{4}) & & & & & \\
S_{5} + s_{2} - h_{\text{max}} + h_{\text{min}} & & & & \\
h(x) + s_{2} - h_{\text{max}} & & & & \\
s_{3} + s_{4} - x_{\text{max}} + x_{\text{min}} & & & \\
\hat{I}_{x} + s_{4} - x_{\text{max}} + x_{\text{min}} & & & \\
\hat{I}_{x} + s_{4} - x_{\text{max}} & & & \\
0 & & & & \\
0 & & & & -g_{1}(x)\n\end{bmatrix} = 0
$$
\n
$$
\begin{bmatrix}\n\mu^{k}u \\
\mu^{k}u \\
\mu^{k}u \\
0 \\
0 \\
0 \\
0 \\
0 \\
0\n\end{bmatrix} = 0
$$
\n
$$
S_{3}z_{3}
$$
\n
$$
S_{4}(z_{3} + z_{4})
$$
\n
$$
S_{1}(x) + S_{2} - h_{\text{max}} + h_{\text{min}}
$$
\n
$$
S_{2}(z_{1} + z_{2})
$$
\n
$$
S_{3} + s_{4} - x_{\text{max}} + x_{\text{min}}
$$
\n
$$
S_{4}(z_{3} + z_{4})
$$
\n
$$
S_{5} + s_{4} - x_{\text{max}} + x_{\text{min}}
$$
\n
$$
S_{6} + s_{4} - x_{\text{max}} + x_{\text{min}}
$$
\n
$$
S_{7}(x) + S_{2} - h_{\text{max}} + x_{\text{min}}
$$
\n
$$
S_{8}(x) + S_{9}(x) + S_{1}(x) + S_{2}(x) + S_{1}(x) + S_{2}(x) + S_{1}(x) + S_{2}(x) + S_{1}(x) + S_{2}(x) + S_{3}(x) + S_{4}(x) + S_{5}(x) + S_{6}(x) + S_{7}(x) + S_{7}(x) + S_{8}(x) + S_{9}(x) + S_{1}(x) + S_{1}(x) + S_{1}(x) + S_{1}(x) + S_{1}(x) + S_{2}(x) + S_{1}(x)
$$

Mesmo que se mantenha as variáveis estritamente positivas, espera-se uma dificuldade na recuperação de uma situação onde a variável é definida como um valor muito pequeno. Note que as condições de complementaridade perturbadas em (3.29) reduz as possibilidades desse tipo de problema nas primeiras iterações por levar todos os pares de complementaridade para zero no mesmo ritmo, ou seja,  $s_{1i}^k z_{1i}^k = \mu^k \rightarrow 0$  quando  $k \rightarrow \infty$  para todo o índice *i*. Expressando as iterações geradas por (3.29) em termos de  $\nabla_{\omega} L(\omega)$  e  $\nabla^2_{\omega\omega} L(\omega^k)$ , obtêm-se;

$$
\boldsymbol{\omega}^{k+1} = \boldsymbol{\omega}^k - \boldsymbol{\alpha}^k \left(\nabla_{\boldsymbol{\omega} \boldsymbol{\omega}}^2 L(\boldsymbol{\omega}^k)\right)^{-1} \left(\nabla_{\boldsymbol{\omega}} L(\boldsymbol{\omega}^k) - \boldsymbol{\mu}^k \hat{\boldsymbol{u}}\right)
$$
(3.30)

onde  $\hat{u} = (u,0)$ , com  $u \in \Re^{2^{*}npv + 2^{*}(npq + nbs)}$ . Nota-se através de (3.30) que a direção de busca têm duas componentes: (i) a *direção de Newton* pura,  $-[V^2_{\omega\omega}L(\omega^k)]^{-1}\nabla_{\omega}L(\omega^k)$ também conhecida como direção "affine-scaling" e (ii) a direção de centralização  $[\nabla^2_{\omega\omega}L(\omega^k)]^{-1}(\mu^k\hat{u})$ , que mantêm as variáveis afastadas do limite.

#### Redução do Parâmetro de Barreira

Para problemas não convexos de PNL a escolha de uma boa estratégia de redução de  $\mu^k$  é um item complexo, reconhecido freqüentemente como heurístico e dependente do problema [51,64]. Alguns procedimentos simplesmente reduzem  $\mu^k$  até um limite mínimo através de um fator fixo, geralmente  $\mu^{k+1} = \mu^k/10$ .

Quando um método primal dual de PI é aplicado para um problema convexo, a divergência de  $f(x(\mu^k))$  da otimalidade é sempre limitada por p $\mu^k$  (onde p é o número de inequações de restrições). Isto é,  $f(x(\mu^k)) - f(x^*) \leq p\mu_k$ , Embora as propriedades de PL não possam ser completamente estendidas para PNL em geral, uma forma bem sucedida foi considerada em [33,77] e desta forma considerada neste trabalho.

Seja o resíduo de complementaridade computado em cada iteração,

$$
\rho^k := (s_1^k)^T z_1^k + (s_2^k)^T \hat{z}_2^k + (s_3^k)^T z_3^k + (s_4^k)^T \hat{z}_4^k
$$
\n(3.31)

Se a iteração converge para um ótimo, então a seqüência  $\{p^k\}$  deve convergir para zero. A relação entre ρ<sup>k</sup> e μ<sup>k</sup> , que é implícita nas condições de μcomplementaridade sugere que  $\mu^k$  pode ser reduzido baseado no decréscimo do resíduo de complementaridade de tal forma;

$$
\mu^{k+1} = \sigma^k \frac{\rho^k}{2(npv + npq + nbs)}
$$
\n(3.32)

onde  $\sigma^k$  é o esperado, mas não necessariamente realizado, decréscimo do resíduo de complementaridade.

O parâmetro  $\sigma^k \in [0,1]$  é usualmente chamado de *parâmetro centralizador* e pode ser interpretado como segue. Se  $\sigma^k = 1$ , o sistema KKT define um direção de centralização, um passo de Newton para um ponto da trajetória de barreira – o caminho central em PL – uma trajetória suave convergindo de x<sup>\*</sup> na medida que  $\mu^k$  continuamente tende a zero. Direções de centralização são fortemente influenciadas para o interior do resíduo de não negatividade e fazer, se fizer, pouco decréscimo em  $\mu^k$ . Entretanto, através de movimentos próximos a trajetória de barreira se define um cenário com um progresso substancial em uma próxima interação. No outro extremo, o valor de  $\sigma^k = 0$  retorna o passo de Newton puro, também chamado de direção "affinescaling'.

Em práticas computacionais, os algoritmos de PI usam valores intermediários de σk dentro um intervalo aberto (0,1) para avaliar um melhor resultado entre os objetivos conjuntos de reduzir  $\mu^k$  e melhorar a centralização. Para esse trabalho decidiu-se por escolher σ<sup>k</sup> dinamicamente como σ<sup>k</sup> =Max{0,99σ<sup>k-1</sup>,0.1}, o qual σ<sup>o</sup> =0.2.

Para o método preditor corretor o processo é similar, alterando-se apenas o processo de cálculo do resíduo de complementaridade e a atualização de  $\mu_{\text{aff}}$  como é mostrado abaixo,

$$
\rho_{\text{aff}} \coloneqq \frac{\left(s_1^k + \alpha_{\text{aff}}^k \Delta s_1^{\text{aff}}\right)^T \left(z_1^k + \alpha_{\text{aff}}^k \Delta z_1^{\text{aff}}\right) + \left(s_2^k + \alpha_{\text{aff}}^k \Delta s_2^{\text{aff}}\right)^T \left(\hat{z}_2^k + \alpha_{\text{aff}}^k \Delta \hat{z}_2^{\text{aff}}\right) + \\ \left(s_3^k + \alpha_{\text{aff}}^k \Delta s_3^{\text{aff}}\right)^T \left(z_3^k + \alpha_{\text{aff}}^k \Delta z_3^{\text{aff}}\right) + \left(s_4^k + \alpha_{\text{aff}}^k \Delta s_4^{\text{aff}}\right)^T \left(\hat{z}_4^k + \alpha_{\text{aff}}^k \Delta \hat{z}_4^{\text{aff}}\right) \tag{3.33}
$$

$$
\mu_{\text{aff}}^k = \min \left\{ \left( \frac{\rho_{\text{aff}}^k}{\rho^k} \right)^2, 0.2 \right\} \frac{\rho_{\text{aff}}^k}{2(p+q)}
$$
(3.34)

onde ρk é dado por (3.31).

#### **3.1.8 Teste de Convergência**

As iterações de PI são consideradas terminadas assim que

$$
\max \left\{ \max \{ \underline{h} - h(x_k) \}, \max \{ h(x_k) - \overline{h} \}, \right\} \le \epsilon_1
$$
\n(3.35)

$$
\frac{\left\|\nabla_x f(x^k) - \nabla_x g_1(x^k) y_1^k - \nabla_x g_2(x^k) y_2^k + \nabla_x h(x^k) z_2^k + \hat{I}^T z_4^k\right\|_{\infty}}{1 + \left\|x^k\right\| + \left\|y_1^k\right\| + \left\|y_2^k\right\| + \left\|z_2^k\right\| + \left\|z_4^k\right\|}\n\leq \epsilon_1
$$
\n(3.36)

$$
\frac{\rho^k}{1 + \|x^k\|} \le \epsilon_2 \tag{3.37}
$$

$$
\frac{\left|f(x^k) - f(x^{k-1})\right|}{1 + \left|f(x^k)\right|} \le \epsilon_2 \tag{3.38}
$$

Se os testes (2.59),(2.60) e (2.61) são satisfeitos, então a viabilidade primal, a viabulidade dual (escalada) e as condições de complementaridade são satisfeitas, significando que a iteração k é um ponto de KKT de precisão  $\epsilon_1$ . Se problemas numéricos previnem de verificar estas condições, então o algoritmo pára assim que uma mudança fracional muito pequena no valor objetivo juntamente com mudanças desprezíveis nas variáveis sejam verificadas. Tolerâncias de convergência típicas são  $\epsilon_1$  = 10<sup>-4</sup> e  $\epsilon_2$  = 10<sup>-2</sup> $\epsilon_1$ .

Porém o algoritmo pode ficar preso em um ponto que não seja um mínimo local, nesse caso,

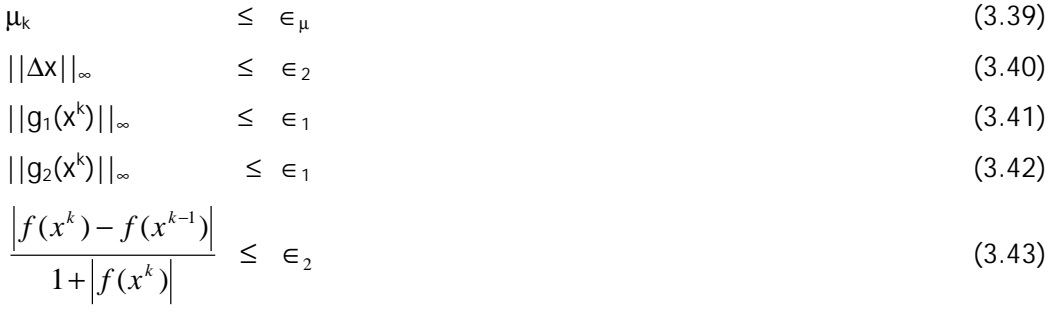

#### **3.2 Estratégias de Inicialização**

As implementações práticas realizadas por esse trabalho (capítulo 4) mostram que com o método primal-dual de pontos interiores aplicados à proposta específica de redução de perdas em uma área determinada possui uma melhor rendimento quando aplicado a caso onde se tem um fluxo de carga convergido. Porém este ainda apresenta bons resultados para um ponto inicial fora da região de factibilidade onde o algoritmo tende a atingi-la a medida que se aproxima de um ponto ótimo. Esses ensaios mostram a importância de um bom ponto inicial para a boa convergência do algoritmo. Associado a esse ponto inicial, e também fundamental para a convergência do algoritmo está a inicialização das variáveis associadas às condições de estrita positividade que devem ser obrigatoriamente satisfeitas.

Dos três métodos heurísticos de inicialização de variáveis descritos abaixo, um é indicado pela literatura [ 93] como sendo próprio para algoritmos do tipo "non interior points", porém obtive bons resultados nessa situação.

## **3.2.1 Método Heurístico de Inicialização - A**

## Passo 1

Estimar as variáveis primal  $x^{\circ}$  por uma das seguintes técnicas; (i) a partir de um fluxo de potência convergido, (ii) a partir de um ponto flutuante geralmente usando um ponto intermediário entre os limites superior e inferior para as variáveis sujeitas a restrições, (iii) utilizar os valores de entrada do arquivo de dados.

## Passo 2

Inicializar as variáveis de folga primais como

$$
s_1^0 = \min\{\max\{\gamma(\overline{h} - \underline{h}), h(x^0) - \underline{h}\} \left(1 - \gamma\right)(\overline{h} - \underline{h})\}\tag{3.44}
$$

$$
s_2^0 = \bar{h} - \underline{h} - s_1^0 \tag{3.45}
$$

$$
s_3^0 = \min\{\max\{\gamma(x-\underline{x}), \hat{x}^0 - \underline{x}\}(1-\gamma)(\bar{x}-\underline{x})\}\
$$
 (3.46)

$$
s_4^0 = \overline{x} - \underline{x} - s_3^0 \tag{3.47}
$$

Passo 3

Assumir um  $\mu^{\circ} > 0$  e as variáveis duais  $z_{0}^{-1}$ , $z_{0}^{-2}$ , $z_{0}^{-3}$  e  $z_{0}^{-4}$  são obtidas a partir

$$
z_1^0 = \mu^0 (S_1^0)^{-1} u \tag{3.48}
$$

$$
z_2^0 = \mu^0 (S_2^0)^{-1} u - z_1^0
$$
 (3.49)

$$
z_3^0 = \mu^0 (S_3^0)^{-1} u \tag{3.50}
$$

$$
z_4^0 = \mu^0 (S_4^0)^{-1} u - z_3^0
$$
 (3.51)

### Passo 4

As variáveis y $_{11}^{\circ}$  e y $_{12}^{\circ}$  são definidas como  $-1$  se forem relativas às restrições de balanço de potência ativa ou 0 (zero) se forem relativas às restrições de balanço de potência reativa.

## **3.2.2 Método Heurístico de Inicialização – B**

# Passo 1

Escolher x0,  $s_0^1$ , $s_0^2$ , $s_0^3$  e  $s_0^4$  e  $y^0$ <sub>i1</sub> e  $y^0$ <sub>i2</sub> da mesma forma que no método A

 $\overline{\phantom{a}}$ 

## Passo 2

Obter as variáveis duais da seguinte forma

$$
z_{1_i}^0 = \begin{cases} 1 - \gamma, & \text{se} \quad s_{1_i}^0 = \gamma(\overline{h}_i - \underline{h}_i) \\ \frac{1}{2}, & \text{se} \quad s_{1_i}^0 = h_i(x^0) - \underline{h}_i \\ \gamma, \text{qualquer outra condição} \end{cases} \tag{3.52}
$$

$$
z_{2_i}^0 = 1 - z_{1_i}^0 \tag{3.53}
$$

$$
z_{3_i}^0 = \begin{cases} 1 - \gamma, & \text{se} \quad s_{3_i}^0 = \gamma(\overline{x} - \underline{x}) \\ 1/2, & \text{se} \quad s_{3_i}^0 = x_i^0 - \underline{x}_i \\ \gamma, \text{qualquer outra condição} \end{cases} \tag{3.54}
$$

$$
z_{4_i}^0 = 1 - z_{4_i}^0 \tag{3.55}
$$

Passo 3

Calcular o parâmetro de barreira inicial

$$
\mu^0 := \sigma^0 \frac{\left(s_1^0\right)^T z_1^0 + \left(s_2^0\right)^T \hat{z}_2^0 + \left(s_3^0\right)^T z_3^0 + \left(s_4^0\right)^T \hat{z}_4^0}{2(npv + npq + nbs)}
$$
(3.56)

# **3.2.3 Método Heurístico de Inicialização – C**

## Passo 1

Escolher xo e yo da mesma forma que o método A e obter as variáveis de folga primal

$$
s_1^0 = h(x^0) - \underline{h} \tag{3.57}
$$

$$
s_2^0 = \overline{h} - h(x^0) \tag{3.58}
$$

$$
s_3^0 = \hat{x}^0 - \underline{x} \tag{3.59}
$$

$$
s_4^0 = \overline{x} - \hat{x}^0 \tag{3.60}
$$

## Passo 2

Obter as variáveis de folga duais.

$$
z_1^0 = u \tag{3.61}
$$

$$
z_2^0 = 0 \tag{3.62}
$$

$$
z_3^0 = u \tag{3.63}
$$
  

$$
z_4^0 = 0 \tag{3.64}
$$

# **3.3 Implementação dos Gradientes e da Hessiana**

Nessa seção será mostrada a representação das montagens dos gradientes e das hessianas necessários na equação (3.6), e as formulações se encontram no apêndice A.

Basicamente são quatro as funções jacobinas necessárias para o desenvolvimento do sistema,  $\nabla_x f(x)$ ,  $\nabla_x g_1(x)$ ,  $\nabla_x g_2(x)$  e  $\nabla_x h(x)$  e quatro hessianas  $\nabla^2_{xx} f(x)$ ,  $\nabla^2_{xx}g_1(x)$ ,  $\nabla^2_{xx}g_2(x)$  e  $\nabla^2_{xx}h(x)$ .

Onde,

$$
\nabla_{x} f(x) = \frac{\partial f}{\partial x_{nbs}} = \begin{bmatrix} \frac{\partial f}{\partial \theta_{spr+spq}} \\ \frac{\partial f}{\partial y_{nq}} \\ \frac{\partial f}{\partial y_{nq}} \end{bmatrix}, \text{ com } \begin{bmatrix} \frac{\partial f}{\partial \theta_{sbs}} \\ \frac{\partial f}{\partial y_{nbs}} \end{bmatrix} \neq 0 \qquad (3.65)
$$
\n
$$
\nabla_{x} g_{1}(x) = \frac{\partial P_{spr+spq}}{\partial x} = \begin{bmatrix} \frac{\partial P_{sp+spq}}{\partial \theta_{spr+spq}} \\ \frac{\partial P_{sp+spq}}{\partial y_{nq}} \\ \frac{\partial P_{sp+spq}}{\partial y_{nq}} \end{bmatrix}
$$
\n
$$
\nabla_{x} g_{2}(x) = \frac{\partial Q_{spq}}{\partial x} = \begin{bmatrix} \frac{\partial Q_{spq}}{\partial \theta_{spr+spq}} \\ \frac{\partial Q_{spq}}{\partial y_{nq}} \\ \frac{\partial Q_{spq}}{\partial y_{nq}} \\ \frac{\partial Q_{spq}}{\partial y_{nq}} \end{bmatrix} \qquad (3.66)
$$

$$
\nabla_{x} h(x) = \frac{\partial Q_{spv}}{\partial x} = \begin{bmatrix} \frac{\partial Q_{spv}}{\partial \theta_{spv + spq}} \\ \frac{\partial Q_{spv}}{\partial V_{spq}} \\ \frac{\partial Q_{spv}}{\partial b_{sh}} \end{bmatrix}
$$
(3.68)

e

$$
\nabla_{xx}^{2}g_{2}(x) = \begin{bmatrix}\n\frac{\partial^{2}P_{spv+spq}}{\partial\theta V} & \frac{\partial^{2}P_{spv+spq}}{\partial\theta V} & \frac{\partial^{2}P_{spv+spq}}{\partial\theta B_{sh}} \\
\frac{\partial^{2}P_{spv+spq}}{\partial V\partial \theta} & \frac{\partial^{2}P_{spv+spq}}{\partial V\partial V} & \frac{\partial^{2}P_{spv+spq}}{\partial V\partial B_{sh}} \\
\frac{\partial^{2}P_{spv+spq}}{\partial B_{sh}\partial \theta} & \frac{\partial^{2}P_{spv+spq}}{\partial B_{sh}\partial V} & \frac{\partial^{2}P_{spv+spq}}{\partial B_{sh}\partial B_{sh}}\n\end{bmatrix}
$$
\n(3.69)  
\n
$$
\nabla_{xx}^{2}g_{2}(x) = \begin{bmatrix}\n\frac{\partial^{2}Q_{spq}}{\partial\theta V} & \frac{\partial^{2}Q_{spq}}{\partial\theta V} & \frac{\partial^{2}Q_{spq}}{\partial\theta B_{sh}} \\
\frac{\partial^{2}Q_{spq}}{\partial V} & \frac{\partial^{2}Q_{spq}}{\partial\theta V} & \frac{\partial^{2}Q_{spq}}{\partial V\partial B_{sh}} \\
\frac{\partial^{2}Q_{spq}}{\partial B_{sh}\partial \theta} & \frac{\partial^{2}Q_{spq}}{\partial V\partial V} & \frac{\partial^{2}Q_{spq}}{\partial V\partial B_{sh}} \\
\frac{\partial^{2}Q_{spq}}{\partial B_{sh}\partial \theta} & \frac{\partial^{2}Q_{spq}}{\partial B_{sh}\partial V} & \frac{\partial^{2}Q_{spq}}{\partial B_{sh}\partial B_{sh}}\n\end{bmatrix}
$$
\n(3.70)

$$
\nabla_{xx}^{2}h(x) = \begin{bmatrix}\n\frac{\partial^{2}Q_{spv}}{\partial\theta V} & \frac{\partial^{2}Q_{spv}}{\partial\theta V} & \frac{\partial^{2}Q_{spv}}{\partial\theta B_{sh}} \\
\frac{\partial^{2}Q_{spv}}{\partial V\partial\theta} & \frac{\partial^{2}Q_{spv}}{\partial V\partial V} & \frac{\partial^{2}Q_{spv}}{\partial V\partial B_{sh}} \\
\frac{\partial^{2}Q_{spv}}{\partial B_{sh}\partial\theta} & \frac{\partial^{2}Q_{spv}}{\partial B_{sh}\partial V} & \frac{\partial^{2}Q_{spv}}{\partial B_{sh}\partial B_{sh}}\n\end{bmatrix}
$$
\n(3.71)

# **3.4 Algoritmo de Otimização**

O algoritmo do modelo de otimização de pontos interiores Primal Dual e Preditor Corretor que foi descrito nos itens anteriores é mostrado abaixo.

PASSO 0A: Ler o arquivo de dados e executar ou não uma rotina de fluxo de carga para se obter os ângulos e tensões iniciais.

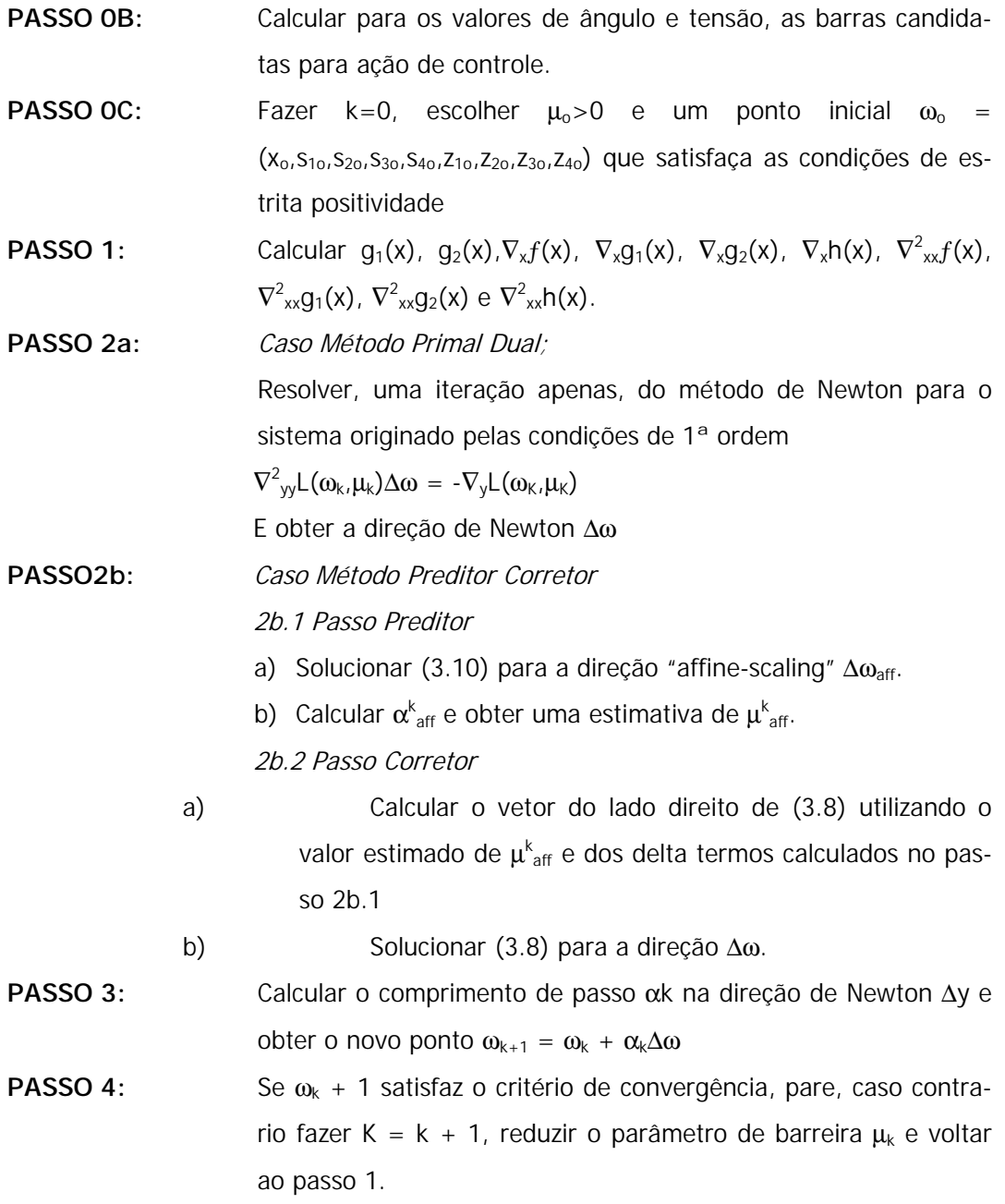

# **3.5 Conclusões**

Nesse capítulo o procedimento matemático dos métodos Primal-Dual e Preditor-Corretor de PI para Fluxo Ótimo de Potência foram expostos detalhadamente. Esses algoritmos são uma extensão direta do método para PL descrito em [52]. Extensões similares foram propostas em Wu et al.[77], Granville [52], Martinez et al.[54] e Irisarri et al.[39]. Embora problemas de FPO sejam não convexos e não se tenha garantias

 $\overline{\phantom{a}}$ 

que esses modelos de otimização sejam capazes de convergir para a solução de tais problemas, os bons resultados de [13,33,39,54,77] encorajaram a utilização de tais métodos. Alguns aspectos importantes desse capítulo são descritos a seguir.

- O problema de FOP foi apresentado com todo o rigor matemático, todas as variáveis, restrições e condições de otimalidade foram anexados e o sistema modificado foi elaborado. E um exemplo gráfico esboçando o método de otimização foi mostrado.
- A montagem dos gradientes e da Hessiana, três modelos heurísticos de inicialização e o algoritmo utilizado para a resolução do problema foram descritos.

O próximo capítulo será dedicado a demonstração dos resultados obtidos com o método aqui descrito. Os modelos de inicialização serão testados e os resultados comparados.

# **4 Correção dos Sintomas de Colapso de Tensão**

No capítulo 1 foi apresentado um panorama de estabilidade de tensão, os principais problemas envolvendo o tema e as principais ferramentas de análise. Com base no cenário observado, um modelo baseado na redução de perdas de potência ativa em uma área crítica do sistema visando o aumento na margem de carga foi proposto. No capítulo 2 foram mostrados, entre outros, os fundamentos teóricos de estabilidade de sistemas, fluxo ótimo de potência, método primal dual e preditor corretor de pontos interiores e o vetor tangente como índice de identificação de áreas críticas e sensibilidade de perdas. Uma análise sobre os fundamentos foi feita e com base nas vantagens e desvantagens de cada metodologia, uma linha de implementação foi escolhida. O capítulo 3 apresentou, com todo o rigor matemático, os algoritmos que serão utilizados para o desenvolvimento deste trabalho. Algumas variantes destes métodos foram propostas, gerando além de um conjunto de soluções distintas, uma necessidade de análise. Este capítulo mostra os resultados obtidos com as simulações e suas análises. Um estudo das diversas variantes do algoritmo escolhido é apresentada, com o intuito de verificar a sensibilidade das mudanças do algoritmo frente ao problema proposto.

Devido ao grande número de possíveis combinações das simulações, uma análise completa baseada no cruzamento de todos os dados seria inapropriada. Então para cumprir a meta estabelecida, as simulações foram divididas em duas baterias:(i) análise das variantes. Neste caso o sistema IEEE 14 barras será utilizado como modelo para se determinar, dentre as diversas possibilidades, o mais eficaz conjunto de método de otimização e algoritmo de inicialização, (ii) análise do modelo proposto; implica em, baseado no conjunto indicado pelo item (i), simular e analisar todos os sistemas (ieee 14, 30, 57 e 118 barras).

# **4.1 Análise das Variantes**

Como descrito anteriormente, os métodos empregados para o desenvolvimento deste trabalho foram os métodos de otimização primal-dual e preditor-corretor de pontos interiores. Apesar de já estarem bastante estressados na literatura [ 93] , tais métodos apresentam uma grande sensibilidade em relação à escolha de um bom ponto inicial para a boa convergência do algoritmo, o que justifica o estudo realizado nessa seção como forma de corroborar a técnica que irá ser empregada.

Para a realização de tal estudo, serão realizadas simulações cruzando-se os dois métodos de otimização; (i) primal dual e (ii) preditor corretor de pontos interiores, com os dois pontos de inicialização;(i) fluxo de carga convergido (ii) dados direto do arquivo de leitura (ponto flutuante ou não convegido), além das três estratégias heurísticas de inicialização das variáveis de estrita positividade expostas no capítulo anterior. O sistema utilizado será o IEEE 14 barras e os resultados obtidos serão analisados pelo resultado final da função objetivo redução de perdas, número de passos e tempo de convergência de cada algoritmo.

 A Tabela 4.1 mostra os parâmetros utilizados pelos métodos de otimização, onde os conjuntos definidos como área crítica (ACRIT) e área candidata a redução de perdas (ARPER) foram indicados pelos modelos apresentados no capítulo 2. Da Tabela 4.2 a Tabela 4.5 estão os resultados obtidos.

| Limite de Shunt Maximo              | p.u.           |
|-------------------------------------|----------------|
| Limite de Shunt Mínimo              | p.u.           |
| Limite de Tensão Máxima             | 1.06 p.u.      |
| Limite de Tensão Mínima             | 0.9 p.u.       |
| Área Candidatas a Redução de Perdas | 11, 12, 13, 14 |
| Área Crítica a Colapso de Tensão    | 10,12,13,14    |
|                                     | 0.5            |
| $\frac{\mu}{\alpha^{\circ}}$        | 0.99995        |
| $\gamma$                            | 0.35           |
| $\sigma^{\circ}$                    | 0.2            |
| Sistema de dados                    | IEEE 14 barras |

Tabela 4.1 – Parâmetros utilizados para as simulações 1 a 12

| Método de Otimização               |        |        | <b>PRIMAL DUAL</b> |        | <b>PREDITOR CORRETOR</b> |        |        |  |
|------------------------------------|--------|--------|--------------------|--------|--------------------------|--------|--------|--|
| Simulação nº                       |        |        | 2                  | 3      | 4                        | 5      | 6      |  |
| Algoritmo de Inicialização         |        |        | 2                  | 3      |                          | 2      | 3      |  |
| Iterações                          |        |        |                    |        | 6                        | 5      | 8      |  |
| Tempo de Simulação                 | (s)    | 0.902  | 0.831              | 0.831  | 0.821                    | 0.691  | 1.082  |  |
| Perda de Potência Ativa Inicial    | (P.U.) | 0.0910 | 0.0910             | 0.0910 | 0.0910                   | 0.0910 | 0.0910 |  |
| Perda de Potência Ativa Corrigida  | (P.U.) | 0.0903 | 0.0903             | 0.0903 | 0.0903                   | 0.0903 | 0.0903 |  |
| Redução de Perda de Potência Ativa | (P.U.) | 0.0007 | 0.0007             | 0.0007 | 0.0007                   | 0.0007 | 0.0007 |  |
| Erro final de convergência         | (P.U.) | 0.0000 | 0.0000             | 0.0000 | 0.0000                   | 0.0000 | 0.0000 |  |
| Total de shunt instalado           | (P.U.) | 0.1068 | 0.1068             | 0.1068 | 0.1068                   | 0.1068 | 0.1068 |  |

Tabela 4.2 – Simulações referentes a função objetivo minimização de perdas na ARPER, com ponto inicial um fluxo de carga convergido

| Método de Otimização               |        | <b>PRIMAL DUAL</b> |            | <b>PREDITOR CORRETOR</b> |            |            |            |
|------------------------------------|--------|--------------------|------------|--------------------------|------------|------------|------------|
| Simulação nº                       |        |                    | 8          | 9                        | 10         | 11         | 12         |
| Algoritmo de Inicialização         |        |                    | 2          | 3                        |            | 2          | 3          |
| Iterações                          |        |                    | 7          |                          | 6          | 5          | 6          |
| Tempo de Simulação                 | (s)    | 0.861              | 0.862      | 1.031                    | 0.841      | 0.701      | 0.841      |
| Perda de Potência Ativa Inicial    | (P.U.) | <b>XXX</b>         | <b>XXX</b> | <b>XXX</b>               | <b>XXX</b> | <b>XXX</b> | <b>XXX</b> |
| Perda de Potência Ativa Corrigida  | (P.U.) | 0.0903             | 0.0903     | 0.0903                   | 0.0903     | 0.0903     | 0.0903     |
| Redução de Perda de Potência Ativa | (P.U.) | <b>XXX</b>         | <b>XXX</b> | <b>XXX</b>               | <b>XXX</b> | <b>XXX</b> | <b>XXX</b> |
| Erro final de convergência         | (P.U.) | 0.0000             | 0.0000     | 0.0000                   | 0.0000     | 0.0000     | 0.0000     |
| Total de shunt instalado           | (P.U.) | 0.1068             | 0.1068     | 0.1068                   | 0.1068     | 0.1068     | 0.1068     |

Tabela 4.3 - Simulações referentes a função objetivo minimização de perdas na ARPER, com ponto inicial um ponto flutuante

Tabela 4.4 - Simulações referentes a função objetivo minimização de perdas na ACRIT, com ponto inicial um fluxo de carga convergido

| Método de Otimização               |        | <b>PRIMAL DUAL</b> |        | <b>PREDITOR CORRETOR</b> |        |        |        |
|------------------------------------|--------|--------------------|--------|--------------------------|--------|--------|--------|
| Simulação nº                       |        | 13                 | 14     | 15                       | 16     | 17     | 18     |
| Algoritmo de Inicialização         |        |                    | 2      | 3                        |        | 2      | 3      |
| Iterações                          |        |                    | 7      | 7                        | 6      | 5      | 9      |
| Tempo de Simulação                 | (s)    | 0.822              | 0.831  | 0.831                    | 0.811  | 0.681  | 1.212  |
| Perda de Potência Ativa Inicial    | (P.U.) | 0.0910             | 0.0910 | 0.0910                   | 0.0910 | 0.0910 | 0.0910 |
| Perda de Potência Ativa Corrigida  | (P.U.) | 0.0903             | 0.0903 | 0.0903                   | 0.0903 | 0.0903 | 0.0903 |
| Redução de Perda de Potência Ativa | (P.U.) | 0.0007             | 0.0007 | 0.0007                   | 0.0007 | 0.0007 | 0.0007 |
| Erro final de convergência         | (P.U.) | 0.0000             | 0.0000 | 0.0000                   | 0.0000 | 0.0000 | 0.0000 |
| Total de shunt instalado           | (P.U.) | 0.1101             | 0.1101 | 0.1101                   | 0.1101 | 0.1101 | 0.1101 |

Tabela 4.5 - Simulações referentes a função objetivo minimização de perdas na ACRIT, com ponto inicial um Ponto Flutuante

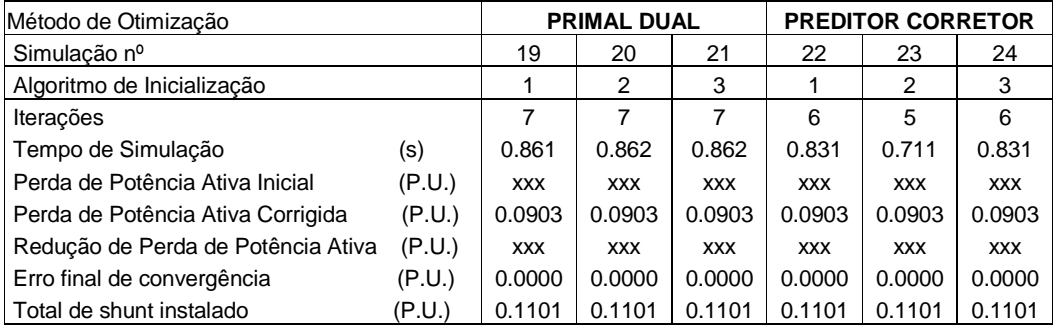

Por se tratar de um ponto inicial não convergido, a perda inicial e conseqüentemente sua redução obtida pelos processos de otimização da Tabela 4.3 e da Tabela 4.5 não tem significado. Portanto, foram cortadas das referidas tabelas.

Todas as simulações, de ambas as funções objetivos, obtiveram o mesmo valor de perda de potência ativa corrigida (0.0903 p.u.), porém com uma maior alocação de susceptância shunt na ACRIT. Com o resultado qualitativo referente a função objetivo se igualando, a escolha do método a ser utilizado nas próximas simulações será proveniente do menor tempo computacional. Obtido em todos os casos pelo método niente do menor tempo computacional. Obtido em todos os casos pelo método preditor corretor com o algoritmo de inicialização 2 e como ponto inicial sendo um fluxo de carga convergido (0.691s para a função objetivo aplicada na ARPER e 0.681s para sua aplicação na ACRIT).

#### **4.2 Análise Preliminar do Modelo Proposto**

Na seção 4.1 foi analisada a sensibilidade de convergência dos métodos de otimização implementados ao ponto inicial e para o algoritmo de inicialização das variáveis adotado. Foi escolhido como padrão para o restante do trabalho utilizar o método preditor corretor (MPC) tendo como ponto inicial um fluxo de carga convergido e o algoritmo (2) para a inicialização das variáveis. As funções objetivo serão as descritas no capítulo 3; Minimização de perdas locais (**MinPer**), maximização do nível de tensão na área (**MaxV**), maximização da margem de carga (**MaxL**).

Nesta seção serão analisados os resultados obtidos pela metodologia proposta. Para tanto serão utilizados os sistemas IEEE 14, 30, 57 e 118 barras. Os parâmetros referentes ao processo de otimização são os mesmos da Tabela 4.1, alterando-se apenas o conjunto de barras selecionadas. Para cada sistema serão identificadas as áreas de atuação (ACRIT – Área crítica a colapso de tensão; ARPER – Área candidata a redução de perdas e ATEN – Área com o menor perfil de tensão; SQTOT – Conjunto de todas as barras de carga do sistema) e, através do MPC um valor ótimo de compensação shunt será encontrado. Em seguida o método da continuação será utilizado, e a nova margem de carga será computada. Isso será feito, primeiro, a partir de um fator de carregamento unitário e, em seguida, a partir de um ponto carregado.

O número de barras que serão controladas será escolhido utilizando-se um índice que mensura a superposição entre áreas. Como o foco deste trabalho é identificar diferenças entre atuações de controle em áreas distintas, um menor índice de superposição é desejado.

## **4.2.1 Identificação das Áreas**

Da Tabela 4.6 à Tabela 4.13 são mostrados os conjuntos de barras ACRIT, AR-PER e ATEN com os respectivos índices de superposição.

| IEEE14 - Kcar = 1 |     |                       |                |  |  |  |  |  |  |  |
|-------------------|-----|-----------------------|----------------|--|--|--|--|--|--|--|
| ACritica          | 14  | 13 12 10 9 11 6 7     |                |  |  |  |  |  |  |  |
| ARperdas          | 14  | 13  12  11  10  5  9  |                |  |  |  |  |  |  |  |
| ATensão           | 14  | 13                    | 4 12 10 5 11 9 |  |  |  |  |  |  |  |
| INDX $(%)$        | 100 | 100 78 75 80 78 81 83 |                |  |  |  |  |  |  |  |
|                   |     |                       |                |  |  |  |  |  |  |  |

Tabela 4.6 – Sistema IEEE14 para um fator de carregamento de 1pu.

Tabela 4.7 - Sistema IEEE14 para um fator de carregamento de 1.8pu.

| IEEE14 - Kcar = $1.8$ |                                                                      |  |  |  |                          |  |  |  |  |  |
|-----------------------|----------------------------------------------------------------------|--|--|--|--------------------------|--|--|--|--|--|
| ACritica              | 14 10 9 11 13 12 6 7<br>14 10 11 9 13 12 7 4<br>14 10 9 11 13 12 7 4 |  |  |  |                          |  |  |  |  |  |
| ARperdas              |                                                                      |  |  |  |                          |  |  |  |  |  |
| ATensão               |                                                                      |  |  |  |                          |  |  |  |  |  |
| INDX $(%)$            | 100                                                                  |  |  |  | 100 78 100 100 100 90 92 |  |  |  |  |  |

Tabela 4.8 - Sistema IEEE30 para um fator de carregamento de 1pu.

| IEEE30 - Kcar = $1$ |  |  |                                                                                                    |  |  |  |  |  |  |
|---------------------|--|--|----------------------------------------------------------------------------------------------------|--|--|--|--|--|--|
| <b>ACritica</b>     |  |  | 30 29 26 19 24 18 20 23<br>26 30 29 24 23 25 19 18<br>30 26 29 24 19 23 18 25<br>33 67 100 83 87 78 81 92 |  |  |  |  |  |  |
| ARperdas            |  |  |                                                                                                    |  |  |  |  |  |  |
| ATensão             |  |  |                                                                                                    |  |  |  |  |  |  |
| INDX $(%)$          |  |  |                                                                                                    |  |  |  |  |  |  |
|                     |  |  |                                                                                                    |  |  |  |  |  |  |

Tabela 4.9 - Sistema IEEE30 para um fator de carregamento de 1.4pu.

| IEEE30 - Kcar = $1.4$ |  |  |                                                                               |  |  |  |  |  |  |  |
|-----------------------|--|--|-------------------------------------------------------------------------------|--|--|--|--|--|--|--|
| ACritica              |  |  | 30 29 26 19 24 18 20 25<br>26 30 29 24 25 23 19 27<br>30 26 29 24 19 25 23 18 |  |  |  |  |  |  |  |
| ARperdas              |  |  |                                                                               |  |  |  |  |  |  |  |
| ATensão               |  |  |                                                                               |  |  |  |  |  |  |  |
| INDX $(%)$            |  |  | 33 67 100 83 87 78 81 83                                                      |  |  |  |  |  |  |  |

Tabela 4.10 - Sistema IEEE57 para um fator de carregamento de 1pu.

| IEEE57 - Kcar = 1 |                         |                      |  |                      |  |  |  |  |  |  |
|-------------------|-------------------------|----------------------|--|----------------------|--|--|--|--|--|--|
| ACritica          | -31                     | 33 32 30 25 57 56 42 |  |                      |  |  |  |  |  |  |
| ARperdas          | l 31                    | 33 32 34 30 35 40 36 |  |                      |  |  |  |  |  |  |
| ATensão           | 31 30 33 32 25 42 34 57 |                      |  |                      |  |  |  |  |  |  |
| INDX (%)          |                         |                      |  | 67 78 83 87 72 67 67 |  |  |  |  |  |  |

Tabela 4.11 - Sistema IEEE57 para um fator de carregamento de 1.4pu.

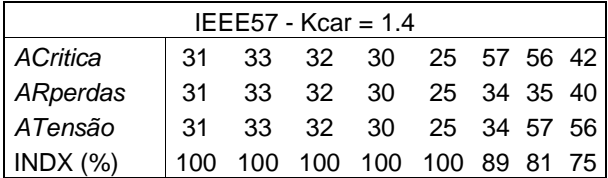

| IEEE118 - Kcar = 1                                                                                                    |  |  |  |  |  |  |  |  |  |  |
|----------------------------------------------------------------------------------------------------|--|--|--|--|--|--|--|--|--|--|
| <b>ACritica</b>                                                                                                    |  |  |  |  |  |  |  |  |  |  |
| ARperdas                                                                                                    |  |  |  |  |  |  |  |  |  |  |
| ATensão                                                                                                    |  |  |  |  |  |  |  |  |  |  |
| 41 39 33 117 35 43 2 3<br>67 48 50 95 93 38 102 94<br>53 52 38 118 58 51 21 20<br>$\overline{0}$<br>INDX $(%)$<br>0<br>6.<br>0<br>5 |  |  |  |  |  |  |  |  |  |  |
|                                                                                                    |  |  |  |  |  |  |  |  |  |  |

Tabela 4.12 - Sistema IEEE118 para um fator de carregamento de 1pu.

Tabela 4.13 - Sistema IEEE118 para um fator de carregamento de 1.6pu.

| <b>IEEE118 - Kcar = 1.6</b> |   |   |  |  |  |                                                                                |  |  |  |
|-----------------------------|---|---|--|--|--|--------------------------------------------------------------------------------|--|--|--|
| ACritica                    |   |   |  |  |  | 41 39 43 33 36 35 1 19<br>35 37 38 43 33 118 21 20<br>44 118 45 43 52 38 21 51 |  |  |  |
| ARperdas                    |   |   |  |  |  |                                                                                |  |  |  |
| ATensão                     |   |   |  |  |  |                                                                                |  |  |  |
| INDX (%)                    | 0 | 0 |  |  |  | 0 25 27 39 38 33                                                               |  |  |  |

Observa-se que para os sistemas IEEE14, 30 e 57, com o aumento do fator de carregamento que gerou um novo ponto de operação, ouve um aumento na superposição das áreas. O mesmo não ocorreu com o sistema IEEE 118.

A escolha do número de barras, apesar de heurístico seguiu o seguinte padrão;

- para sistemas iguais o mesmo número de barras deve ser obtido.
- não escolher um número inferior a 4 barras (caso contrário o resultado obtido pelo função objetivo poderia ser ineficaz).

Dentro desse padrão de análise, a Tabela 4.14 relaciona o número de barras de controle selecionadas com as respectivas áreas.

|                     | IFFF14 | IEEE30 | IEEE57 | IEEE118 |
|---------------------|--------|--------|--------|---------|
| ACRIT, ARPER E ATEN |        |        |        |         |
| ѕотот               |        |        | 50     | 64      |

Tabela 4.14 – Número de barras de controle selecionadas

# **4.2.2 Simulação do Sistema IEEE14 barras**

A Tabela 4.15 e a Tabela 4.16 mostram os resultados obtidos pelas simulações para o sistema IEEE 14 barras para fatores de carregamento de 1 e 1.8 pu respectivamente. Pela Tabela 4.6, vê-se que esse sistema possui um alto índice de superposição entre as áreas, explicando assim os valores similares obtidos. Essa similaridade dificulta uma análise comparativa entre as áreas, porém não interfere na análise entre as funções objetivos. Desta análise pode-se extrair os seguintes comentários: Tanto para o caso base como para o carregado a função objetivo **MaxL**, a despeito de um acréscimo das perdas, apresentou a maior margem de carga entre funções objetivo analisadas(como era de se esperar). Essa função objetivo não será utilizada como comparação de margem de carga, porque, obviamente sempre apresentará o melhor resultado. Porém será utilizada para qualificar a área mais eficaz para compensação shunt visando aumento da margem de carga.

Os resultados propostos por [ 29] são corroborados por esse estudo, onde a despeito de uma maior redução nas perdas a FO **MinPer** teve uma margem de carga inferior a **MaxL**. Outra observação pertinente ainda nessa mesma análise é que SQtot é composta de uma área composta por 9 barras, o que resultou em uma instalação de compensação shunt muito maior para ambos os fatores de carregamento e mesmo assim ineficaz no aumento da margem de carga.

Apesar dos resultados muito próximos, a ACRIT apresentou uma maior margem de carga para Minimização de perdas e Maximização da tensão, sendo que nessa última, a melhor margem foi obtida com uma menor instalação de compensação shunt.

No caso base, para maximização da margem de carga, a ATENS apresentou uma maior margem de carga, porém com uma instalação de compensação shunt superior.

No caso carregado, **MinPer** apresentou uma maior margem de carga do que **MaxV**. Porém a primeira apresentou uma maior margem, porém com a instalação de compensação shunt bem superior. A relação (aumento da margem de carga/instalação) pode ser observada pelo índice Benefício de Instalação. Tal índice mostra que para para todas as simulações realizadas no sistema IEEE14, ACRIT se apresentou sempre como o lugar de melhor benefício de instalação. Também através da análise de tal índice, pode-se observar que **MaxV** apresentou um melhor benefício de instalação do que a **MinPer**.

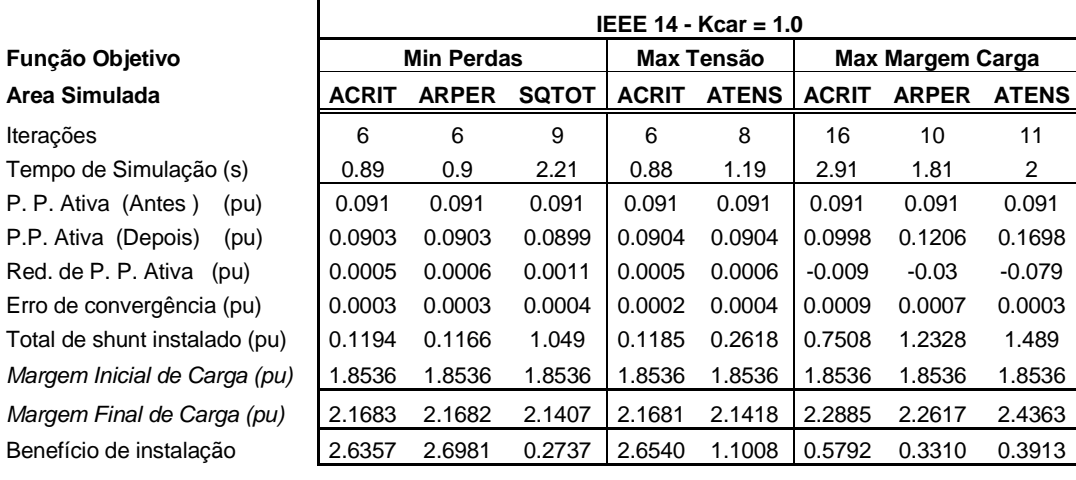

Tabela 4.15 – Dados das simulações para o sistema IEEE14 barras com fator de carregamento de 1pu.

Tabela 4.16 - Dados das simulações para o sistema IEEE14 barras com fator de carregamento de 1.8pu.

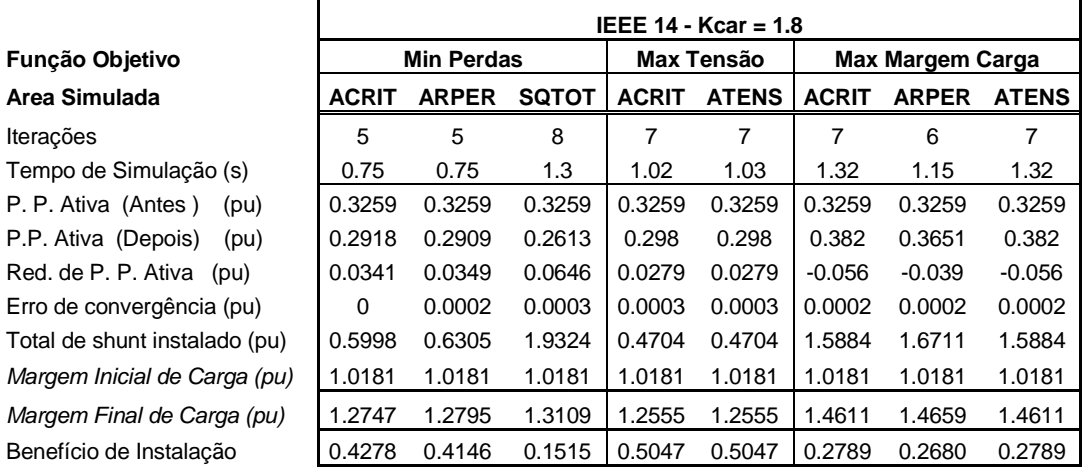

# **4.2.3 Simulação do Sistema IEEE30 barras**

A Tabela 4.17 e a Tabela 4.18 mostram os resultados obtidos pelas simulações para o sistema IEEE 30 barras para fatores de carregamento de 1 e 1.4 pu respectivamente. Como no item anterior, esse sistema apresenta um alto índice de superposição entre as áreas. Analisando as tabelas, chega-se as seguintes conclusões;

No caso base, **MinPer** apresentou uma maior margem de carga que **MaxV**. Observa-se ainda que o benefício de instalação de shunt em ambos os casos é similar.

As áreas ACRIT e ARPER (referente à MinPer), apresentaram índices de benefício de instalação similares em ambos os casos.

|                               | IEEE 30 - Kcar = 1.0 |                   |              |              |              |                         |              |              |
|-------------------------------|----------------------|-------------------|--------------|--------------|--------------|-------------------------|--------------|--------------|
| Função Objetivo               |                      | <b>Min Perdas</b> |              | Max Tensão   |              | <b>Max Margem Carga</b> |              |              |
| Area Simulada                 | <b>ACRIT</b>         | <b>ARPER</b>      | <b>SQTOT</b> | <b>ACRIT</b> | <b>ATENS</b> | <b>ACRIT</b>            | <b>ARPER</b> | <b>ATENS</b> |
| Iterações                     | 6                    | 6                 | 10           | 6            | 7            |                         | 8            |              |
| Tempo de Simulação (s)        | 3.96                 | 3.99              | 8.35         | 3.91         | 4.54         | 5.51                    | 6.24         | 5.48         |
| P. P. Ativa (Antes)<br>(pu)   | 0.1896               | 0.1896            | 0.1896       | 0.1896       | 0.1896       | 0.1896                  | 0.1896       | 0.1896       |
| P.P. Ativa (Depois)<br>(pu)   | 0.184                | 0.185             | 0.1783       | 0.1859       | 0.1858       | 0.2039                  | 0.2105       | 0.2025       |
| Red. de P. P. Ativa (pu)      | 0.0056               | 0.0046            | 0.0113       | 0.0037       | 0.0039       | $-0.014$                | $-0.021$     | $-0.013$     |
| Erro de convergência (pu)     | 0.0002               | 0.0001            | 0.0005       | 0.0008       | 0.0004       | 0.0004                  | 0.0005       | 0.0003       |
| Total de shunt instalado (pu) | 0.2827               | 0.2387            | 1.6511       | 0.131        | 0.1376       | 0.9194                  | 0.785        | 0.9319       |
| Margem Inicial de Carga (pu)  | 1.4374               | 1.4374            | 1.4374       | 1.4374       | 1.4374       | 1.4374                  | 1.4374       | 1.4374       |
| Margem Final de Carga (pu)    | 1.5621               | 1.5565            | 1.556        | 1.5397       | 1.5396       | 1.6687                  | 1.6462       | 1.6686       |
| Benefício de Instalação       | 0.4411               | 0.4990            | 0.0718       | 0.7809       | 0.7427       | 0.2516                  | 0.2660       | 0.2481       |

Tabela 4.17 - Dados das simulações para o sistema IEEE30 barras com fator de carregamento de 1pu.

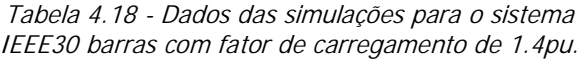

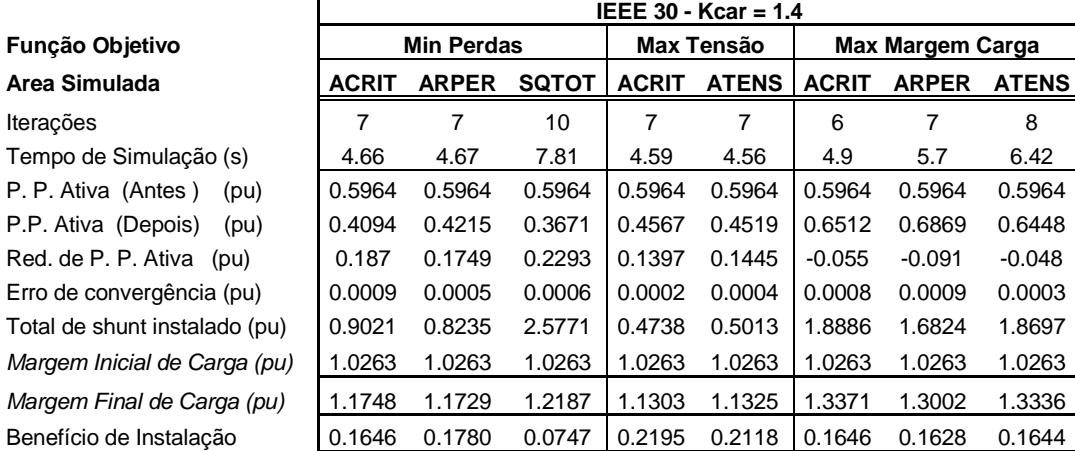

## **4.2.4 Simulação do Sistema IEEE57 barras**

A Tabela 4.10 e a Tabela 4.20 mostram os resultados obtidos pelas simulações para o sistema IEEE 57 barras para fatores de carregamento de 1 e 1.4 pu respectivamente. Este caso apresenta um menor índice de superposição do que os anteriores. Analisando as tabelas, as seguintes conclusões podem ser inferidas;

Tanto para o caso base como para o caso carregado, a Minimização de perda em Sqtot apresentou melhores resultados do que as outras ações de controle propostas. Porém, deve ser levado em consideração que a área total simulada foi de 50 barras contra 8 barras de ACRIT, ARPER e ATENS. Outra observação importante é o montante de shunt instalado, que foi muito superior às outras áreas. Isso pode ser verificado pelo índice de benefício de instalação.

Como o ocorrido nos casos anteriores, a **MaxTen** aplicada a ACRIT obteve um melhor benefício de instalação.

|                               | IEEE 57 - Kcar = 1.0 |                   |              |              |              |                         |              |              |
|-------------------------------|----------------------|-------------------|--------------|--------------|--------------|-------------------------|--------------|--------------|
| <b>Funcão Objetivo</b>        |                      | <b>Min Perdas</b> |              | Max Tensão   |              | <b>Max Margem Carga</b> |              |              |
| Area Simulada                 | <b>ACRIT</b>         | <b>ARPER</b>      | <b>SQTOT</b> | <b>ACRIT</b> | <b>ATENS</b> | <b>ACRIT</b>            | <b>ARPER</b> | <b>ATENS</b> |
| Iterações                     | 5                    | 6                 | 9            | 6            | 7            | 8                       | 10           | 8            |
| Tempo de Simulação (s)        | 23.95                | 28.61             | 61.12        | 27.98        | 32.88        | 36.95                   | 48.82        | 40.67        |
| P. P. Ativa (Antes)<br>(pu)   | 0.3038               | 0.3038            | 0.3038       | 0.3038       | 0.3038       | 0.3038                  | 0.3038       | 0.3038       |
| P.P. Ativa (Depois)<br>(pu)   | 0.2918               | 0.291             | 0.2706       | 0.2976       | 0.2962       | 0.3147                  | 0.3143       | 0.3189       |
| Red. de P. P. Ativa<br>(pu)   | 0.012                | 0.0128            | 0.0333       | 0.0063       | 0.0076       | $-0.011$                | $-0.011$     | $-0.015$     |
| Erro de convergência (pu)     | 0.0007               | 0.0005            | 0.0005       | 0.0006       | 0.0005       | 0.0011                  | 0.0005       | 0.0016       |
| Total de shunt instalado (pu) | 0.3155               | 0.3577            | 7.6357       | 0.142        | 0.2269       | 0.7444                  | 0.9529       | 0.8913       |
| Margem Inicial de Carga (pu)  | 1.5385               | 1.5385            | 1.5385       | 1.5385       | 1.5385       | 1.5385                  | 1.5385       | 1.5385       |
| Margem Final de Carga (pu)    | 1.661                | 1.6429            | 1.7577       | 1.6111       | 1.6247       | 1.7269                  | 1.7206       | 1.7248       |
| Benefício de Instalação       | 0.3883               | 0.2919            | 0.0287       | 0.5113       | 0.3799       | 0.2531                  | 0.1911       | 0.2090       |

Tabela 4.19 - Dados das simulações para o sistema IEEE57 barras com fator de carregamento de 1pu.

|                               | <b>IEEE 57 - Kcar = 1.4</b> |              |              |              |              |                         |              |              |
|-------------------------------|-----------------------------|--------------|--------------|--------------|--------------|-------------------------|--------------|--------------|
| <b>Função Objetivo</b>        | <b>Min Perdas</b>           |              |              | Max Tensão   |              | <b>Max Margem Carga</b> |              |              |
| Area Simulada                 | <b>ACRIT</b>                | <b>ARPER</b> | <b>SQTOT</b> | <b>ACRIT</b> | <b>ATENS</b> | <b>ACRIT</b>            | <b>ARPER</b> | <b>ATENS</b> |
| Iterações                     | 7                           | 7            | 9            | 7            | 8            | 8                       | 9            | 8            |
| Tempo de Simulação (s)        | 34.28                       | 34.52        | 59.82        | 34.97        | 38.61        | 38.63                   | 42.7         | 40.13        |
| P. P. Ativa (Antes)<br>(pu)   | 0.6534                      | 0.6534       | 0.6534       | 0.6534       | 0.6534       | 0.6534                  | 0.6534       | 0.6534       |
| P.P. Ativa (Depois)<br>(pu)   | 0.5909                      | 0.591        | 0.533        | 0.5978       | 0.6096       | 0.6648                  | 0.6597       | 0.6872       |
| Red. de P. P. Ativa<br>(pu)   | 0.0625                      | 0.0625       | 0.1204       | 0.0556       | 0.0439       | $-0.011$                | $-0.006$     | $-0.034$     |
| Erro de convergência (pu)     | 0.0006                      | 0.0003       | 0.0007       | 0.0004       | 0.0003       | 0.001                   | 0.0005       | 0.0007       |
| Total de shunt instalado (pu) | 0.6367                      | 0.6888       | 8.0078       | 0.44         | 0.5851       | 1.008                   | 1.397        | 1.2162       |
| Margem Inicial de Carga (pu)  | 1.0972                      | 1.0972       | 1.0972       | 1.0972       | 1.0972       | 1.0972                  | 1.0972       | 1.0972       |
| Margem Final de Carga (pu)    | 1.2057                      | 1.2014       | 1.3411       | 1.1844       | 1.1758       | 1.2705                  | 1.2546       | 1.2611       |
| Benefício de Instalação       | 0.1704                      | 0.1513       | 0.0305       | 0.1982       | 0.1343       | 0.1719                  | 0.1127       | 0.1348       |

Tabela 4.20 - Dados das simulações para o sistema IEEE57 barras com fator de carregamento de 1.4pu.

## **4.2.5 Simulação do Sistema IEEE118 barras**

A Tabela 4.21 e a Tabela 4.22 mostram os resultados obtidos pelas simulações para o sistema IEEE 118 barras para fatores de carregamento de 1 e 1.6 pu respectivamente. Ao contrário dos demais casos o índice de superposição de áreas é bem baixo. Observando as tabelas, as seguintes observações podem ser feitas;

Novamente a **MinPer** aplicada em Sqtot obteve uma maior margem de carga, porém novamente vale a observação de que a área de atuação é de 64 barras contra 8 das demais. Também coerente com os resultados acima apresentados, verifica-se uma instalação muito superior ( 20 vezes para o caso base e 4 vezes para o caso carregado). Este fato é verificado pelo benefício de instalação.

**MinPer** obteve, novamente, uma margem de carga um pouco superior que **MaxV**. Porém, o benefício de instalação da última é maior.

Na função objetivo MAXL, ACRIT obteve um melhor resultado com a utilização de uma quantidade menor de shunt.

|                               | <b>IEEE 118 - Kcar = 1.0</b> |              |              |              |              |                  |              |              |
|-------------------------------|------------------------------|--------------|--------------|--------------|--------------|------------------|--------------|--------------|
| <b>Funcão Objetivo</b>        | <b>Min Perdas</b>            |              |              |              | Max Tensão   | Max Margem Carga |              |              |
| Area Simulada                 | <b>ACRIT</b>                 | <b>ARPER</b> | <b>SQTOT</b> | <b>ACRIT</b> | <b>ATENS</b> | <b>ACRIT</b>     | <b>ARPER</b> | <b>ATENS</b> |
| Iterações                     | 7                            | 7            | 8            | 7            | 7            | 6                | 57           | 17           |
| Tempo de Simulação (s)        | 285.3                        | 287.66       | 369.63       | 277.52       | 278.5        | 238.89           | 2259.3       | 1010         |
| P. P. Ativa (Antes)<br>(pu)   | 1.9728                       | 1.9728       | 1.9728       | 1.9728       | 1.9728       | 1.9728           | 1.9728       | 1.9728       |
| P.P. Ativa (Depois)<br>(pu)   | 1.971                        | 1.9436       | 1.918        | 1.9715       | 1.9677       | 1.9673           | 2.0463       | 1.9613       |
| Red. de P. P. Ativa<br>(pu)   | 0.0018                       | 0.0292       | 0.0548       | 0.0014       | 0.0051       | 0.0055           | $-0.074$     | 0.0115       |
| Erro de convergência (pu)     | 0.0007                       | 0.0004       | 0.0006       | 0.0004       | 0.0003       | 0.0009           | 0.001        | 0.0012       |
| Total de shunt instalado (pu) | 0.6196                       | 2.7764       | 13.717       | 0.5389       | 0.9578       | 0.8296           | 6.3454       | 1.1854       |
| Margem Inicial de Carga (pu)  | 1.7883                       | 1.7883       | 1.7883       | 1.7883       | 1.7883       | 1.7883           | 1.7883       | 1.7883       |
| Margem Final de Carga (pu)    | 1.8101                       | 1.8074       | 1.9329       | 1.8073       | 1.8011       | 1.8045           | 1.8075       | 1.7989       |
| Benefício de Instalação       | 0.0352                       | 0.0069       | 0.0105       | 0.0353       | 0.0134       | 0.0195           | 0.0030       | 0.0089       |

Tabela 4.21 - Dados das simulações para o sistema IEEE118 barras com fator de carregamento de 1pu.

 $\mathbf{r}$ 

Г

Tabela 4.22 - Dados das simulações para o sistema IEEE118 barras com fator de carregamento de 1.6pu.

|                               | IEEE 118 - Kcar = 1.6 |              |              |              |              |                         |              |              |
|-------------------------------|-----------------------|--------------|--------------|--------------|--------------|-------------------------|--------------|--------------|
| Função Objetivo               | <b>Min Perdas</b>     |              |              |              | Max Tensão   | <b>Max Margem Carga</b> |              |              |
| Area Simulada                 | <b>ACRIT</b>          | <b>ARPER</b> | <b>SQTOT</b> | <b>ACRIT</b> | <b>ATENS</b> | <b>ACRIT</b>            | <b>ARPER</b> | <b>ATENS</b> |
| Iterações                     | 8                     | 8            | 8            | 6            | 7            | 58                      | 58           | 40           |
| Tempo de Simulação (s)        | 322.2                 | 321.18       | 389.96       | 238.86       | 278.08       | 2446.6                  | 2508.8       | 1111         |
| P. P. Ativa (Antes)<br>(pu)   | 5.1539                | 5.1539       | 5.1539       | 5.1539       | 5.1539       | 5.1539                  | 5.1539       | 5.1539       |
| P.P. Ativa (Depois)<br>(pu)   | 4.985                 | 4.9229       | 4.6097       | 5.0546       | 5.03         | 5.2043                  | 5.1447       | 5.1364       |
| Red. de P. P. Ativa (pu)      | 0.1689                | 0.231        | 0.5442       | 0.0993       | 0.1239       | $-0.05$                 | 0.0092       | 0.0175       |
| Erro de convergência (pu)     | 0.0007                | 0.0003       | 0.0007       | 0.0003       | 0.0006       | 0.001                   | 0.0011       | 0.0018       |
| Total de shunt instalado (pu) | 4.3342                | 4.9559       | 24.301       | 2.0622       | 2.2159       | 6.0278                  | 6.3928       | 6.5302       |
| Margem Inicial de Carga (pu)  | 1.1244                | 1.1244       | 1.1244       | 1.1244       | 1.1244       | 1.1244                  | 1.1244       | 1.1244       |
| Margem Final de Carga (pu)    | 1.1865                | 1.1606       | 1.2868       | 1.1546       | 1.1373       | 1.2098                  | 1.1879       | 1.1428       |
| Benefício de Instalação       | 0.0143                | 0.0073       | 0.0067       | 0.0147       | 0.0058       | 0.0142                  | 0.0099       | 0.0028       |

# **4.3 Conclusão**

Esse capítulo foi destinado a exibição das simulações realizadas. Os algoritmos de otimização mostrados no capítulo anterior foram analisados e um modelo foi utilizado como base para o desenvolvimento do restante das implementações deste trabalho.

Analisando os resultados globalmente, pode-se tirar as seguintes conclusões:

Entre as funções objetivo **MinPer** e **MaxV**, a função **MaxV** apresentou melhores índices de benefício de instalação em todos os casos.

1

- A melhoria do perfil de tensão como função de aumento de margem de carga não está relacionado com a área com menor índice de tensão, mas com a queda de tensão na área crítica em um ponto próximo ao colapso.
- Para as áreas analisadas, ACRIT se mostrou como a área mais indicada para esse tipo de controle.
- Com esses resultados, a proposta inicial desse trabalho foi cumprida, onde a execução de ações de controle objetivando a correção dos sintomas de colapso de tensão na área candidata a colapso de tensão se mostrou uma forma eficaz de controle.

Em relação ao método de otimização adotado, observou-se uma dificuldade de convergência para a função **MaxL** na área ARPER no caso base e todas as áreas no caso carregado.

# **5 Corte de Carga aplicado para o Restabelecimento do Espaço de Soluções de Sistemas Elétricos de Potência**

## **5.1 Introdução**

Recentemente, os sistemas elétricos de potência tem sido cada vez mais exigidos, não só pela crescente demanda de carga, mas também pelas restrições econômicas que limitam a implantação de novas linhas e geradores. Estas características levam os sistemas a terem de atuar sob um pesado regime de operação, aumentando desta forma a possibilidade de que, devido a ocorrência de contingências, o sistema seja levado à instabilidade. Neste caso, as equações que definem um sistema elétrico de potência podem deixar de ter uma solução real. Em casos mais severos, onde as ações de controle não são capazes de restabelecer a estabilidade do sistema, o corte de carga é indicado. Porém há um entrave econômico óbvio; uma vez que carga e consumidor são a mesma entidade, cortar carga significa cortar lucro. Portanto uma metodologia que minimize o corte de carga se faz necessária.

São varias as metodologias propostas na literatura que abordam o tema, sendo que a maior parte é baseada em métodos de otimização de pontos interiores [79]. Tais métodos, apesar de fornecerem um resultado "ótimo", possuem um tempo computacional elevado se comparado a outras metodologias [101].

Este capítulo propõe uma nova metodologia para se executar o corte de carga. Para tanto, uma nova equação será incluída no sistema de fluxo de potência. Essa equação tem por objetivo garantir que o sistema esteja em um ponto de máximo carregamento. Portanto a solução pode ser obtida em um tempo computacional mais curto. Por outro lado, a solução obtida pode não ser ótima.

Para testar essa metodologia, três modelos serão implementados. O primeiro utiliza o método de pontos interiores. O segundo é uma metodologia baseada no método direto e possui a finalidade de identificar a margem de carga do sistema. Este método será utilizado aqui como ferramenta de corte de carga. O terceiro modelo é derivado da formulação de pontos interiores, onde uma função de Lagrange possuindo apenas as restrições de igualdade (equações do fluxo de potência ativa e reativa) será formulada.

# **5.2 Função Objetivo Minimização do Corte de Carga (MCC)**

O problema apresentado nessa seção é o mesmo problema apresentado no capítulo 3, com algumas modificações.

Minimizar

\n
$$
f(x)
$$
\nSubject to a

\n
$$
g(x) = 0
$$
\n
$$
h^{\min} \leq h(x) \leq h^{\max}
$$
\n(5.1)

\n
$$
(5.2)
$$
\n(5.2)

\n
$$
(5.3)
$$

$$
\hat{\mathbf{x}}^{\min} \leq \hat{\mathbf{x}} \leq \hat{\mathbf{x}}^{\max} \tag{5.4}
$$

# onde

 $f(x)$ : objetivo do problema; maximização de  $\lambda$  ou minimização de  $-\lambda$ 

- x : vetor das variáveis de estado, dado por  $x = (V_i, \theta_i, \lambda_i)$ 
	- i ∈ sbus, conjunto de barras do sistema
	- j ∈ sbs, conjunto de barras candidatas à ação de controle
	- Vi Tensão nas barras
	- $\theta_i$  ângulo nas barras
	- $\lambda_i$  Multiplicador aplicado a carga instalada, ou seja
	- $P_{L} = P_{Lo} (1 \lambda)$
- g(x) : conjunto de equações representando o sistema de fluxo de potência clássico.

$$
g(x) = \begin{bmatrix} P_{(spv, spq)}^{esp} - P_{(spv, spq)}^{cal} \\ Q_{(spq)}^{esp} - Q_{(spq)}^{cal} \end{bmatrix}
$$

que será dividido em partes ativa e reativa, da seguinte forma;

$$
g_1(x) = \left[ P_{(spv, spq)}^{esp} - P_{(spv, spq)}^{esp} \right]
$$

$$
g_2(x) = \left[ Q_{(spq)}^{esp} - Q_{(spq)}^{esp} \right]
$$

spv - conjunto de barras de geração.

spq – conjunto de barras de carga.

h(x) : vetor com os limites superior e inferior de funções que precisem ter seus limites controlados. Neste caso, o controle atuará sobre a potência reativa em spv.

$$
\begin{aligned} h^{\text{min}} &= Q_{\textit{spv}}^{\text{min}} \\ h^{\text{max}} &= Q_{\textit{spv}}^{\text{max}} \end{aligned}
$$

 $\hat{x}$  : vetor que contêm as variáveis de decisão que precisem manter seus limites dentro de uma faixa de operação. Neste caso, as tensões em *spq*, e o valor dos multiplicadores  $λ$ .

$$
\begin{aligned} \hat{\mathbf{x}}_{\text{min}} = & \begin{bmatrix} V_{spq}^{\text{min}} & \mathbf{\mathcal{X}}_{\text{obs}}^{\text{min}} \end{bmatrix}^{T} \\ \hat{\mathbf{x}}_{\text{max}} = & \begin{bmatrix} V_{spq}^{\text{max}} & \mathbf{\mathcal{X}}_{\text{obs}}^{\text{max}} \end{bmatrix}^{T} \end{aligned}
$$

 $\hat{I}$  : Matriz que obedece ao seguinte critério;  $\hat{I} \cdot x = \hat{X}$ Logo;

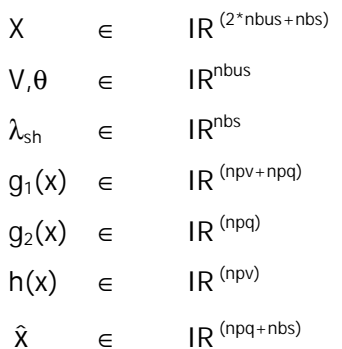

# **5.3 Corte de Carga pelo Método Direto (MD)**

O método direto como ferramenta de determinação do ponto máximo de carregamento é bem conhecido. Porém existem outras aplicações possíveis para este método. Na referência [102] foi utilizado para o mapeamento do espaço de soluções e nesse trabalho será utilizado como metodologia de corte de carga. Uma vez que o método apresenta um conjunto de equações relativamente simples e de rápida solução, pode ser uma alternativa viável para a determinação do corte de carga.

Seja a formulação básica de um fluxo de potência

 $g(x, \lambda) = 0$  (5.5)

onde  $x \in IR^n$ ,  $\lambda \in IR^p$  e  $g:IR^{n+p}$ 

 Esse equacionamento garante a solução para o problema de fluxo de carga, mas não garante que esta seja um ponto de máximo carregamento. Para um ponto estar no limite máximo de carregamento, o jacobiano precisa ser singular, e para tanto é necessário que satisfaça a seguinte condição:

$$
Det J(x,\lambda) = 0 \tag{5.6}
$$

Onde J é o jacobiano do fluxo de potência.

A equação 5.6 é difícil de ser implementada computacionalmente. Porém pode ser substituída por

$$
J(x,\lambda)y = 0 \tag{5.7}
$$

$$
y^{\dagger}y = 1 \tag{5.8}
$$

onde y é autovetor a direita correspondente ao autovalor nulo de J.

A equação 5.7 assegura a presença de um autovalor nulo, enquanto a Equação 5.8 assegura que a solução não seja trivial. Desta forma o limite do espaço de solução é dado resolvendo o seguinte conjunto de equações:

$$
g(x,\lambda) = 0
$$
  
\n
$$
J(x,\lambda)y = 0
$$
  
\n
$$
y^{\dagger}y = 1
$$
\n(5.9)

A aplicação desta técnica para determinação de máximo carregamento e mapeamento de soluções já está sedimentada na literatura. Para corte de carga, no entanto, não se conhece aplicação que apresenta o problema adicional de ausência de solução no caso de partida.

# **5.4 Função de Lagrange Simplificada (FLS)**

Como dito no capítulo 1 deste documento, um dos processos de minimização de um conjunto de equações é através da minimização de uma função denominada Função de Lagrange. Essa função representa as restrições (Equações 5.2, 5.3 e 5.4) do problema como combinação linear da função objetivo. Essa metodologia, denominada pontos interiores, apesar de robusta não é computacionalmente eficiente. Para tentar melhorar esse aspecto, essa seção irá apresentar a montagem da função de Lagrange sem a formulação das restrições.

Seja o sistema abaixo, que possui como única restrição o conjunto de equações do sistema elétrico de potência, representadas por g(x);

Minimizar -λ Sujeito a  $g(x)=0$ 

A respectiva função de Lagrange é então montada, fornecendo;

 $L(x, \lambda, \pi) = -\lambda + \pi^* g(x)$ 

Onde, a solução do sistema é dada pela condição de otimalidade de Karush-Khun-Tuker;

 $\nabla L(x,\lambda,\pi) = 0$  (5.10)

o que fornece o seguinte conjunto de equações;

$$
\nabla_x L = \pi \cdot J(x)
$$
  
\n
$$
\nabla_{\lambda} L = -1 + \pi \cdot \frac{\partial g(x)}{\partial \lambda}
$$
  
\n
$$
\nabla_x L = g(x)
$$
\n(5.11)

# **5.5 Método do Jacobiano Estendido (JE)**

Esse método foi proposto em [103] para o problema de redespacho de potência.

Seja a formulação de um fluxo de potência;

$$
\begin{bmatrix}\n\Delta P^{\nu} \\
\Delta Q^{\nu}\n\end{bmatrix} =\n\begin{bmatrix}\nH & N \\
M & L\n\end{bmatrix} \cdot\n\begin{bmatrix}\n\Delta \theta^{\nu} \\
\Delta V^{\nu}\n\end{bmatrix}
$$
\n(5.12)

Como mostrado em [ 24] têm-se no ponto de colapso

$$
\frac{\partial P_k}{\partial V_k} = 0 \tag{5.13}
$$

Acrescentando (5.13) em (5.12) obtêm-se;

$$
\begin{bmatrix}\n\Delta P \\
\Delta Q \\
\vdots \\
\vdots \\
\frac{\partial P}{\partial V}\n\end{bmatrix} = \begin{bmatrix}\nH & N & \vdots & \frac{\partial P}{\partial \lambda} \\
M & L & \vdots & 0 \\
\vdots & \vdots & \vdots & \ddots \\
\frac{\partial P}{\partial V}\n\end{bmatrix} \begin{bmatrix}\n\Delta \theta \\
\Delta V \\
\vdots \\
\Delta \lambda\n\end{bmatrix}
$$
\n(5.14)

Logo, por (5.14) tem-se ∆λ necessário para que o ponto de operação obtido seja o ponto de colapso.

A metodologia acima foi empregada em [103] para retirada de sobrecarga em linhas de transmissão. Assim, a linha extra incluída referia-se a retirada da sobrecarga, enquanto que a coluna extra era toda nula, com exceção do gerador escolhido para aumento de geração (elementos iguais a 1) e do gerador escolhido para redução de geração (-1). Portanto, a filosofia é a mesma, já que neste caso, a linha extra garante o máximo carregamento, enquanto a coluna extra indica o corte de carga
# **5.6 Implementações**

Para a análise dos métodos desenvolvidos será realizado uma comparação do resultado obtido frente a diferentes sistemas e pontos de carregamento.

# **5.6.1 Sistema IEEE-14 Barras**

Os resultados apresentados da Tabela 5.1 à

Tabela 5.4 mostram a resposta, em função ao corte de carga, dos métodos Método do Jacobiano Estendido (**JE**) , Corte de Carga pelo Método Direto (**MD**), Função de Lagrange Simplificada (**FLS**) e Minimização do Corte de Carga (**MCC**), respectivamente.

|                | <b>JACOBIANO ESTENDIDO</b> |        |              |        | <b>JACOBIANO ESTENDIDO</b> |                           |         |  |
|----------------|----------------------------|--------|--------------|--------|----------------------------|---------------------------|---------|--|
|                | Caso IEEE 14 - Kcar = 1.85 |        |              |        |                            | Caso IEEE 14 - Kcar = 1.9 |         |  |
|                | Erro obtido                |        | 0.0285       |        | Erro obtido                |                           | 15.752  |  |
|                | Tensão Minima              |        | 0.2026       |        | Tensão Minima              |                           | $-0.15$ |  |
|                | Tensão Maxima              |        | 1.06         |        | Tensão Maxima              |                           | 1.06    |  |
| Barra          | <b>Plo</b>                 | PI.    | Corte        | Barra  | Plo                        | <b>PI</b>                 | Corte   |  |
| 2              | 0.4015                     | 0.3928 | 0.0086       | 2      | 0.4123                     | $\Omega$                  | 0.4123  |  |
| 3              | 1.7427                     | 1.7427 | <sup>0</sup> | 3      | 1.7898                     | 0                         | 1.7898  |  |
| $\overline{4}$ | 0.8843                     | 0.8843 | 0            | 4      | 0.9082                     | 0                         | 0.9082  |  |
| 5              | 0.1406                     | 0.1405 | 0.0001       | 5      | 0.1444                     | 0                         | 0.1444  |  |
| 6              | 0.2072                     | 0.2072 | <sup>0</sup> | 6      | 0.2128                     | 0                         | 0.2128  |  |
| 9              | 0.5457                     | 0.5457 | $\Omega$     | 9      | 0.5605                     | <sup>0</sup>              | 0.5605  |  |
| 10             | 0.1665                     | 0.1665 | $\Omega$     | 10     | 0.171                      | 0.0511                    | 0.1199  |  |
| 11             | 0.0648                     | 0.0648 | $\Omega$     | 11     | 0.0665                     | O                         | 0.0665  |  |
| 12             | 0.1129                     | 0.1129 | $\Omega$     | 12     | 0.1159                     | 0.1159                    |         |  |
| 13             | 0.2498                     | 0.2498 | $\Omega$     | 13     | 0.2565                     | O                         | 0.2565  |  |
| 14             | 0.2757                     | 0.2757 | 0            | 14     | 0.2831                     | 0.2555                    | 0.0276  |  |
| Total:         | 4.7915                     | 4.7828 | 0.0087       | Total: | 4.921                      | 0.4224                    | 4.4986  |  |

**JACOBIANO ESTENDIDO JACOBIANO ESTENDIDO Caso IEEE 14 - Kcar = 1.85 Caso IEEE 14 - Kcar = 1.9**  Erro obtido 0.0285 Erro obtido 15.752 Tensão Minima  $\vert$  -0.15 Tensão Maxima 1.06 2 0.4015 0.3928 0.0086 2 0.4123 0 0.4123 3 1.7427 1.7427 0 3 1.7898 0 1.7898 4 0.8843 0.8843 0 1 4 0.9082 0 0.9082 5 0.1406 0.1405 0.0001 5 0.1444 0 0.1444 6 0.2072 0.2072 0 6 0.2128 0 0.2128 9 0.5457 0.5457 0 9 0.5605 0 0.5605 10 | 0.1665 | 0.1665 | 0 | | 10 | 0.171 | 0.0511 | 0.1199 11 | 0.0648 | 0.0648 | 0 0 | 11 | 0.0665 | 0 | 0.0665 13 0.2498 0.2498 0 1 13 0.2565 0 0.2565 14 0.2757 0.2757 0 14 0.2831 0.2555 0.0276 Total: | 4.7915 | 4.7828 | 0.0087 | | Total: | 4.921 | 0.4224 | 4.4986

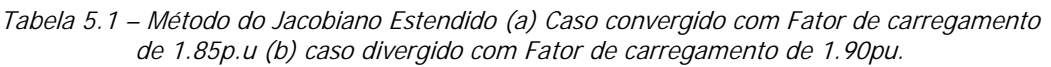

1

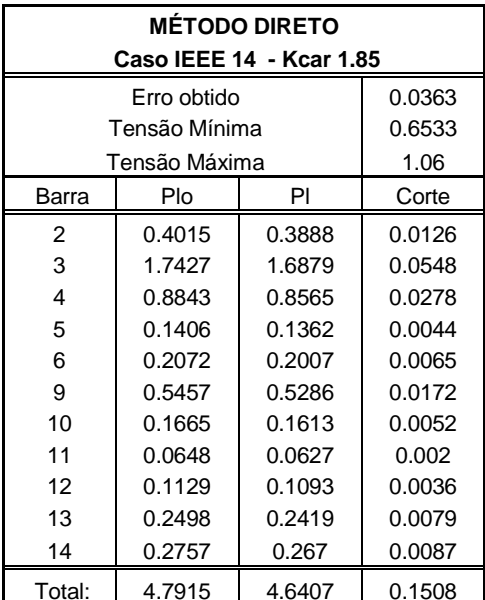

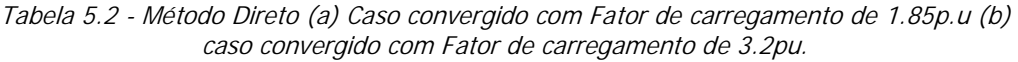

| <b>MÉTODO DIRETO</b>     |               |        |        | <b>MÉTODO DIRETO</b>    |               |        |        |
|--------------------------|---------------|--------|--------|-------------------------|---------------|--------|--------|
| Caso IEEE 14 - Kcar 1.85 |               |        |        | Caso IEEE 14 - Kcar 3.2 |               |        |        |
|                          | Erro obtido   |        | 0.0363 |                         | Erro obtido   |        | 0.0475 |
|                          | Tensão Mínima |        | 0.6533 |                         | Tensão Mínima |        | 0.5873 |
|                          | Tensão Máxima |        | 1.06   |                         | Tensão Máxima |        | 1.06   |
| Barra                    | Plo           | PI     | Corte  | Barra                   | Plo           | PI     | Corte  |
| 2                        | 0.4015        | 0.3888 | 0.0126 | $\overline{2}$          | 0.6944        | 0.2428 | 0.4516 |
| 3                        | 1.7427        | 1.6879 | 0.0548 | 3                       | 3.0144        | 1.0541 | 1.9603 |
| 4                        | 0.8843        | 0.8565 | 0.0278 | 4                       | 1.5296        | 0.5349 | 0.9947 |
| 5                        | 0.1406        | 0.1362 | 0.0044 | 5                       | 0.2432        | 0.085  | 0.1582 |
| 6                        | 0.2072        | 0.2007 | 0.0065 | 6                       | 0.3584        | 0.1253 | 0.2331 |
| 9                        | 0.5457        | 0.5286 | 0.0172 | 9                       | 0.944         | 0.3301 | 0.6139 |
| 10                       | 0.1665        | 0.1613 | 0.0052 | 10                      | 0.288         | 0.1007 | 0.1873 |
| 11                       | 0.0648        | 0.0627 | 0.002  | 11                      | 0.112         | 0.0392 | 0.0728 |
| 12 <sup>2</sup>          | 0.1129        | 0.1093 | 0.0036 | 12                      | 0.1952        | 0.0683 | 0.1269 |
| 13                       | 0.2498        | 0.2419 | 0.0079 | 13<br>0.432<br>0.1511   |               | 0.2809 |        |
| 14                       | 0.2757        | 0.267  | 0.0087 | 0.4768<br>0.1667<br>14  |               |        | 0.3101 |
| Total:                   | 4.7915        | 4.6407 | 0.1508 | Total:                  | 8.288         | 2.8982 | 5.3898 |

Tabela 5.3 - Método do Lagrangeano Reduzido (a) Caso convergido com Fator de carregamento de 1.85p.u (b) caso convergido com Fator de carregamento de 3.2pu.

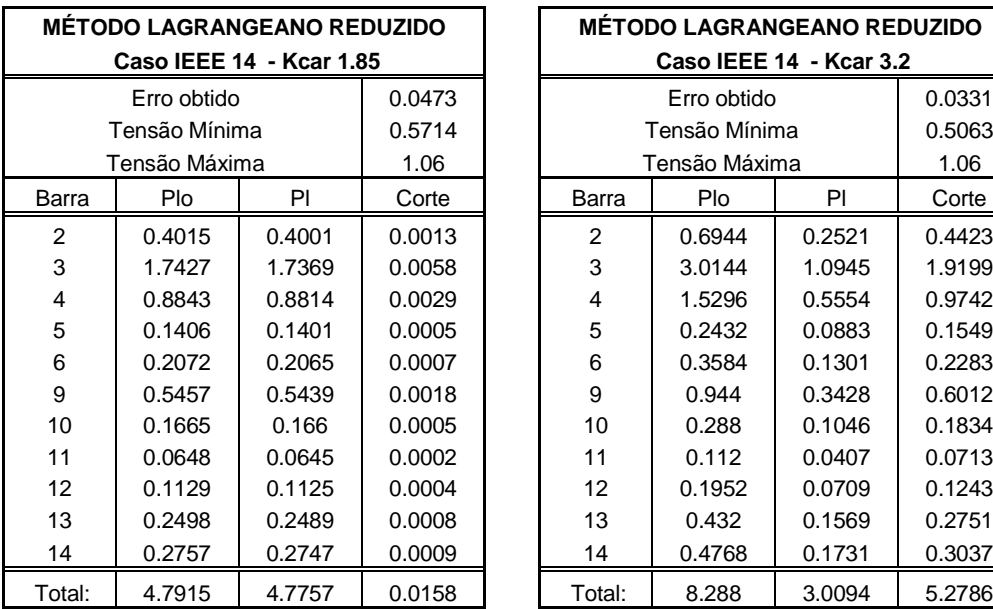

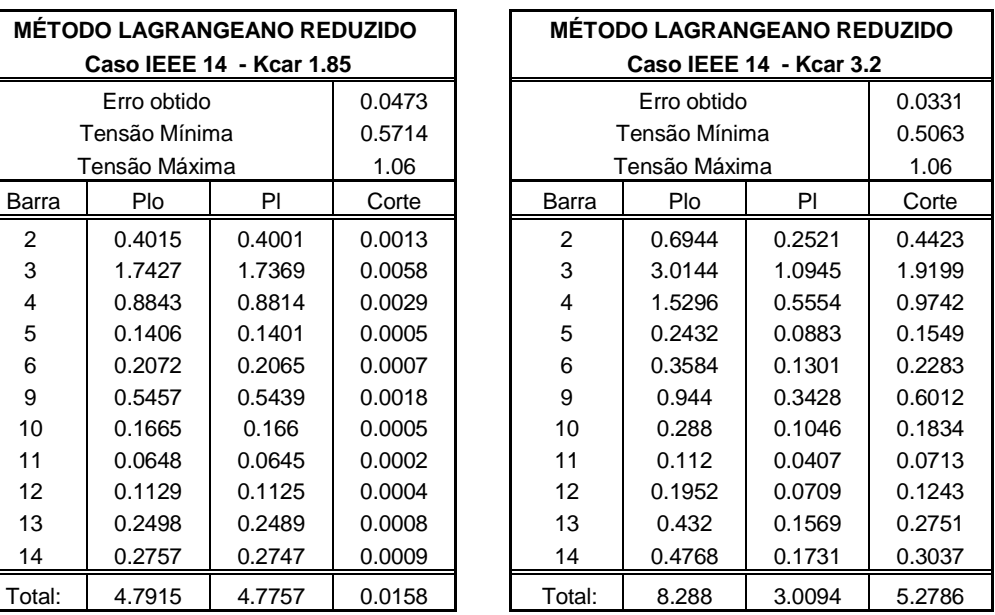

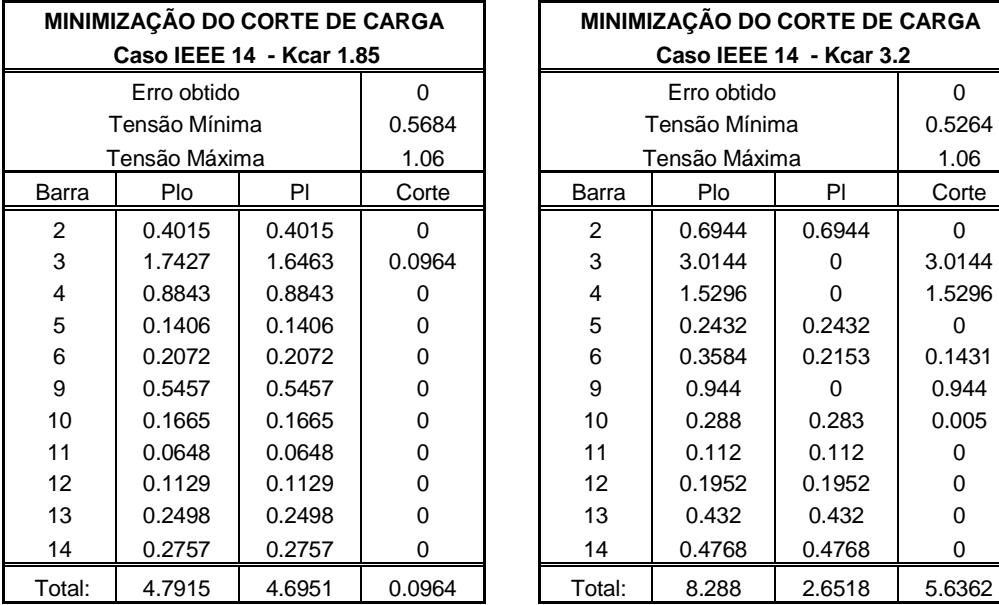

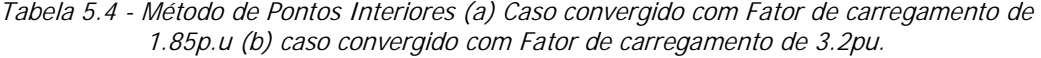

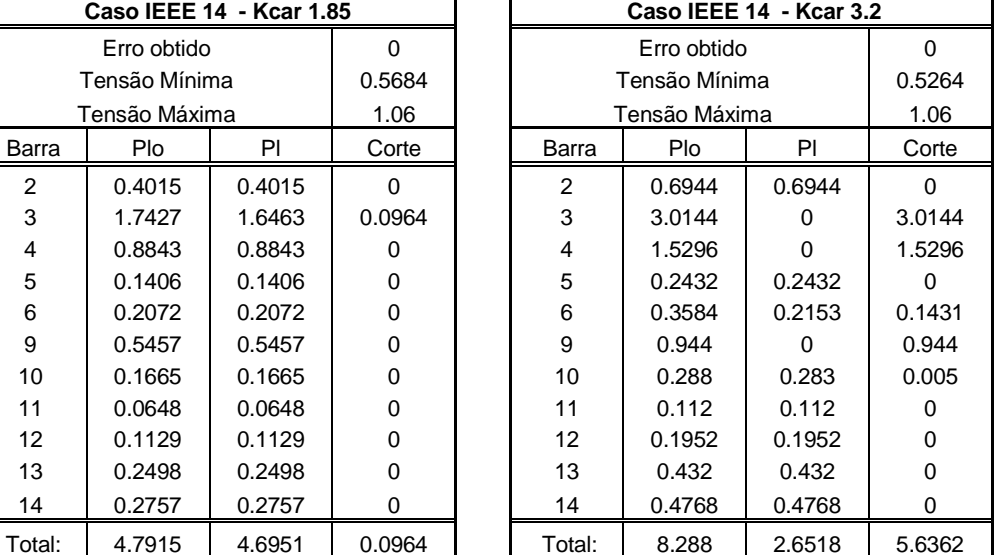

**MINIMIZAÇÃO DO CORTE DE CARGA MINIMIZAÇÃO DO CORTE DE CARGA** 

Para uma devida comparação entre os métodos, os limites utilizados no método de pontos interiores foram abertos a uma ampla faixa de operação.

Para os casos com o mesmo fator de carregamento (1.85 pu) o método que obteve o menor montante de corte de carga foi o do Jacobiano Estendido, porém com um perfil de tensão inaceitável. Isto é compreensível, já que nenhuma restrição de tensão é imposta ao conjunto de equações. Outra observação importante é que, o método de minimização de margem de carga apresentou corte de carga em apenas uma barra (3).

A análise do corte de carga para o máximo ponto de operação indica que o jacobiano estendido não é uma boa metodologia, uma vez que obteve um valor de convergência máximo muito inferior aos demais casos. Dentre estes, o método direto apresentou um melhor resultado, pois obteve praticamente o mesmo montante de corte de carga do método do Lagrangeano Reduzido, porém o fez com um melhor perfil de tensão.

#### **5.6.2 Sistemas IEEE 30, 57 e 118 barras**

A Tabela 5.5 mostra os resultados das simulações dos métodos apresentados para os sistemas IEEE 30, 57 e 118 barras. Verifica-se que o modelo de pontos interiores conseguiu obter a convergência em maiores índices de carregamento. Apesar do Método Direto ter alcançado a convergência para pontos de carregamento semelhantes com o método de pontos interiores, verifica-se que seu resultado apresenta um menor montante de corte de carga. Porém, deve ser levado em consideração que excetuando o caso de Pontos Interiores, os casos analisados não apresentavam limites de tensão. Esse fato poderia ser contornado abrindo os limites de tensão do processo de pontos interiores. Porém, ao se fazer essa tentativa, o algoritmo se mostrou incapaz de convergir. Outra observação importante é que os métodos do Lagrangeano Reduzido e Jacobiano Estendido não conseguiram convergência para o caso IEEE 118 barras.

| Método               | Sistema         | <b>Kcar Max</b> | <b>Plo</b> | PI      | Corte     | Erro      |
|----------------------|-----------------|-----------------|------------|---------|-----------|-----------|
| Pontos Interiores    | IEEE 30         | 2.9             | 8.2186     | 0.0171  | 8.2015    | 0.0001    |
| Pontos Interiores    | IEEE 57         | 2.8             | 35.0224    | 2.2367  | 32.7857   | 0.0001    |
| Pontos Interiores    | <b>IEEE 118</b> | 1.9             | 69.6920    | 21.0393 | 48.6527   | 0.0001    |
| Método Direto        | IEEE 30         | 2.8             | 7.9352     | 0.9996  | 6.9356    | 0.0002    |
| Método Direto        | IEEE 57         | 1.9             | 23.7652    | 16.5330 | 7.2322    | 0.0012    |
| Método Direto        | <b>IEEE 118</b> | 1.8             | 66.0240    | 64.0269 | 1.9971    | 0.0007    |
| Lagrangeano Reduzido | IEEE 30         | 2.1             | 5.9514     | 3.0000  | 2.9514    | 0.0021    |
| Lagrangeano Reduzido | IEEE 57         | 1.8             | 22.5144    | 17.8977 | 4.6167    | 0.0058    |
| Lagrangeano Reduzido | <b>IEEE 118</b> | 1.8             | <b>NC</b>  | NC.     | NC.       | NC.       |
| Jacobiano Estendido  | IEEE 30         | 1.5             | 4.251      | 3.7121  | 0.5389    | 0.0301    |
| Jacobiano Estendido  | IEEE 57         | 1.6             | 20.0128    | 19.288  | 0.7248    | 0.0421    |
| Jacobiano Estendido  | <b>IEEE 118</b> | 1.8             | <b>NC</b>  | NC.     | <b>NC</b> | <b>NC</b> |

Tabela 5.5 – Simulações de corte de carga para os sistemas IEEE 14, 30 e 57 barras

# **5.7 Conclusão**

Dos métodos desenvolvidos o do Jacobiano Estendido apresentou os piores resultados. Não obteve sucesso no processo de convergência para o caso IEEE 118 barras e, mesmo para os casos IEEE 14, 30 e 57 barras não obteve bons resultados.

O método do Lagrangeano Reduzido apresentou resultados satisfatórios para o sistema IEEE 14 barras, porém não apresentou bons resultados para os demais.

1

Os melhores métodos foram os métodos de pontos interiores e o método direto. Apesar de ambos os métodos terem obtido bons resultados em todos os casos, o método de pontos interiores foi mais robusto, tendo conseguido alcançar convergência para casos mais carregados. Entretanto o método direto apresentou um resultado muito significativo para o sistema IEEE 118 barras, que obteve convergência máxima para um ponto de operação semelhante ao do método de pontos interiores, porém com um montante de corte de carga muito inferior.

# **6 Análise de Sensibilidade**

# **6.1 Introdução**

Muitas considerações devem ser feitas durante o planejamento em sistemas elétricos de potência, como análise de contingências, estudos de estabilidade transitória, confiabilidade e problemas de colapso de tensão. Todos esses estudos indicam um conjunto de ações de controle que devem ser implementas com o objetivo de manter o sistema operando de forma segura e confiável. Porém, devido a não linearidade do problema em questão, tais ações devem ser cuidadosamente planejadas, principalmente em pontos de operação próximos ao colapso. Uma das ferramentas utilizadas no auxílio de tomada de decisões é o estudo da sensibilidade de resposta de um sistema em relação à alterações nas variáveis de estado. Baseando-se nessa sensibilidade, ações de controle podem ser planejadas e executadas com a segurança de que o sistema irá operar da forma desejada.

A literatura mostra várias formas de se obter e utilizar a sensibilidade de um sistema para um determinado fim. A referência [27] utiliza a informação de sensibilidade que está contida no vetor tangente como forma de identificação das áreas críticas do sistema em relação ao colapso de tensão, bem como identificar uma área candidata a redução de perdas. A referência [97] também utiliza o vetor tangente, com o objetivo de obter informações de variáveis que não estão explicitamente presentes na formulação do problema. A referência [98] propõe obter a sensibilidade através dos autovetores associados a matriz jacobiana do fluxo de carga. Em [99], uma técnica similar é utilizada, porém com o propósito de evitar a instabilidade. Já a referência [100] propõe um estudo de sensibilidade através dos multiplicadores de Lagrange obtidos para identificar casos críticos de FPO, onde a não convergência é atribuída a perda de otimalidade e/ou perda de factibilidade.

Das metodologias mencionadas, os métodos de pontos interiores são particularmente interessantes porque podem utilizar a informação de sensibilidade contida nos multiplicadores de Lagrange para auxiliar o processo de convergência. Nestes métodos, as variáveis de folga adicionadas ao problema para transformar as restrições de desigualdades em igualdades, formam uma "barreira" no espaço de soluções que é definido pelas variáveis com restrições de não-negatividade, não permitindo que uma dada solução seja encontrada fora deste espaço. O processo de solução do novo problema (contendo as variáveis de folga) envolve a montagem de uma função denominada "função de Lagrange" que associa um multiplicador a cada restrição de igualdade. O vetor dos multiplicadores de Lagrange pode ser considerado como uma função de transferência responsável pela projeção do espaço vetorial das restrições no subespaço da função objetivo. Em outras palavras, os multiplicadores de Lagrange fornecem a sensibilidade da função objetivo em relação a variações nas respectivas restrições. Essa informação de sensibilidade, juntamente com as informações contidas nas variáveis de folga, indicam o quão perto um ponto convergido está da região de factibilidade, sendo assim um bom indicador das condições de um dado ponto operativo analisado (mesmo que efetivamente tal ponto não seja um ponto factível).

Este capítulo propõe uma técnica de análise de sensibilidade que utiliza os multiplicadores de Lagrange e as variáveis de folga utilizadas para transformar as restrições de desigualdade em restrições de igualdade como ferramentas indicativas de ações exclusivas de planejamento. Estas ações terão dois aspectos distintos:

- Alterar o sistema para a obtenção de uma solução para casos em que o espaço de solução seja nulo.
- Para pontos já convergidos, obter indicações de ações de planejamento para que o resultado ótimo obtido possa ser melhorado.

É importante ressaltar que apesar do resultado obtido num processo de otimização ser ótimo, sua otimalidade está associada ao conjunto de restrições especificado. Assim, uma análise pós-otimalidade de sensibilidade possibilita que um melhor ponto de operação seja encontrado. Por exemplo, a análise de sensibilidade pode identificar os limites operativos que mais fortemente restringem o valor ótimo da função objetivo. A análise de sensibilidade, como apresentada neste capítulo, está mais voltada para estudos de planejamento, uma vez que algumas das ações de controle sugeridas não podem ser instantaneamente implementadas no sistema físico, tal como a instalação de novos bancos de capacitores, adição de novos circuitos, etc. A grande contribuição da metodologia aqui proposta é indicar, para uma dada função objetivo, as restrições operativas que mais fortemente restringem a otimização do seu valor, identificando pontos do sistema que requerem investimentos.

Para averiguar a metodologia, simulações utilizando os sistemas IEEE 14, 30, 57 e 118 barras serão executadas com o intuito de comparar a sensibilidade obtida pelo método proposto com a obtida pelo método do vetor tangente.

٦

# **6.2 Multiplicadores de Lagrange**

Assuma o problema abaixo

Otimizar  $f(x_1,x_2)$ Sujeito a  $g(x_1, x_2) = 0$ 

Derivando (6.1) e (6.2) obtêm-se

$$
df = \frac{\partial f}{\partial x_1} dx_1 + \frac{\partial f}{\partial x_2} dx_2 \tag{6.1}
$$

$$
0 = \frac{\partial g}{\partial x_1} dx_1 + \frac{\partial g}{\partial x_2} dx_2 \tag{6.2}
$$

onde, de 6.2

$$
dx_2 = -\frac{\frac{\partial g}{\partial x_1}}{\frac{\partial g}{\partial x_2}} dx_1 \tag{6.3}
$$

substituindo em 6.1

$$
df = \left[\frac{\partial f}{\partial x_1} - \frac{\frac{\partial f}{\partial x_2}}{\frac{\partial g}{\partial x_1}} \cdot \frac{\partial g}{\partial x_1}\right] dx_1
$$
\n(6.4)

chamando

$$
\pi = -\frac{\frac{\partial f}{\partial x_2}}{\frac{\partial g}{\partial x_2}}\tag{6.5}
$$

obtêm-se

$$
df = \left[\frac{\partial f}{\partial x_1} + \pi \cdot \frac{\partial g}{\partial x_1}\right] dx_1 \tag{6.6}
$$

estendendo o raciocínio para x2

$$
df = \left[\frac{\partial f}{\partial x_2} + \pi \cdot \frac{\partial g}{\partial x_2}\right] dx_2
$$
\n(6.7)

$$
df = \frac{\partial (f - \pi \cdot g)}{\partial x_1} dx_1 \tag{6.8}
$$

 $\Omega$ 

$$
df = \frac{\partial (f - \pi \cdot g)}{\partial x_2} dx_2 \tag{6.9}
$$

Desta forma, a função objetivo é reescrita com uma combinação linear da função de restrição. A função resultante é então denominada função de Lagrange, e assume a seguinte forma:

$$
L(x_1,x_2,\pi) = f(x_1,x_2) + \pi g(x_1,x_2)
$$
\n(6.10)

Um ponto estacionário de L(x1,x2,π) coincide com as condições KKT para o problema de otimização, ou seja, ∇L(x1,x2,π) = 0 define um ponto ótimo para a minimização de  $f(x_1,x_2)$  sujeito a g $(x_1,x_2)=0$ . Outra conclusão que pode ser feita é que os multiplicadores de Lagrange fornecem a sensibilidade da função objetivo em relação à função de restrição.

## **6.2.2 Interpretação Gráfica dos Multiplicadores de Lagrange**

Uma interpretação gráfica do método de otimização de pontos interiores é apresentada no Capítulo 3. O mesmo modelo é utilizado abaixo como forma de exemplificar o impacto dos multiplicadores de Lagrange e das variáveis de folga sobre a convergência ótima de um sistema.

Seja o problema exemplo abaixo; Minimizar  $f(x)$ Sujeito a h(x) > 0

Adicionando-se a variável de folga e montando-se a função de Lagrange, obtêm-se:

 $L(x,s,\lambda) = f(x) - \mu_k(\ln s) - \lambda(h-s)$ 

A análise gráfica desse sistema é apresentada na Figura 6.1, onde em (a) temse uma restrição fortemente ativa, ou seja, s=0 e λ>0. Em (b), tem-se uma restrição fracamente ativa, com s=0 e  $\lambda$ =0. Em (c), tem-se uma restrição inativa, com s>0 e λ=0. E para finalizar, em (d) tem-se uma restrição não contemplada, ou seja, um ponto fora da região de factibilidade. Isso ocorre devido ao fato do espaço de soluções do problema ser vazio, ou pelo fato do algoritmo de solução ser incapaz de progredir com o processo iterativo até obter o ponto ótimo. No caso do método primal-dual de pontos interiores, que é utilizado nesta pesquisa, essa dificuldade se reflete na forma s=0 e λ>>0 para uma ou mais restrições de desigualdade.

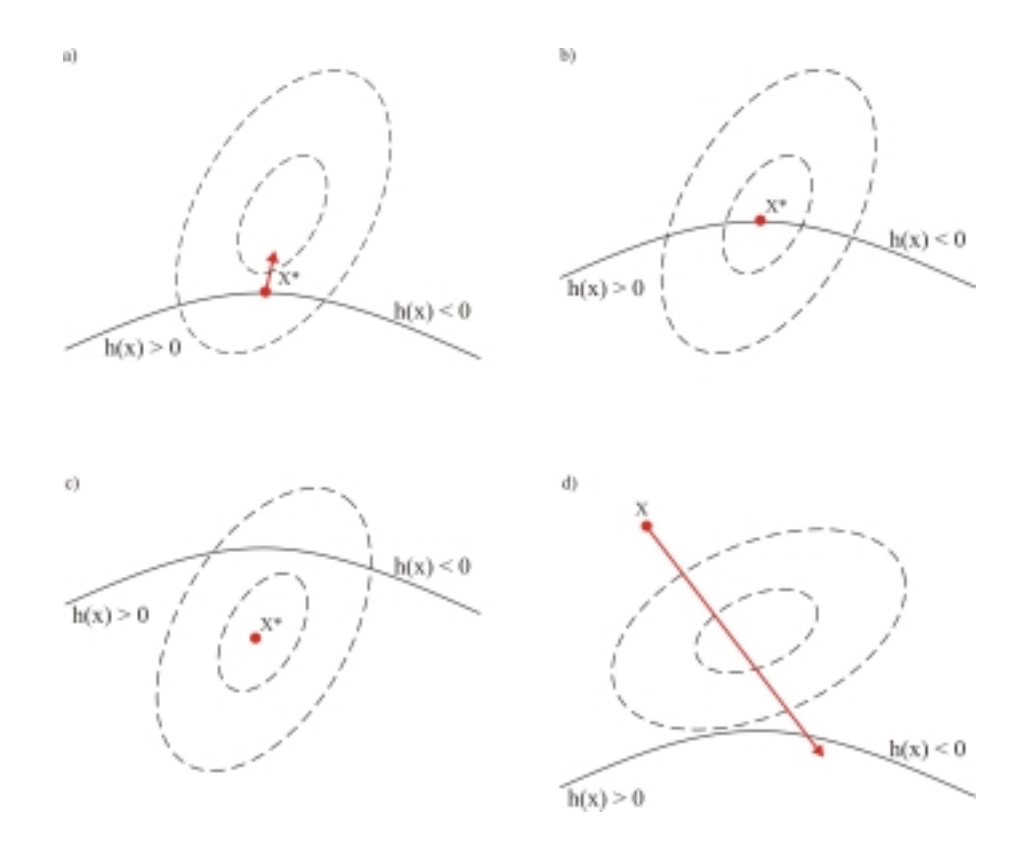

Figura 6.1 – Interpretação gráfica dos Multiplicadores de Lagrange e variáveis de folga

Um ponto em (a) é um ponto convergido e caracteriza um mínimo restrito do problema. Porém, a restrição fortemente restringe o valor ótimo da função objetivo, ou seja, há outros pontos x para os quais  $f(x) < f(x^*)$ , mas que não satisfazem a restrição de desigualdade. Logo, se o limite da desigualdade for relaxado, o valor da função objetivo poderá ser significativamente melhorado.

A interpretação do caso (b) é que a restrição está no limiar de limitar o valor da função objetivo.

No caso (c), a restrição não limita de forma alguma o valor da função objetivo, e portanto poderia ser retirada da formulação do problema sem alterar a sua resposta,

simplificando e resolvendo o problema como um problema irrestrito. A interpretação econômica dos casos (a), (b) e (c) acima é de que investimentos deveriam ser feitos (por exemplo, se a restrição representasse a capacidade máxima de uma linha) nas restrições fortemente ativas (caso (a)), aquelas com os maiores multiplicadores de Lagrange, pois são estas restrições que mais fortemente limitam a redução da função objetivo.

O caso (d) pode ocorrer em duas situações. Primeiro, o problema pode não admitir uma solução, ou seja,  $h(x) < 0$  para todo x. Segundo, o algoritmo de solução é incapaz, pelo menos com o conjunto de parâmetros e ponto de inicialização considerados, obter a solução do problema. O caso da não existência de uma solução, do ponto de vista de planejamento, pode ocorrer durante o estudo de alguma contingência, ou uma condição de operação associada com um alto fator de carregamento. Se o sistema analisado não possui solução com o conjunto de limites corrente, devem ser indicados os pontos críticos e como a topologia do sistema pode ser modificada para que pelo menos uma solução possa ser encontrada. Ações de controle emergenciais, como o corte de carga, também podem ser estudadas no intuito de se obter um ponto operativo dentro da região de factibilidade.

Como já ressaltado acima, a não obtenção de uma solução também pode ser atribuída ao algoritmo de otimização. Dependendo do grau de robustez de um dado algoritmo, uma solução pode ou não ser encontrada para o mesmo problema. Porém, este trabalho está considerando que independentemente do algoritmo utilizado, um caso em (d) não possui uma solução factível.

Outra nota importante deve ser levada em conta para esse tipo de análise. Para algoritmos de pontos interiores diferentes, ou para o mesmo algoritmo com pontos de inicialização diferentes, os resultados obtidos poderão ser distintos. A Figura 6.2 mostra graficamente essa possibilidade, onde  $f_1$  a  $f_6$  são curvas de níveis,  $P_1$  e  $P_2$  pontos iniciais distintos com caminhos para o mínimo sendo representados por  $S_1$  e  $S_2$ , e R é uma restrição ativa.

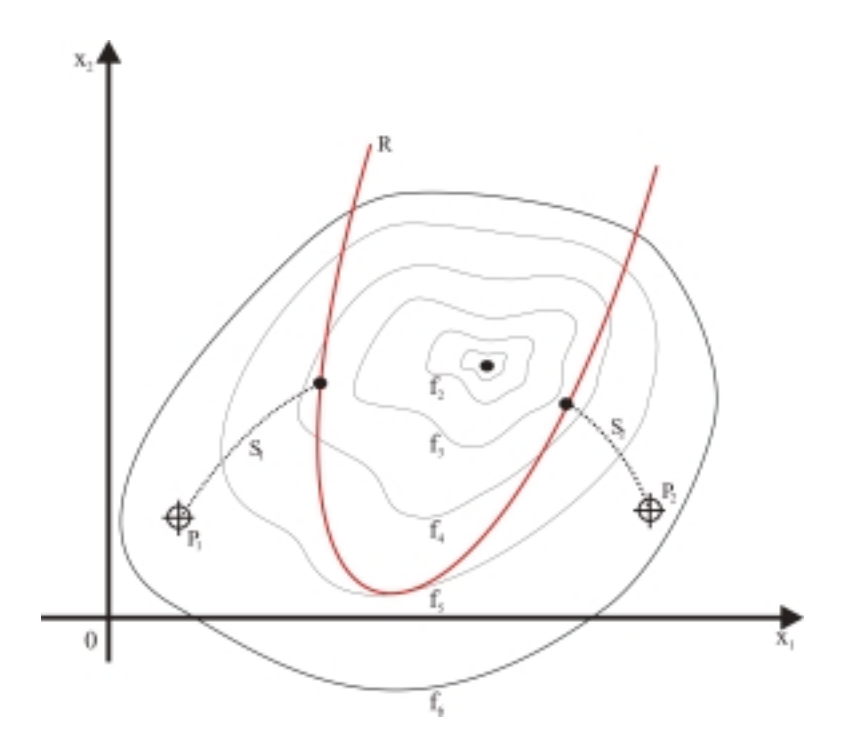

Figura 6.2 – Análise de Restrições a Partir de pontos Iniciais Diferentes

# **6.3 Metodologia**

Esta seção apresenta a metodologia empregada nos testes executados. As simulações se dividem em duas partes.

A primeira consiste da utilização dos multiplicadores de Lagrange como informações de sensibilidade. Tal parte é dividida em duas seções. No passo de identificação, dois conjuntos de barras são apontados para compensação shunt com o objetivo de reduzir as perdas do sistema. Um conjunto é obtido pelo método do vetor tangente (TVT), mostrado no Capítulo 2, e outro é obtido pelos multiplicadores de Lagrange (ML) obtidos pelo método primal-dual de pontos interiores, tendo como a função objetivo a redução de perdas. Tal método é apresentado no Capítulo 3. Uma discussão sobre os resultados obtidos pelos dois métodos é apresentada. Ambos os casos utilizam o mesmo ponto inicial, sendo que para a técnica primal-dual de pontos interiores, os limites de tensão e compensação shunt possuirão intervalos mínimos centralizados nos valores obtidos no caso base convergido. O objetivo dos limites serem apertados é reduzir ao máximo o espaço de soluções do sistema. Com isso será garantido que a sensibilidade obtida representará o ponto inicial e não a de um ponto obtido pela convergência do processo de otimização.

O *passo de aplicação* calcula a redução de perda do sistema através de um algoritmo de fluxo ótimo de potência. Diferentemente do problema resolvido no passo anterior, os limites de tensão e compensação shunt são maiores. Com isso o espaço de soluções será maior, possibilitando ao processo de otimização buscar uma melhor solução para o problema. Para essa parte da metodologia, os sistemas IEEE 14, 30 e 57 são utilizados.

A segunda parte dos testes se concentra nos multiplicadores de Lagrange como ferramenta de análise para a convergência (solvabilidade e melhoria do ponto operativo) do processo. Para esse propósito, as restrições associadas com variáveis de folga nulas serão identificadas e indexadas tendo como chave de índice os multiplicadores de Lagrange. Pela teoria apresentada na seção 6.2, os multiplicadores representam a sensibilidade da função objetivo do problema com restrição a qual ele está associado. Desta forma, ações tomadas para um relaxamento nos limites associados às restrições que possuam os mais altos valores de multiplicador de Lagrange, deverão causar um impacto mais forte na função objetivo. Note portanto, que esta metodologia não propõe uma nova teoria de otimização. Ao invés disso, estuda aspectos relacionados com a melhoria do ponto de operação. Isso é feito através da correta identificação e classificação do impacto que as atuações deverão ter no sistema.

# **6.4 Resultados Práticos**

### **6.4.1 Multiplicadores de Lagrange como Análise de Sensibilidade**

A Tabela 6.1 e a Tabela 6.2 mostram o conjunto de barras indicadas por TVT e ML, respectivamente, como os lugares indicados para a aplicação de compensação shunt objetivando a redução de perdas do sistema. Mostram também os resultados de redução de perdas e montante de shunt instalado em cada barra para cada caso. Note que ambos os casos indicam praticamente o mesmo conjunto de barras, gerando assim, resultados equivalentes.

0.0129

| <b>IEEE 14 Barras</b> |       |       |          |       |       |       |     |       | Perdas   |
|-----------------------|-------|-------|----------|-------|-------|-------|-----|-------|----------|
| <b>Barras</b>         | 11    | 12    | 13       | 14    |       |       |     |       | 0.000653 |
| Shunt                 | 0.013 | 0.009 | 0.0441   | 0.041 |       |       |     |       |          |
| <b>IEEE 30 Barras</b> |       |       |          |       |       |       |     |       |          |
| Barras                | 18    | 19    | 24       | 26    | 29    | 30    |     |       | 0.008083 |
| Shunt                 | 0.057 | 0.066 | 0.1378   | 0.026 | 0.021 | 0.028 |     |       |          |
| <b>IEEE 57 Barras</b> |       |       |          |       |       |       |     |       |          |
| <b>Barras</b>         | 30    | 31    | 32       | 33    | 34    | 35    | 36  | 40    | 0.012839 |
| Shunt                 | 0.059 | 0.029 | $-0.014$ | 0.018 | 0.027 | 0.028 | 0.1 | 0.079 |          |

Tabela 6.1 – Resultados através do método TVT

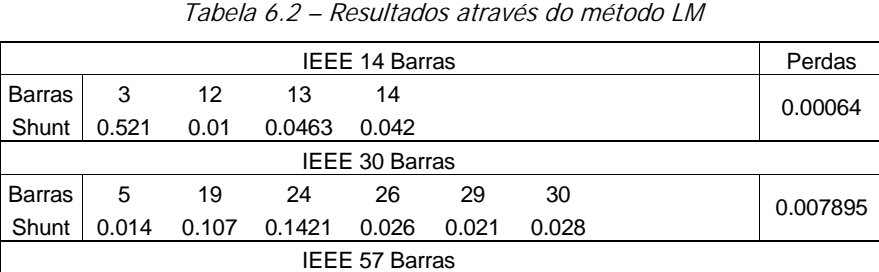

Barras 30 31 32 33 34 35 40 57 Shunt 0.061 0.029 -0.013 0.018 0.026 0.068 0.14 -0.021

# **6.4.2 Multiplicadores de Lagrange como Ferramenta de análise de convergência**

Pelos resultados do tópico anterior, pode-se concluir que tanto o vetor tangente quanto os multiplicadores de Lagrange fornecem, qualitativamente, a mesma sensibilidade. Porém, os multiplicadores de Lagrange podem fornecer informações que o vetor tangente não fornece. Estas informações estão principalmente relacionadas com o impacto que os limites e as ações de controle têm na solvabilidade do problema ou na procura de um melhor ponto de operação. Esta seção analisa as duas possibilidades.

## **6.4.3 Análise de Solvabilidade**

A Tabela 6.4 e a Tabela 6.5 mostram o nível de tensão e a compensação shunt em um caso não convergido, obtido utilizando-se o sistema IEEE 14 barras. Como já mencionado, este sistema foi modificado para se gerar tal caso. Para tanto, um fator de carregamento de 1.6 p.u foi adotado e um fluxo de carga comum executado. Isto

levou a um caso onde todas as barras de geração violam seus respectivos limites de potência reativa, gerando um baixo perfil de tensão no sistema. Para executar o FPO, os limites de tensão e compensação shunt foram ajustados nas faixas [0.9 1.0] p.u. e [-0.1 0.1] p.u. A função objetivo permanece como minimização de perdas, e os resultados são apresentados na Tabela 6.3.

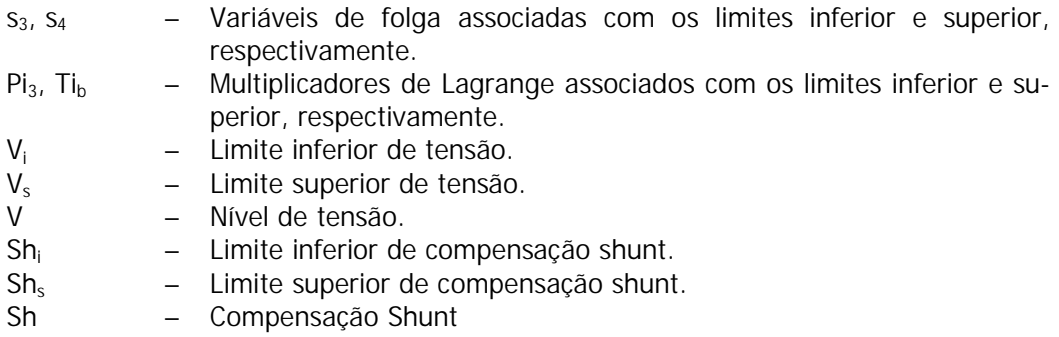

Tabela 6.3 – IEEE 14 barras - resultados para um caso não convergido

| Iterações                       | 15           |
|---------------------------------|--------------|
| Tempo de Simulação              | 2.253 s      |
| Perda de Potência Ativa Inicial | 0.2920683 pu |
| Perda Corrigida                 | 0.2675767 pu |
| Redução de Perdas               | 0.0244916 pu |
| Erro de Convergência            | 3.9585855 pu |

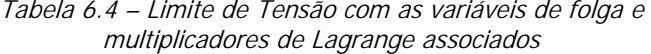

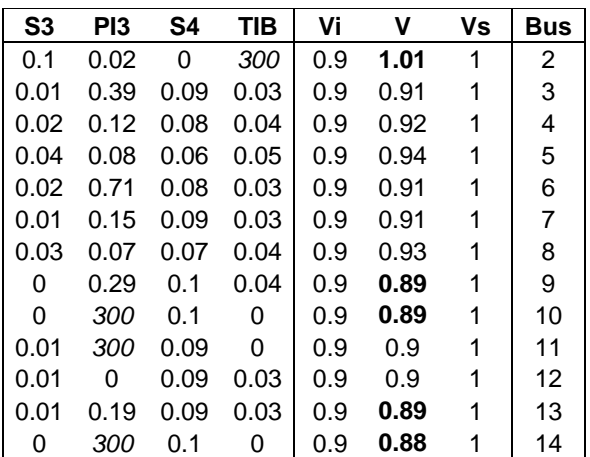

| S <sub>3</sub> | PI3  | S4   | TIB  | Shi    | Sh     | Shs  | <b>Bus</b> |
|----------------|------|------|------|--------|--------|------|------------|
| 0              | 300  | 0.2  | 0    | $-0.1$ | $-0.1$ | 0.1  | 2          |
| 0              | 300  | 0.2  | 0    | $-0.1$ | $-0.1$ | 0.1  | 3          |
| 0              | 300  | 0.2  | 0    | $-0.1$ | $-0.1$ | 0.1  | 4          |
| 0              | 300  | 0.2  | 0    | $-0.1$ | $-0.1$ | 0.1  | 5          |
| 0              | 300  | 0.2  | 0    | $-0.1$ | $-0.1$ | 0.1  | 6          |
| 0              | 300  | 0.2  | 0    | $-0.1$ | $-0.1$ | 0.1  | 7          |
| 0              | 300  | 0.2  | 0    | $-0.1$ | $-0.1$ | 0.1  | 8          |
| 0.13           | 0.01 | 0.07 | 300  | 0.09   | 0.22   | 0.29 | 9          |
| 0.19           | 0.01 | 0.01 | 300  | $-0.1$ | 0.09   | 0.1  | 10         |
| 0.13           | 11.7 | 0.07 | 0.01 | $-0.1$ | 0.03   | 0.1  | 11         |
| 0.1            | 0.01 | 0.1  | 0.07 | $-0.1$ | 0      | 0.1  | 12         |
| 0.19           | 0.01 | 0.01 | 300  | $-0.1$ | 0.09   | 0.1  | 13         |
| 0.2            | 0.01 | 0    | 300  | $-0.1$ | 0.1    | 0.1  | 14         |

Tabela 6.5 – Compensação shunt com as variáveis de folga e multiplicadores de Lagrange associados

Observa-se da Tabela 6.4, que o nível de tensão das barras 2, 9, 10, 13 e 14 violam os limites impostos, porém, os multiplicadores de Lagrange indicam como sendo críticas apenas as barras 2, 10 e 14 (relembrando que um caso crítico deve apresentar um alto valor para o multiplicador de Lagrange e um valor nulo para a variável de folga). A partir da

Tabela 6.5, as barras indicadas para se promover ações de controle são as barras 2, 3, 4, 5, 6, 7, 8 e 14, uma vez que são críticas para a convergência do sistema. Desta forma, duas ações podem ser indicadas para a solubilidade do sistema:

- Aumento do limite de tensão nas barras críticas
- Relaxar os limites de controle de compensação shunt.

O relaxamento proposto pode ser aplicado sobre cada limite de restrição estritamente ativa. Porém como um aumento na tensão em uma barra pode ser corrigido através da instalação de susceptância shunt, somente essa ação será estudada. Desta forma, sobrepondo os resultados obtidos pela identificação de nível de tensão crítico nas barras (2, 10, 14) e candidatas para compensação shunt (2,3,4,5,6,7,8,14), as barras 2 e 14 foram escolhidas para terem seus limites de controle relaxados. Desta forma a nova faixa de limites fica sendo de [-1 : 0.1] p.u. para compensação shunt na barra 2 e de [-0.1 : 1] p.u. na barra 14. Os resultados desta simulação são mostrados na Tabela 6.17 e na Tabela 6.8.

1

| Iterações                                |           | 11          |
|------------------------------------------|-----------|-------------|
| Tempo de Simulação (s)                   |           | 1.8620 s    |
| Perda de Potência Ativa                  | (Inicial) | 0.2921 pu   |
| Perda de Potência Ativa                  | (Final)   | 0.2465 pu   |
| Redução de Perda de Potência Ativa Total |           | $0.0456$ pu |
| Erro final de convergência               |           | 0.0000 pu   |
| Total de shunt instalado                 |           | 1.8221      |

Tabela 6.6 – Sistema IEEE 14 barras: Caso Base convergido

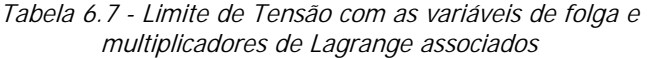

| S <sub>3</sub> | PI <sub>3</sub> | S4   | <b>TIB</b> | Vi  | ۷    | Vs | в  |
|----------------|-----------------|------|------------|-----|------|----|----|
| 0.1            | 0               | 0    | 1.3        | 0.9 | 1    | 1  | 2  |
| 0.04           | 0               | 0.06 | 0          | 0.9 | 0.94 | 1  | 3  |
| 0.06           | 0               | 0.04 | 0          | 0.9 | 0.96 | 1  | 4  |
| 0.07           | 0               | 0.03 | 0          | 0.9 | 0.97 | 1  | 5  |
| 0.09           | 0               | 0.01 | 0          | 0.9 | 0.99 |    | 6  |
| 0.07           | 0               | 0.03 | 0          | 0.9 | 0.97 | 1  | 7  |
| 0.1            | 0               | 0    | 0.02       | 0.9 | 1    | 1  | 8  |
| 0.07           | 0               | 0.03 | 0          | 0.9 | 0.97 | 1  | 9  |
| 0.07           | 0               | 0.03 | 0          | 0.9 | 0.97 | 1  | 10 |
| 0.08           | 0               | 0.02 | 0          | 0.9 | 0.98 | 1  | 11 |
| 0.08           | 0               | 0.02 | 0          | 0.9 | 0.98 |    | 12 |
| 0.08           | 0               | 0.02 | 0          | 0.9 | 0.98 |    | 13 |
| 0.06           | 0               | 0.04 | O          | 0.9 | 0.96 | 1  | 14 |

Tabela 6.8 - Compensação shunt com as variáveis de folga e multiplicadores de Lagrange associados

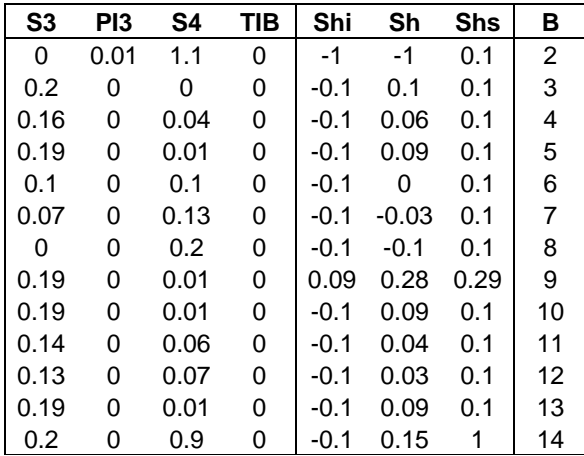

A Tabela 6.6 mostra que as ações de controle propostas foram efetivas uma vez que o novo ponto de operação está dentro dos limites especificados.

# **6.4.4 Análise do Ponto de Operação**

Nesta seção, são analisados casos que, apesar de convergidos, possuem restrições fortemente ativas que impedem que o sistema se dirija para um melhor ponto de operação, no caso indicado pela função objetivo redução de perdas. Para tanto, o caso IEEE-14 barras obtido na simulação anterior será analisado. Depois, casos obtidos a partir dos sistemas IEEE 30, 57 e 118 barras serão também estudados.

#### Sistema IEEE 14 barras

A Tabela 6.7 e a Tabela 6.8 mostram os novos valores de nível de tensão e compensação shunt do caso analisado. Diferentemente do caso inicial, não há a presença de nenhum multiplicador de Lagrange com um enorme valor numérico. Entretanto, há alguns limites que, se relaxados, tendem a ampliar o espaço de solução na direção de um "melhor" ponto. Tais limites são caracterizados por possuírem uma variável de folga nula e um multiplicador de Lagrange positivo e não nulo (caracterizando o caso (a) na Seção 6.2.2) e são: compensação shunt nas barras 2, 3 e 8 e limite de tensão na barra 2 e na barra 8.

Com a finalidade de averiguar a eficácia do método, serão realizadas duas simulações. A primeira ajustando o limite da restrição de tensão mais fortemente ativa, ou seja, limite de tensão na barra 2. Para tanto, os limites anteriores são mantidos, com exceção do nível de tensão na barra 2 e compensação shunt nas barras 2, 3 e 8. Os novos limites de compensação shunt para as barras 2, 3 e 8 são [-1.1:0.1], [- 0.1:0.2] e [-0.2:0.1], respectivamente. O limite de tensão na barra 2 é agora [0.9:1.05]. O resultado é mostrado na Tabela 6.9.

| Iterações                                |           | 13        |
|------------------------------------------|-----------|-----------|
| Tempo de Simulação                       |           | 2.2030 s  |
| Perda de Potência Ativa                  | (Inicial) | 0.2921 pu |
| Perda de Potência Ativa                  | (Final)   | 0.2140 pu |
| Redução de Perda de Potência Ativa Total |           | 0.0780 pu |
| Erro final de convergência               |           | 0.0000 pu |
| Total de shunt instalado                 |           | 1.1363 pu |

Tabela 6.9 – IEEE 14 barras – caso 1: resultados do sistema convergido com espaço de solução ampliado

Da tabela acima verifica-se que o novo ponto de operação obteve um maior valor de redução de perdas, 0.078pu contra 0.0456pu do caso anterior.

Uma segunda simulação, a partir do mesmo caso base porém tomando a barra pior classificada em relação a metodologia proposta, será realizada. Para tanto, o limite de tensão escolhido para experimentar o relaxamento foi o da barra 8, com novo valor de [0.9:1.05]. O resultado é apresentado na Tabela 6.10.

| Iterações                                |           | 12        |
|------------------------------------------|-----------|-----------|
| Tempo de Simulação                       |           | 2.0030 s  |
| Perda de Potência Ativa                  | (Inicial) | 0.2921 pu |
| Perda de Potência Ativa                  | (Final)   | 0.2462 pu |
| Redução de Perda de Potência Ativa Total |           | 0.0458 pu |
| Erro final de convergência               |           | 0.0000 pu |
| Total de shunt instalado                 |           | 1.7954 pu |

Tabela 6.10 – IEEE 14 barras – caso 2: resultados do sistema convergido com espaço de solução ampliado

Da tabela acima verifica-se que o novo ponto de operação também obteve um maior valor de redução de perdas 0.0458. Porém este valor foi muito menor do que o obtido no caso anterior. Isso define a metodologia proposta como uma forma eficaz de se classificar as ações de planejamento em função do impacto que essas terão na função objetivo.

## Sistema IEEE 30 Barras

A Tabela 6.11 mostra os valores das restrições fortemente ativas associadas a tensão e compensação shunt obtidos para o sistema IEEE 30 barras com limites ajustados em [0.9:1.0] p.u. e [-0.1:0.1] p.u., respectivamente. A Tabela 6.12 mostra o resultado da simulação. Este caso será considerado como base.

|     | Valores de Tensão nas barras PQ |     |       |        |        |     |    |    |
|-----|---------------------------------|-----|-------|--------|--------|-----|----|----|
| S3  | PI3                             | S4  | TIB   | Vi     | V      | Vs  | FL | В  |
| 0.1 | 0                               | 0   | 1.13  | 0.9    | 1      | 1   | 20 | 2  |
| 0.1 | 0                               | 0   | 0.013 | 0.9    | 1      | 1   | 20 | 11 |
| 0.1 | 0                               | 0   | 0.091 | 0.9    |        |     | 20 | 13 |
|     | Valores de Compensação Shunt    |     |       |        |        |     |    |    |
| S3  | PI3                             | S4  | TIB   | Shi    | Sh     | Shs | FL | В  |
| 0   | 0.057                           | 0.2 | 0     | $-0.1$ | $-0.1$ | 0.1 | 10 | 2  |
| 0   | 0.001                           | 0.2 | O     | $-0.1$ | $-0.1$ | 0.1 | 10 | 4  |
| 0   | 0.025                           | 0.2 | 0     | $-0.1$ | $-0.1$ | 0.1 | 10 | 5  |
| 0   | 0.004                           | 0.2 | 0     | $-0.1$ | $-0.1$ | 0.1 | 10 | 6  |
| 0   | 0.005                           | 0.2 | O     | $-0.1$ | $-0.1$ | 0.1 | 10 | 7  |
| 0   | 0.004                           | 0.2 | 0     | $-0.1$ | $-0.1$ | 0.1 | 10 | 8  |
| 0   | 0.002                           | 0.2 | 0     | $-0.1$ | $-0.1$ | 0.1 | 10 | 9  |
| 0   | 0.002                           | 0.2 | 0     | $-0.1$ | $-0.1$ | 0.1 | 10 | 11 |

 Tabela 6.11 – Valores de restrições associadas à Tensão e Compensação Shunt para o sistema IEEE-30 barras

Tabela 6.12 – IEEE 30 barras – caso base

| Iterações                                  |           | 12        |
|--------------------------------------------|-----------|-----------|
| Tempo de Simulação                         |           | 10.9960 s |
| Perda de Potência Ativa                    | (Inicial) | 0.5995 pu |
| Perda de Potência Ativa                    | (Final)   | 0.3963 pu |
| Redução de Perda de Potência Ativa Total : |           | 0.2032 pu |
| Erro final de convergência                 |           | 0.0000 pu |
| Total de shunt instalado                   |           | 1.7124 pu |

Verifica-se que, para os limites adotados, o sistema teve um aumento nas perdas no sistema.

Adotando o mesmo procedimento de análise realizada no caso IEEE 14 barras, as ações são: ajustar os limites de tensão e compensação shunt na barra 2 em [0.9:1.05] p.u. e [-0.5:0.1] p.u. Os resultados são mostrados na Tabela 6.13.

| Iterações                                |           | 10        |
|------------------------------------------|-----------|-----------|
| Tempo de Simulacao                       |           | 8.4020 s  |
| Perda de Potência Ativa                  | (Inicial) | 0.5995 pu |
| Perda de Potência Ativa                  | (Final)   | 0.3888 pu |
| Redução de Perda de Potência Ativa Total |           | 0.2107 pu |
| Erro final de convergência               |           | 0.0000 pu |
| Total de shunt instalado                 |           | 1.8921 pu |

Tabela 6.13 – IEEE 30 barras – caso 1: resultados do sistema convergido com espaço de solução ampliado

 Como pode ser observado, após serem adotadas as medidas sugerias, as perdas iniciais do sistema foram reduzidas e a quantidade de compensação shunt total instalada foi menor.

Para a análise do resultado, outro limite será escolhido para experimentar relaxamento. Observando a Tabela 6.11, verifica-se que a maior restrição de limite, excetuando-se os referentes à barra 2, é o limite inferior de instalação de shunt na barra 5. Logo, o caso base será novamente simulado, porém com novos limites de tensão e compensação shunt ajustados em [0.9:1:05]pu e [-0.5,0.1]pu respectivamente. O resultado é mostrado na Tabela 6.14.

Tabela 6.14 - IEEE 30 barras – caso 2: resultados do sistema convergido com espaço de solução ampliado

| Iterações                                  |           |           |
|--------------------------------------------|-----------|-----------|
| Tempo de Simulacao                         |           | 8.8020 s  |
| Perda de Potência Ativa                    | (Inicial) | 0.5995 pu |
| Perda de Potência Ativa                    | (Final)   | 0.3962 pu |
| Redução de Perda de Potência Ativa Total : |           | 0.2033 pu |
| Erro final de convergência                 |           | 0.0000 pu |
| Total de shunt instalado                   |           | 1.5580 pu |

Repetindo o resultado do caso IEEE 14 barras, a região indicada para o relaxamento dos limites apresentou um melhor resultado de redução de perdas.

#### Sistema IEEE 57 Barras

A Tabela 6.15 mostra os valores das restrições fortemente ativas associadas a tensão e compensação shunt obtidos para o sistema IEEE 57 barras com limites ajustados em [0.85:1.03] p.u. e [-0.2:0.2] p.u., respectivamente. A Tabela 6.16 mostra o resultado da simulação.

| Tensão nas barras PQ     |       |     |       |        |        |      |    |    |
|--------------------------|-------|-----|-------|--------|--------|------|----|----|
| S3                       | PI3   | S4  | TIB   | Vi     | V      | Vs   | FL | В  |
| 0.18                     | 0     | 0   | 0.003 | 0.85   | 1.03   | 1.03 | 20 | 18 |
| 0.18                     | 0     | 0   | 0.009 | 0.85   | 1.03   | 1.03 | 20 | 41 |
| 0.18                     | 0     | 0   | 0.701 | 0.85   | 1.03   | 1.03 | 20 | 46 |
| 0.18                     | 0     | 0   | 0.081 | 0.85   | 1.03   | 1.03 | 20 | 51 |
| 0.18                     | 0     | 0   | 0.001 | 0.85   | 1.03   | 1.03 | 20 | 55 |
| <b>Compensação Shunt</b> |       |     |       |        |        |      |    |    |
| S3                       | PI3   | S4  | TIB   | Shi    | Sh     | Shs  | FL | В  |
| 0.4                      | 0     | 0   | 0.002 | $-0.2$ | 0.2    | 0.2  | 20 | 9  |
| 0.4                      | 0     | 0   | 0.002 | $-0.2$ | 0.2    | 0.2  | 20 | 13 |
| 0                        | 0.002 | 0.4 | 0     | $-0.2$ | $-0.2$ | 0.2  | 10 | 24 |
| 0                        | 0.041 | 0.4 | 0     | $-0.2$ | $-0.2$ | 0.2  | 10 | 46 |
| 0                        | 0.008 | 0.4 | 0     | $-0.2$ | $-0.2$ | 0.2  | 10 | 47 |
| 0                        | 0.001 | 0.4 | 0     | $-0.2$ | $-0.2$ | 0.2  | 10 | 48 |
| 0                        | 0.006 | 0.4 | 0     | $-0.2$ | $-0.2$ | 0.2  | 10 | 49 |
| 0                        | 0.011 | 0.4 | 0     | $-0.2$ | $-0.2$ | 0.2  | 10 | 51 |

Tabela 6.15 - Valores de restrições associadas à Tensão e Compensação Shunt para o sistema IEEE-57 barras

Tabela 6.16 - IEEE 57 barras – Caso Base

|           | 71.7930 s                                                              |
|-----------|------------------------------------------------------------------------|
| (Inicial) | 0.3038 pu                                                              |
| (Final)   | 0.2977 pu                                                              |
|           | 0.0061 pu                                                              |
|           | 0.0000 pu                                                              |
|           | 4.0060 pu                                                              |
|           | Redução de Perda de Potência Ativa Total<br>Erro final de convergência |

Com base no procedimento de análise, as ações sugeridas são: ajustar os limites de tensão e compensação shunt na barra 46 nas faixas [0.85:1.07] p.u. e [-0.5:0.2] p.u., respectivamente. Os resultados são mostrados na Tabela 6.17.

| Iterações                                |           | 15        |
|------------------------------------------|-----------|-----------|
| Tempo de Simulação                       |           | 78.7430 s |
| Perda de Potência Ativa                  | (Inicial) | 0.3038 pu |
| Perda de Potência Ativa                  | (Final)   | 0.2852 pu |
| Redução de Perda de Potência Ativa Total |           | 0.0186 pu |
| Erro final de convergência               |           | 0.0000 pu |
| Total de shunt instalado                 |           | 4.1487 pu |

Tabela 6.17 – IEEE 57 barras - caso 1: resultados do sistema convergido com espaço de solução ampliado

Novamente, as ações de controle se mostraram eficazes. A redução das perdas elétricas do sistema passou de 0.0061pu para 0.0186pu.

Para testar as ações escolhidas, uma nova barra pior classificada foi selecionada para experimentar o relaxamento de limites. Desta forma, os limites de tensão e compensação shunt da barra 51 foram ajustados em [0.85:1.07] p.u. e [-0.5:0.2] p.u, respectivamente. A Tabela 6.18 mostra o resultado da nova simulação.

| Iterações                                  |           |           |
|--------------------------------------------|-----------|-----------|
| Tempo de Simulação                         |           | 75.2180 s |
| Perda de Potência Ativa                    | (Inicial) | 0.3038 pu |
| Perda de Potência Ativa                    | (Final)   | 0.2970 pu |
| Redução de Perda de Potência Ativa Total : |           | 0.0068 pu |
| Erro final de convergência                 |           | 0.0000 pu |
| Total de shunt instalado                   |           | 4.3201 pu |

Tabela 6.18 - IEEE 57 barras - caso 2: resultados do sistema convergido com espaço de solução ampliado

Novamente os resultados obtidos obtiveram melhora em relação ao caso base, porém não melhor que caso indicado inicialmente.

## Sistema IEEE 118 barras

A Tabela 6.19 mostra os valores das restrições fortemente ativas associadas a tensão e compensação shunt obtidos para o sistema IEEE 118 barras com limites ajustados em [0.85:1.04] p.u. e [-0.5:0.5] p.u., respectivamente. A Tabela 6.20 mostra o resultado da simulação.

| Tensão nas barras PQ |       |    |       |                          |         |      |    |    |
|----------------------|-------|----|-------|--------------------------|---------|------|----|----|
| S3                   | PI3   | S4 | TIB   | Vi                       | V       | Vs   | FL | B  |
| 0.19                 | 0     | 0  | 3.194 | 0.85                     | 1.04    | 1.04 | 20 | 66 |
|                      |       |    |       | <b>Compensação Shunt</b> |         |      |    |    |
| S3                   | PI3   | S4 | TIB   | Shi                      | Sh      | Shs  | FL | В  |
|                      | 0     | 0  | 0.001 | $-0.5$                   | 0.5     | 0.5  | 20 | 9  |
| 0                    | 0.001 | 1  | 0     | $-0.5$                   | $-0.5$  | 0.5  | 10 | 25 |
|                      | 0     | 0  | 0.003 | $-0.5$                   | 0.5     | 0.5  | 20 | 30 |
|                      | 0     | 0  | 0.005 | $-0.5$                   | 0.5     | 0.5  | 20 | 38 |
| 0                    | 0.005 | 1  | 0     | $-0.35$                  | $-0.35$ | 0.65 | 10 | 48 |
| 0                    | 0.026 | 1  | 0     | $-0.5$                   | $-0.5$  | 0.5  | 10 | 49 |
| 0                    | 0.008 | 1  | 0     | $-0.5$                   | $-0.5$  | 0.5  | 10 | 65 |
| 0                    | 0.055 | 1  | 0     | $-0.5$                   | $-0.5$  | 0.5  | 10 | 66 |
| ი                    | 0.013 |    | 0     | $-0.5$                   | $-0.5$  | 0.5  | 10 | 67 |

Tabela 6.19 - Valores de restrições associadas à Tensão e Compensação Shunt para o sistema IEEE-118 barras

| <b>Iterações</b>                           |           | 13 <sub>s</sub> |
|--------------------------------------------|-----------|-----------------|
| Tempo de Simulação                         |           | 478.0870 pu     |
| Perda de Potência Ativa                    | (Inicial) | 1.9728 pu       |
| Perda de Potência Ativa                    | (Final)   | 1.9850 pu       |
| Redução de Perda de Potência Ativa Total : |           | -0.0122 pu      |
| Erro final de convergência                 |           | 0.0000 pu       |
| Total de shunt instalado                   |           | 14.3171 pu      |

Tabela 6.20 - Sistema IEEE 118 barras – Caso Base

Para as condições de limites impostas, o algoritmo não foi capaz de reduzir as perdas no sistema.

Com base no procedimento de análise, as ações sugeridas são: ajustar os limites de tensão e compensação shunt na barra 66 em [0.85:1.1] p.u e [-1:0.5] p.u. respectivamente. Os resultados são mostrados na Tabela 6.21.

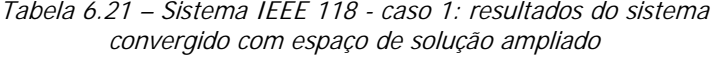

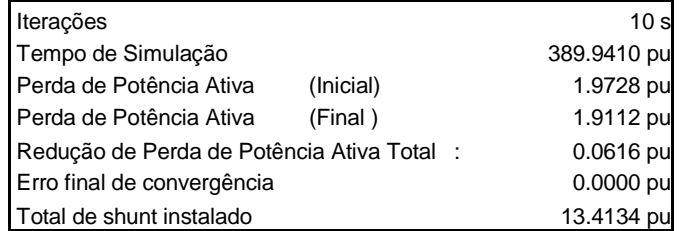

Repetindo o resultado do caso IEEE 118 barras, após serem adotadas as medidas sugerias, as perdas iniciais do sistema foram reduzidas e a quantidade de compensação shunt total instalada foi menor.

Para testar as ações escolhidas, uma nova barra pior classificada foi selecionada para experimentar o relaxamento de limites. Desta forma, os limites de tensão e compensação shunt da barra 65 foram ajustados em 66 em [0.85:1.1] p.u e [-1:0.5] p.u. , respectivamente.

| Iterações                                  |           | 13           |
|--------------------------------------------|-----------|--------------|
| Tempo de Simulação                         |           | 470.0870 s   |
| Perda de Potência Ativa                    | (Inicial) | 1.9728 pu    |
| Perda de Potência Ativa                    | (Final)   | 1.9830 pu    |
| Redução de Perda de Potência Ativa Total : |           | $-0.0102$ pu |
| Erro final de convergência                 |           | 0.0000 pu    |
| Total de shunt instalado                   |           | 14.4171 pu   |

Tabela 6.22 - Sistema IEEE 118 - caso 2: resultados do sistema convergido com espaço de solução ampliado

#### **6.5 Conclusões**

Este capítulo apresentou uma forma de classificar os impactos que ações de planejamento geram sobre um sistema elétrico de potência. Para tanto foi utilizada a teoria básica de otimização onde para toda restrição inativa (s>0), o multiplicador de Lagrange correspondente é zero e, para toda restrição ativa (s=0), o multiplicador de Lagrange pode ser maior ou igual a zero. De acordo com essa teoria, este capítulo utilizou os multiplicadores de Lagrange associados às restrições, como um índice classificador para se determinar qual a restrição que mais fortemente impede o problema de se dirigir a um ponto de operação que melhor atende a função objetivo. Com esses índices, ações de planejamento puderam ser indicadas como a melhor forma de atuação para se contemplar a função objetivo. Os resultados obtidos com a atuação nos pontos melhores classificados realmente obtiveram um maior impacto na função objetivo que pontos mal classificados. Isso classifica a técnica proposta como uma forma efetiva de se definir as melhores ações de planejamento.

A técnica pode ser trabalhada de duas formas distintas. A primeira através do estudo dos multiplicadores de Lagrange nas variáveis associadas a restrições de igualdade, fornece a sensibilidade de potência ativa e reativa em relação à função objetivo.A segunda é através de um estudo conjunto das variáveis de folga e multiplicadores de Lagrange. Tal estudo fornece a sensibilidade da função objetivo em relação aos limites. Nos exemplos apresentados, as ações de planejamento experimentadas foram instalação de compensação shunt e aumento do limite operativo de tensão. Porém, o método é capaz de mensurar o impacto de qualquer ação de controle, uma vez que esta esteja equacionada e agregada ao processo de otimização.

# **7 Conclusões Finais**

A não relação entre redução de perdas e aumento na margem de carga de um sistema é bem conhecida na literatura [ 27, 28]. Porém, um alto valor de perdas bem como um baixo perfil de tensão, são sintomas característicos do fenômeno de colapso de tensão. Outra característica é que o problema possui um alcance inicialmente local, que se espalha para o resto do sistema. Isso sugere o conceito de uma área crítica à estabilidade do sistema. Ações de controle visando atuação exclusiva em tais áreas, apesar de não serem muito exploradas pela literatura, têm apresentado bons resultados.

Neste cenário, uma atuação nos sintomas relacionados ao problema de colapso de tensão parece ser uma importante estratégia de melhoria da margem operativa do sistema a curto-prazo.

Alguns resultados de otimizações mostraram que os ajustes nos recursos de controle de tensão de forma a reduzir as perdas de potência ativa, algumas vezes poderiam não ser os mais recomendados para o aumento da margem de carga do sistema. Desta maneira, a certeza de um desempenho seguro através do gerenciamento da margem de carga do sistema através de medidas visando a redução de perdas não estaria garantida.

 Porém, este trabalho abordou o problema sob uma nova perspectiva. Como um dos sintomas do fenômeno de colapso de tensão é um alto valor de perdas elétricas em uma região denominada crítica, foi proposto o estudo da relação entre a minimização de perdas nesta área com o aumento da margem de carga em um sistema elétrico de potência. Estendendo a metodologia, também foi proposta uma ação de contorno no outro sintoma associado ao evento, que é a melhoria do perfil de tensão na área crítica. Como tanto as perdas elétricas como um baixo perfil de tensão podem estar associados a uma falta de suporte de potência reativa por parte do sistema, a ação de controle proposta para ambos os objetivos foi a instalação de susceptância shunt.

Outra linha abordada, ainda dentro do problema principal de estabilidade de tensão, está relacionada a um grande crescimento de carga no sistema. Em um sistema já perto do limite máximo de operação, um aumento no fator de carregamento pode levar a uma situação onde as equações de potência ativa e reativa não venham mais a ter uma solução mesmo com a ação dos atuadores. Esta condição caracteriza um ponto de instabilidade e uma forma de contorno seria o corte de carga. Entretanto,

CONCLUSÕES • **119**

como carga e consumidor são a mesma entidade, cortar carga é cortar lucro. Dentro desse cenário, esse trabalho propõe três novas metodologias de corte de carga. A primeira é baseada no método direto, que apesar de bem estressado na literatura, até então não tem sido utilizado com esse propósito. A segunda metodologia foi desenvolvida baseando-se na teoria de programação não linear, onde uma função de lagrange é montada. Utilizou-se uma função objetivo minimizar o corte de carga considerando apenas as equações de potência ativa e reativa do fluxo de carga apenas. A terceira metodologia deriva-se de [103], onde o problema de retirada de sobrecarga utilizando redespacho de geração é abordado. Isto é feito através da inclusão de uma nova linha e uma nova coluna no jacobiano do fluxo de carga. Como benchmark, foi implementado um método de pontos interiores tendo como função objetivo a minimização do corte de carga.

O último ponto desenvolvido por esse trabalho originou-se frente à dificuldade de convergência que os algoritmos de pontos interiores apresentam sobre certas condições. Tais algoritmos direcionam o processo de convergência com base na sensibilidade obtida através dos multiplicadores de lagrange. Basicamente estes métodos trabalham com sistemas de inequações transformando-as, através da inserção de um vetor de variáveis estritamente positivas denominadas variáveis de folga, em uma seqüência de equações irrestritas. Tais variáveis formam uma "barreira" no espaço de soluções do problema, não permitindo que uma dada solução seja encontrada fora deste. O processo de solução do novo conjunto de equações continua com a montagem de uma função denominada "função de Lagrange", que associa um vetor de multiplicadores a cada restrição de igualdade. Estes vetores, denominados multiplicadores de Lagrange, podem ser considerados como uma função de transferência responsável pela projeção do espaço vetorial da restrição no subespaço da função objetivo. Em outras palavras, os multiplicadores de Lagrange fornecem a sensibilidade da função objetivo de um sistema em relação ao seu conjunto de restrições. Essa sensibilidade e as informações contidas nas variáveis de folga, que indicam se um ponto está no limite de operação, fornecem um robusto indicador das condições do ponto analisado (ainda que este ponto não seja factível). Com base nestas indicações foi desenvolvida uma metodologia de análise que enfoca dois problemas de um processo de otimização. O primeiro, e o mais crítico, é a existência de um espaço de solução nulo. Neste caso, o objetivo da metodologia torna-se o direcionamento de ações que levem à existência de pelo menos uma solução. O segundo problema aborda a execução de ações de controle com o intento de ampliar o espaço de solução em uma direção desejada para, desta forma, encontrar um melhor ponto de operação.

## **7.1 Contribuições Alcançadas**

Este trabalho mostrou que a redução das perdas nas áreas sinalizadas como críticas pelo método do vetor tangente geram como resultado um aumento na margem de carga do sistema. Porém quando comparado com o controle de tensão na mesma área, verifica-se que este último apresenta um melhor benefício de instalação, sendo assim a técnica de controle recomendada. Estes resultados qualificam a técnica proposta em estudos do planejamento da operação.

Tal resultado não é obtido quando a mesma ação de controle é adotada em áreas diferentes à apontada como crítica. As ações visando o aumento de margem de carga são baseadas em ajustes ou alocação de compensação shunt adicional. Tais ações, quando implantadas em todo o sistema, reduzem de forma muito mais efetiva as perdas de potência ativa na sistema. Porém, esse trabalho alerta para os riscos dessa metodologia e propõe em troca, uma atraente estratégia onde ações de controles locais aumentam a margem de carga.

Dos métodos desenvolvidos para corte de carga, o do Jacobiano Estendido apresentou os piores resultados. Não obteve sucesso no processo de convergência para o caso IEEE 118 barras e, mesmo para os casos IEEE 14, 30 e 57 barras não obteve bons resultados. O método do Lagrangeano Reduzido apresentou resultados satisfatórios para o sistema IEEE 14 barras, porém não apresentou bons resultados para os demais. Os melhores métodos foram os métodos de pontos interiores e o método direto. Apesar de ambos os métodos terem obtido bons resultados em todos os casos, o método de pontos interiores foi mais robusto, tendo conseguido alcançar convergência para casos mais carregados. Entretanto o método direto apresentou um resultado muito significativo para o sistema IEEE 118 barras, onde obteve convergência máxima para um ponto de operação semelhante ao do método de pontos interiores, porém com um montante de corte de carga muito inferior. Isso classifica a utilização do Método Direto como uma ferramenta de análise de corte de carga alternativa, porque se mostrou muito eficiente e compatível com os métodos de pontos interiores.

Quanto à análise de sensibilidade pelos multiplicadores de lagrange, os resultados obtidos classificam a técnica proposta nesse trabalho como uma forma efetiva de determinar ações de controle para melhorar as condições operativas do sistema elétrico de potência. Foi utilizada a teoria básica de otimização para desenvolver uma metodologia de classificação dos multiplicadores de Lagrange associados à restrições estritamente ativas. Com isso, um índice foi criado para apontar a restrição que mais fortemente impede o problema de se dirigir a um ponto de operação que melhor atende a função objetivo. Com esses índices, ações de planejamento puderam ser indicadas como a melhor forma de atuação para se contemplar a função objetivo. Os resultados obtidos com a atuação nos pontos melhores classificados realmente obtiveram um maior impacto na função objetivo que pontos mal classificados.

A técnica pode ser trabalhada de duas formas distintas. A primeira através do estudo dos multiplicadores de Lagrange nas variáveis irrestritas, o que fornece a sensibilidade de potência ativa e reativa em relação à função objetivo.A segunda é através de um estudo conjunto das variáveis de folga e multiplicadores de Lagrange. Tal estudo fornece a sensibilidade dos limites do sistema em relação a função objetivo. Apesar de nos exemplos apresentados a técnica de controle experimentada ser instalação de compensação shunt, o método é capaz de mensurar o efeito de qualquer ação de controle, uma vez que esta esteja equacionada e agregada ao processo de otimização.

#### **7.2 Proposta de Desenvolvimento Futuro**

A partir dos resultados obtidos por esse trabalho, duas propostas básicas são sugeridas:

> • Implementar redespacho de potência ativa na análise de atuação nos sintomas de colapso de tensão. Com isso espera-se obter um resultado mais eficaz na redução de per-

das como na estabilização do nível de tensão na área crítica analisada.

• Implementar outras ações na técnica de análise de sensibilidade. A implementação de novas ações (controles como ajuste de tap´s, redespacho de potência ativa, etc) junto com novas funções objetivos (redespacho econômico, aumento da margem de carga, etc) irão gerar uma preciosa ferramenta para o estudo de planejamento.

# **Apêndice A**

Derivadas em relação a Potência Ativa

$$
\frac{\partial P_i}{\partial V_i} = \frac{P_i}{V_i} + G_{ii}V_i
$$
\n
$$
\frac{\partial P_i}{\partial V_j} = V_i \Big( G_{ij} \cos \Big( \theta_i - \theta_j \Big) + B_{ij} \sin \Big( \theta_i - \theta_j \Big) \Big)
$$
\n
$$
\frac{\partial P_i}{\partial \theta_i} = -Q_i - B_{ii}V_i^2
$$
\n
$$
\frac{\partial P_i}{\partial \theta_j} = V_i V_j \Big( G_{ij} \sin \Big( \theta_i - \theta_j \Big) - B_{ij} \cos \Big( \theta_i - \theta_j \Big) \Big)
$$
\n
$$
\frac{\partial P_i}{\partial \theta_{j}} = \phi
$$

Derivadas em relação a Potência Reativa

$$
\frac{\partial Q_i}{\partial V_i} = \frac{Q_i}{v_i} - B_{ii}V_i
$$
\n
$$
\frac{\partial Q_i}{\partial V_i} = V_i \left( G_{ij}sin(\theta_i - \theta_j) - B_{ij}cos(\theta_i - \theta_j) \right)
$$
\n
$$
\frac{\partial Q_i}{\partial \theta_i} = P_i - V_i^2 G_{ii}
$$
\n
$$
\frac{\partial Q_i}{\partial \theta_j} = -V_i V_j \left( G_{ij} cos(\theta_i - \theta_j) + B_{ij} sin(\theta_i - \theta_j) \right)
$$
\n
$$
\frac{\partial Q_i}{\partial \theta_{j}} = -V_i^2
$$

Hessianas em relação as Potências Ativa e Reativa

$$
\frac{\partial^2 P}{\partial b_{sh}} = \phi
$$

$$
\frac{\partial^2 P}{\partial v \partial b_{sh}} = \phi
$$

$$
\frac{\partial^2 Q_i}{\partial b_{shi} \partial V_i} = -2V_i
$$

$$
\frac{\partial Q_i}{\partial V_i \partial b_{si}} = -2V_i
$$

٦

$$
\left[\frac{\partial^2 P_i}{\partial v \partial v}\right] = \begin{bmatrix} 0 & 0 & \cdots & 0 & \frac{N_{i1}}{V_i} & 0 & \cdots & 0 \\ 0 & 0 & \cdots & 0 & \frac{N_{i2}}{V_i} & 0 & \cdots & 0 \\ \vdots & \vdots & \ddots & \vdots & \vdots & \vdots & & \vdots \\ 0 & 0 & \cdots & 0 & \frac{N_{i-1}}{V_i} & 0 & \cdots & 0 \\ \frac{N_{i1}}{V_i} & \frac{N_{i2}}{V_i} & \cdots & \frac{N_{i-1}}{V_i} & 2G_{ii} & \frac{N_{i+1}}{V_i} & \cdots & \frac{N_{in}}{V_i} \\ 0 & 0 & \cdots & 0 & \frac{N_{i+1}}{V_i} & 0 & \cdots & 0 \\ \vdots & \vdots & \vdots & \vdots & \vdots & \ddots & \vdots \\ 0 & 0 & \cdots & 0 & \frac{N_{in}}{V_i} & 0 & \cdots & 0 \end{bmatrix}
$$

$$
\begin{bmatrix}\n0 & \frac{H_{i2}}{V_2} & \cdots & 0 & \frac{H_{i2}}{V_i} & 0 & \cdots & 0 \\
\vdots & \vdots & \ddots & \vdots & \vdots & \vdots & & \vdots \\
0 & 0 & \cdots & \frac{H_{i-1}}{V_i} & \frac{H_{i-1}}{V_i} & 0 & \cdots & 0 \\
\hline\n\left[\frac{\partial^2 P_i}{\partial \theta v}\right] = \begin{bmatrix}\n-\frac{H_{i1}}{V_1} & -\frac{H_{i2}}{V_2} & \cdots & -\frac{H_{i-1}}{V_{i-1}} & \frac{H_{i1}}{V_i} & -\frac{H_{i1+1}}{V_i} & \cdots & -\frac{H_{in}}{V_n} \\
0 & 0 & \cdots & 0 & \frac{H_{i+1}}{V_i} & \frac{H_{i1+1}}{V_{i+1}} & \cdots & 0 \\
\vdots & \vdots & \vdots & \vdots & \vdots & \ddots & \vdots \\
0 & 0 & \cdots & 0 & \frac{H_{i1}}{V_i} & 0 & \cdots & \frac{H_{i1}}{V_i}\n\end{bmatrix}\n\end{bmatrix}
$$
\n
$$
\begin{bmatrix}\nM_{i2} & 0 & \cdots & 0 & -M_{i2} & 0 & \cdots & 0 \\
0 & M_{i3} & \cdots & 0 & -M_{i3} & 0 & \cdots & 0 \\
\vdots & \vdots & \vdots & \vdots & \vdots & \vdots & \vdots \\
0 & 0 & \cdots & M_{i-1} & -M_{i1-1} & 0 & \cdots & 0 \\
\vdots & \vdots & \vdots & \vdots & \vdots & \vdots & \vdots \\
0 & 0 & \cdots & 0 & -M_{i+1} & M_{i+1} & \cdots & -M_{in}\n\end{bmatrix}
$$
\n
$$
\begin{bmatrix}\n\frac{\partial^2 P_i}{\partial \theta \partial \theta}\n\end{bmatrix}\n=\n\begin{bmatrix}\nM_{i2} & 0 & \cdots & 0 & -M_{i2} & 0 & \cdots & 0 \\
0 & M_{i3} & \cdots & 0 & -M_{i3} & 0 & \cdots & 0 \\
-M_{i2} & -M_{i3} & \cdots & -M_{i-1} & -M_{i1} & -M_{i
$$

٦

$$
\begin{bmatrix}\n\frac{\partial^2 Q_i}{\partial \theta \theta} \\
\vdots \\
\frac{\partial^2 Q_i}{\partial \theta \theta}\n\end{bmatrix} =\n\begin{bmatrix}\n-H_{i2} & 0 & \cdots & 0 & H_{i2} & 0 & \cdots & 0 \\
0 & -H_{i3} & \cdots & 0 & H_{i3} & 0 & \cdots & 0 \\
0 & 0 & \cdots & -H_{i-1} & H_{i-1} & 0 & \cdots & 0 \\
H_{i2} & H_{i3} & \cdots & H_{i-1} & H_{i} & H_{i+1} & \cdots & H_{i+1} \\
0 & 0 & \cdots & 0 & H_{i+1} & -H_{i+1} & \cdots & 0 \\
\vdots & \vdots & \vdots & \vdots & \vdots & \vdots & \vdots & \vdots \\
0 & 0 & \cdots & 0 & H_{i} & 0 & \cdots & -H_{i}\n\end{bmatrix}
$$
\n
$$
\begin{bmatrix}\n0 & 0 & \cdots & 0 & \frac{L_{i1}}{V_i} & 0 & \cdots & 0 \\
0 & 0 & \cdots & 0 & \frac{L_{i2}}{V_i} & 0 & \cdots & 0 \\
\vdots & \vdots & \vdots & \vdots & \vdots & \vdots & \vdots \\
0 & 0 & \cdots & 0 & \frac{L_{i+1}}{V_i} & 0 & \cdots & 0 \\
\vdots & \vdots & \vdots & \vdots & \vdots & \vdots & \vdots \\
0 & 0 & \cdots & 0 & \frac{L_{i+1}}{V_i} & 0 & \cdots & 0 \\
\vdots & \vdots & \vdots & \vdots & \vdots & \vdots & \vdots \\
0 & 0 & \cdots & 0 & \frac{L_{i+1}}{V_i} & 0 & \cdots & 0 \\
\vdots & \vdots & \vdots & \vdots & \vdots & \vdots & \vdots \\
0 & 0 & \cdots & 0 & \frac{L_{i+1}}{V_i} & 0 & \cdots & 0 \\
\vdots & \vdots & \vdots & \vdots & \vdots & \vdots & \vdots \\
0 & 0 & \cdots & \frac{M_{i-1}}{V_{i-1}} & \frac{M_{i-1}}{V_i} & 0 & \cdots & 0 \\
\vdots & \vdots & \vdots & \vdots & \vdots & \vdots & \vdots \\
0 & 0 & \
$$

 $\overline{\phantom{a}}$  $\overline{\phantom{a}}$  $\overline{\phantom{a}}$  $\overline{\phantom{a}}$  $\overline{\phantom{a}}$  $\overline{\phantom{a}}$  $\overline{\phantom{a}}$  $\overline{\phantom{a}}$ 

 $\overline{\phantom{a}}$ 

 $\overline{\phantom{a}}$  $\overline{\phantom{a}}$  $\overline{\phantom{a}}$  $\overline{\phantom{a}}$  $\overline{\phantom{a}}$  $\overline{\phantom{a}}$ 

1

# **Referências Bibliográficas**

- [ 1 ] KUNDUR, P., MORISON, G. K., "A Review of Definitions and Classification of Stability Problems in Today´s Power Systems", **IEEE PES Meeting**, New York, Feb., 1997.
- [ 2 ] KUNDUR, P., "General Introduction and Basic Concepts of Voltage Stability Analysis", In: IEEE PES Summer Meeting, **IEEE Special Tutorial Course: Voltage Stability**, San Diego, 1998.
- [ 3 ] KUNDUR, P., **Power system stability and control**. Palo Alto: McGraw-Hill, 1994.
- [ 4 ] KUNDUR, P., ROGERS, G. J., WONG, D. Y., WANG, L., LAUBY, M. G., "A Compreensive Computer Program Package for Small Signal Stability Analysis of Power Systems", **IEEE Transactions on Power Systems**, vol.5, n.4, pp. 1076-1083, 1990.
- [ 5 ] MARTINS, N., "Efficient Eigenvalue and Frequency Response Methods Applied to Power System Small-Signal Stability Studies", **IEEE Transactions on Power Systems**, vol. PWRS-1, pp. 217-225, 1986.
- [6] STRUBBE, M., BIHAIN, A., DEUSE, J, BAADER, J. C., "STAG A New Unified Software Program for the Study of the Dynamic Behavior of Electrical Power Systems", **IEEE Transactions on Power Systems**, vol.4, n.1, 1989.
- [ 7 ] EPRI Report EL-6627, **Long-Term Dynamics Simulation: Modeling Requirements**, Final Report of Project 2473-22, prepared by Ontario Hydro, 1989.
- [ 8 ] TAYLOR, C. W. et al., **Modelling of voltage collapse including dynamic phenomena**, CIGRE Task Force 38-02-10, 1992.
- [ 9 ] TAYLOR, C. W., **Power system voltage stability**. Palo Alto: McGraw-Hill, 1994.
- [ 10 ] CLARK, H. K., "New challenge: Voltage Stability", **IEEE Power Engineering Review**, 1990.
- [ 11 ] KUNDUR, P., GAO, B., "Practical considerations in voltage stability assessment", **Proceedings of IV Symposium of Specialists in Electric Operational and Expansion Planning**, Foz do Iguaçu, May 1994.
- [ 12 ] GCOI Grupo Coordenador para Operação Interligada, **Modelos de carga para estudos de estabilidade e fluxo de carga**, Relatório SCEL-GTEE-001/89, 1989.
- [ 13 ] PRICE, W. W. et al., "Load representation for dynamic performance analysis", **IEEE Transactions on Power Systems**, vol.8, n.2, pp. 472-482, 1993.
- [ 14 ] BRITO, N. H. M. N., **Ações de Controle Aplicadas à Análise de Estabilidade de Tensão**, Dissertação de Mestrado, Escola Federal de Engenharia de Itajubá – EFEI, Minas Gerais, 1996.
- [ 15 ] D' AJUZ, A. et al., **Equipamentos elétricos especificação e aplicação em subestações de alta tensão**, Niterói, FURNAS -: Universidade Federal Fluminense/EDUFF, 1987.
- [ 16 ] TARANTO, G. N., PINTO, L. M. V. G., PEREIRA, M. V. F., "Representation of Facts Devices in Power System Economic Dispatch", **IEEE Transactions on Power Systems**, vol.7, n.2, pp. 572-576, May 1992.
- [ 17 ] FAUR, Z. T., CAÑIZARES, C. A., "Effects of FACTS Devices on Systems Loadability", **North American Power Symposium**, June 1995.
- [ 18 ] CAMPANHOLO FILHO, B., ARAÚJO, J. M., GERALDES FILHO, W. et al., "Modelagem de cargas em estudos e análise de sistemas sujeitos a instabilidade de tensão". In:

**Anais do XII Seminário Nacional de Produção e Transmissão de Energia Elétrica,** Recife, 1993.

- [19] TAYLOR, C. W., "Maybe I Can't Define Stability, but I Know It When I See It", IEE-**E/PES – panel on Stability Terms and Definitions**, New York, 1997.
- [ 20 ] EPRI Report TR-102004-V3RI**, Extended Transient-Midterm Stability Program (ETMSP)**, Final Report, 1994.
- [ 21 ] VAN CUTSEM, T., JACQUEMART, Y., MARQUET, J. N., PRUVOT, P., "A Comprehensive Analysis of Mid-Term Voltage Stability", **IEEE Transactions on Power Systems**, vol.10, pp. 1173-1182, 1985.
- [ 22 ] VAN CUTSEM, T., VOURNAS, C. D., "Voltage Stability Analysis in Transient and Mid-Term Time Scales", **IEEE Transactions on Power Systems**, vol. 11, n.1, pp. 146-154, February 1992.
- [ 23 ] MEDINA, W. J. C., FALCÃO, D. M., TARANTO, G. N., "A Fast Time Domain Simulation Method for Voltage Stability Assessment", **VI Symposium of Specialists in Electric Operational and Expansion Planning,** Salvador, Maio 1998.
- [ 24 ] SOUZA, A. C. Z., **New techniques to efficiently determine proximity to static voltage collapse**, PhD thesis, University of Waterloo, Waterloo, 1995.
- [ 25 ] GAO, B., MORISON, G. K., KUNDUR, P., "Voltage Stability Evaluation Using Modal Analysis", **IEEE Transactions on Power Systems**, vol. PWRS-7, n.4, pp. 1529-1542, 1992.
- [ 26 ] CAÑIZARES, C. A., ALVARADO, F. L., "Point of collapse and continuation methods for large AC/DC systems", **IEEE Transactions on Power Systems**, vol.8, n.1, pp. 1-8, 1993.
- [ 27 ] SOUZA, A. C. Z., CAÑIZARES, C. A., QUINTANA, V. H., "Critical Bus and Point of Collapse Determination Using Tangent Vectors", **28th North American Power Symposium**, pp. 329-333, Cambridge, 1996.
- [ 28 ] SOUZA, A. C. Z., CAÑIZARES, C. A., QUINTANA, V. H., "New Techniques to Speed Up Voltage Collapse Computations Using Tangent Vectors", **IEEE Transactions on Power Systems**, vol.12, n.3, pp. 1380-1387, 1997.
- [ 29 ] SOUZA, A. C. Z., "Tangent Vector Applied to Voltage Collapse and Loss Sensitivity Studies", **Electric Power Systems Research**, n.47, pp. 65-70, 1998.
- [ 30 ] GCOI Grupo Coordenador para Operação Interligada, **Análise das perturbações dos dias 24 e 25/04/97 no sistema interligado S/SE/CO,** Relatório SCO/SCEL-01/97, 1997.
- [ 31 ] JARDIM, J. L. A., SILVA NETO, C. A., SOUZA, A. C. Z., ALVES da SILVA, A. P., FAL-CÃO, D. M., BORGES, C. L. T., TARANTO, G. N., "A New On-Line Dynamic Security Assessment System"**, VI Simposium of Specialists in Electric Operational and Expansion Planning**, Salvador, 1998.
- [ 32 ] SOUZA, A. C. Z., **Estabilidade de Tensão**, Apostila de Curso, FUPAI, Itajubá, 1997.
- [ 33 ] SOUZA, A. C. Z., JARDIM, J. L. A., SILVA NETO, C. A., ALVES da SILVA, A. P., TOR-RES, G. L., FERREIRA, C., FERREIRA, L. C. A., "A New Contingency Analysis Approach for Voltage Collapse Assessment," submetido a **Electric Power Systems Research**, 1998.
- [ 34 ] SAUER, P. W., PAI, M. A., "Power system steady-state stability and the load-flow Jacobian", **IEEE Transactions on Power Systems**, vol.5, n.4, pp. 1374-1381, 1990.
- [ 35 ] FERREIRA, L. C. A., **Medidas Operativas para Evitar Colapso de Tensão no Sistema Interligado Sul/Sudeste**, Nota Técnica DANS.O.003.97, Furnas Centrais Elétricas, 1997.
- [ 36 ] GRANVILLE, S., "Optimal Reactive Dispatch Through Interior Point Methods", **IEEE Transactions on Power Systems**, vol.9, n.1, pp. 136-142, February, 1994.
- [ 37 ] GRANVILLE, S., MELLO, J. C. O., MELO, A. C. G., "Application of Interior Point Methods to Power Flow Unsolvability"**, IEEE Transactions on Power Systems**, vol.11, n.2, , pp. 1096-1103, May 1996.
- [ 38 ] GRANVILLE, S., LATORRE, M. L., OLIVEIRA, M. L. G., PEREIRA, L. A. C., **Programa de Fluxo de Potência Ótimo - FLUPOT, Manual de Usuário** - **V.4.2 - 01/99**, Cepel, 1999.
- [ 39 ] FERREIRA, L. C. A., SOUZA, A. C. Z., GRANVILLE, S., "Uma Proposta para Implantação de Controle Automático de Colapso de Tensão em Sistemas Elétricos de Potência", **XII Congresso Brasileiro de Automática,** Uberlândia, 1998.
- [ 40 ] WU, Y., DEBS, A. S., MARSTEN, R. E., "A Nonlinear Programming Approach Based on an Interior Point Method for Optimal Power Flows", **IEEE/NTUA Athens Power Tech Conference**, paper APT 409-17-27, Athens, 1993.
- [ 41 ] LATORRE, M. L., Aplicação do Método de Pontos Interiores Primal-Dual Para A Resolução do Problema de Fluxo de Potência Ótimo, Dissertação de Mestrado, COP-PE/UFRJ, Rio de Janeiro,1995.
- [ 42 ] JARDIM, J. L. A., SILVA NETO, C. A., FERNANDES, M. A., **Programa de Fluxo de Potência para Sistema de Avaliação Dinâmica – LFLOW**, **V.1.2 – Manual do Usuário**, Furnas Centrais Elétricas, 1998.
- [ 43 ] SEYDEL, R., **From Equilibrium to Chaos Practical Bifurcation and Stability Analysis,** Elsevier Science, North-Holland, 1988.
- [ 44 ] CAÑIZARES, C. A., **Voltage Collapse and Transient Energy Function Analyses of AC/DC Systems**, PhD thesis, University of Wisconsin-Madison, 1991.
- [ 45 ] CAÑIZARES, C. A., "Conditions for saddle-node bifurcations in ac/dc power systems with losses", **IEEE Transactions on Power Systems**, vol.36, n.11, pp. 1423- 1429, 1989.
- [ 46 ] MARANNINO, P., BRESESTI, P., DELFANTI, M., GRANELLI, G. P., MONTAGNA, M., "Voltage collapse proximity indicators for very short term security assessment", **Proc. Bulk Power System Voltage Phenomena III-Voltage Stability and Security**, ECC Inc. , Switzerland, August 1994.
- [47] LÖFF, P. A., SMED, T., ANDERSON, G., HILL, D. J., "Fast Calculation of a Voltage Stability Index", **IEEE Transactions on Power Systems**, vol.7, n.1, pp. 54-64, February 1992.
- [48] BARQUIN, J., GÓMEZ, T., PAGOLA, F. L., "Estimating the loading limit margin taking into account voltage collapse areas", **IEEE/PES Winter Meeting - Paper 95 WM 183-4 PWRS**, 1990.
- [ 49 ] CAÑIZARES, C. A., SOUZA, A. C. Z., QUINTANA, V. H., "Comparison of performance indices for detection of proximity to voltage collapse", **IEEE Transactions on Power Systems**, vol.11, n.3, pp. 1441-1447, August 1996.
- [ 50 ] PRADA, R. B., SOUZA, A. C. Z., VIEIRA FILHO, X., MASSAUD, A. G., OLIVEIRA, J. C., "Voltage stability: phenomena characterization based on reactive control effects and system critical areas identification", **Proceedings of the third Sepope meeting** , SP-14, Belo Horizonte , 1991.
- [ 51 ] MANSOUR, Y., "Industry practice in voltage stability analysis of power systems," **Proc. Bulk Power System Voltage Phenomena III-Voltage Stability and Security**, ECC Inc. , Switzerland, August 1994.
- [52] CHIANG, H. D., "Study of the existence of energy functions for power systems with losses", **IEEE Transactions on Power Systems**, vol.36, n.11, pp. 1423- 1429, November 1989.
- [ 53 ] OVERBYE, T., Application of an energy based security method to voltage instability in electrical power systems, PhD thesis, University of Wisconsin, Madison, 1991.
- [ 54 ] OVERBYE, T. J., MARCO, C. L., "Voltage security enhancement using energy based sensitivities", **IEEE Transactions on Power Systems**, vol.6, n.3, pp. 1196- 1202, August 1991.
- [ 55 ] AJJARAPU, V., CHRISTY, C., "The continuation power flow: a tool for steady state voltage stability analysis", **IEEE Transactions on Power Systems**, vol.7, n.1, pp. 416-423, Feb 1992.
- [56] CHIANG, H. D. et al., "CPFLOW: A pratical tool for tracing power system steady-state stacionary behavior due to load and generation variations", **IEEE Transactions on Power Systems**, vol.10, n.2, pp. 623-634, May 1995.
- [ 57 ] AJJARAPU, V., "Identification of steady state voltage stability in power systems," **Proc. of International Conference on High Technology in the Power Industry**, pp. 244-247, March 1988.
- [ 58 ] ALVARADO, F. L., JUNG, T. H., "Direct detection of voltage collapse conditions," **Proc. Bulk Power System Voltage Phenomena - Voltage Stability and Security**, EL-6183, EPRI, pp. 5.23-5.38, January 1989.
- [ 59 ] SOUZA, A. C. Z., "Determinação da Barra Crítica e do Ponto de Colapso pelo Vetor Tangente," **XI Congresso Brasileiro de Automática**, vol.3, pp. 1393-1998, São Paulo, Setembro 1996.
- [ 60 ] SOUZA, A. C. Z., CAÑIZARES, C. A., QUITANA, V. H., "New Techniques to Speed up Voltage Collapse Computations Using Tangent Vectors", **IEEE/PES Summer Meeting** , Paper PE-219- PWRS-0-11-1996, Berlin, July 1997.
- [ 61 ] GRANVILLE, S., LATORRE, M. L., PEREIRA, L. A. C., "Fluxo de Potência Ótimo: Modelagem Básica e Aplicações", **XIII Seminário Nacional de Produção e Transmissão de Energia Elétrica – SNPTEE**, 1995.
- [ 62 ] MONTICELLI, A., **Fluxo de Carga em Redes de Energia Elétrica**, São Paulo, Editora Edgard Blücher,1983.
- [ 63 ] CARPENTIER, J., "Contribuition á `L`étude du Dispaching Économique", **Bulletin de la Societe Françoice dos Electriciens**, SER-8, vol.3, pp. 432-447, 1962.
- [ 64 ] DOMMEL, H. W., TINNEY, W. F., "Optimal Power Flow Solutions", **IEEE Transactions on PAS**, vol.87, pp. 1876-1886, 1968.
- [ 65 ] GILL, P. E., MURRAY, W., WRIGHT, M. H., **Practical Optimization**, London, Academic Press, 1981.
- [66] CARPENTIER, J., "Differencial Injections Method: A General Method for Segure and Optimal Load Flows", **Proc PICA**, pp 255-262, 1973.
- [ 67 ] JIANZHONG, Z., NAE-HEON, K., LASDON, L., "An Improved Succesive Linear Programming Algorithm", **Management Science**, vol.31, n.10, 1985.
- [ 68 ] ALSAÇ, O., BRIGHT, J., PRAIS, M., STOTT, B., "Further Developments in LP-Based Optimal Power Flow", **IEEE Transactions on PAS**, vol.5, 1990.
- [ 69 ] BURCHETT, R. C., HAPP, H. H., WIRGAU, K. A., "Large Scale Optimal Power Flow", **IEEE Transactions on PAS**, vol.101, pp. 3722-3732, 1982.
- [ 70 ] BURCHETT, R. C., HAPP, H. H., VIERATH, D. R., "Quadratically Convergent Optimal Power Flow", **IEEE Transactions on PAS**, vol.103, n.11, pp. 3267-3276, 1984.
- [ 71 ] SUN, D. I., ASHLEY, B. T., BREWER, B. J., HUGHES, B. A., TINNEY, W.F., "Optimal Power Flow by Newton Approach", **IEEE Transactions on PAS**, vol.103, n.10, 1984.
- [ 72 ] PEREIRA, L. A. C., **Implementação de um Programa de Fluxo de Potência Ótimo Utilizando Programação Quadrática Sequencial**, Dissertação de Mestrado, COPPE/UFRJ, Rio de Janeiro, 1991.
- [ 73 ] LUSTING, I. J., MARSTEN, R. E., SHANNO, D. F., "Interior Point Methods for Linear Programming: Computational State of the Art", Feature Article in **ORSA Journal on Computing**, vol.6, n.1, Winter 1994.
- [ 74 ] KARMAKAR, N., "A New Polynomial Time Algorithm for Linear Programming", **Combinatorica**, 4, 1984.
- [ 75 ] GONZAGA, C. C., "Path Following Methods for Linear Programming", **SIAM Review**, 34, 1992.
- [ 76 ] WRIGHT, M. H., **Interior Methods for Constrained Optimization**, Acta Numerica 1992, A. Iserles, (ed.), Cambridge University Press, New York, NY.
- [ 77 ] MELIOPOULOS, A. P. S., XIA, F., "Optimal Power Flow Application to Composite Power System Reliability Analysis", **IEEE/NTUA Athens Power Tech Conference**, Athens, 1993.
- [ 78 ] VARGAS, L. S., QUINTANA, V. H., VANNELLI, A., "A Tutorial Description of an Interior Point Method and Its Application to Security-Constrained Economic Dispatch", **IEEE Summer Meeting**, paper 92 SM 416-8 PWRS, Seattle, 1992.
- [ 79 ] GRANVILLE, S., MELLO, J. C. O., MELO, A. C. G., "Application of Interior Point Method to Power Flow Unsolvability", **IEEE/PES Summer Meeting**, paper No. 95 SM 599-1 PWRS, Portland, June 1995.
- [80] MELO, A. C. G., MELLO, J. C. O., GRANVILLE, S., "The Effects of Voltage Collapse Problems in the Reliability Evaluation Of Composite System", **IEEE/PES Winter Meeting**, paper No. 96 WM 316-0 PWRS, Baltimore, February 1996.
- [81] LATORRE, M. L., OLIVEIRA, M. L. G., SOTO, J. O., GRANVILLE, S., "Voltage Collapse and the Optimal Power Flow Problem in Power Systems", **Bulk Power Systems Dynamics and Control – IV Restructuring**, Santorini, Agosto 1998.
- [ 82 ] STOTT, B., ALSAÇ, O., MONTICELLI, A., "Security Analysis and Optimization", **Proceedings of the IEEE**, vol.75, n.12, 1987.
- [83] MONTICELLI, A., PEREIRA, M. V. F., GRANVILLE, S., "Security-Constrained Optimal Power Flow with Post-Contingency Corrective Rescheduling", **IEEE Transactions on Power System**, vol.2, n.1, 1987.
- [ 84 ] GEOFFRION, H. M., "Generalized Benders Decomposition", **JOTA**, vol.10, 1972.
- [ 85 ] GRANVILLE, S., LIMA, M. C. A., "Application of Decomposition Techniques to Var Planning: Methodological & Computational Aspects", **IEEE/PES**, n.94, 1994.
- [ 86 ] MELO, A. C. G., et al., "Reliability Evaluation of Large Scale Composite Power Systems", **III Simposio de Especialistas em Planejamento da Operação e Expansão Elétrica**, 1992.
- [87] FRISCH, K. R., The logarithmic potential method of convex programming, Manuscript, University Institute of Economics, Oslo, Norway, 1955.
- [ 88 ] FIACCO A.V. , McCORMICK, Nonlinear Programming Sequential Unconstrainded Minimization Techniques, John Wiley & Sons, 1968.
- [ 89 ] KRACHIYAN L. G., A new polynomial–time algorithm for linear programming, Combinatorica, 4 (1984), pp. 373–395.
- [ 90 ] KHACHIYAN L. G., A polynomial algorithm in linear programming, Doklady Akademii Nauk SSSR, 224 (1979), pp. 1093–1096. English version in Soviet Methematics Doklady, 20 (1979), pp. 191–194.
- [91] MEGIDDO, Pathways to the optimal set in linear programming, Technical Report RJ 5295, IBM Almaden Research Center, San Jose, CA, 1986.
- [ 92 ] J. CARPENTIER. "Contribuition a.' l'etude du Dispatching Economique." Bulletin de la Societe Francaise dês Electriciens, Vol. 3, pp. 431-447. Aug. 1962.
- [ 93 ] TORRES, G.L., Nonlinear Optimal Power Flow by Interior and Non–Interior Point Methods, PhD Thesis, Waterloo, Ontario, Canada, 1998.
- [ 94 ] PAPALEXOPOULOS, A. D., Challenges to On–Line OPF Implementation, IEEE Tutorial Course, 96 TP 111–0, 1996
- [ 95 ] PIKE, R.W., Optimization for Engineering Systems, CAP 2, pg 22–35, Van Nostrand Reinhold Company, NY, 1985
- [ 96 ] G.L. TORRES, V.H. QUINTANA, "On a Nonlinear Multiple–Centrality–Corrections Interior–Point Method for Optimal Power Flow", Sydney Meeting, 2001.
- [ 97 ] KÁTIA C. Almeida, Optimal Power Flow Solutions Under Variable Load Conditions, IEEE Transactions on Power Systems, vol. 15, No. 4, November, 2000.
- [ 98 ] E. E. S. Lima, A Sensitivity Analysis of Eigenstructures, IEEE Transactions on Power Systems, vol. 12, No. 3, August, 1997.
- [ 99 ] T. Van Cutsem, Na Approach to Corrective Control of Voltage Instability Using Simulation and Sensitivity, IEEE Transactions on Power Systems, vol. 10, No. 2, May, 1995.
- [ 100 ] KÁTIA C. Almeida and Francisco D. Galiana, Critical Cases in the Optimal Power Flow, IEEE Transactions on Power Systems, vol. 11, No. 3, August 1996.
- [ 101 ] THOMAS J, Overbye, Computation of a Practical Method to Restore Power Flow Solvability, IEEE Transactions on Power Systems, vol. 10, nº 1, February 1995.
- [ 102 ] HISKENS, Ian A., Exploring the Poer Flow Solution Space Boundary, IEEE Transactions on Power Systems, vol. 16, nº 3, Aygust 2001.
- [ 103 ] SOUZA, A.C. Zambroni, Mevludin Glavic, Fernando Alvarado, Continuation Overflow with Overload and Redispath,